# **LogiCORE™ FIFO Generator v3.3**

**User Guide UG175 April 2, 2007**

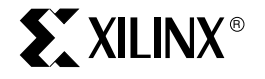

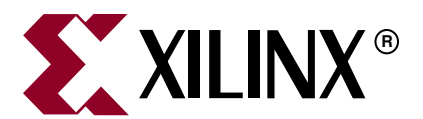

Xilinx is disclosing this Document and Intellectual Property (hereinafter "the Design") to you for use in the development of designs to operate on, or interface with Xilinx FPGAs. Except as stated herein, none of the Design may be copied, reproduced, distributed, republished, downloaded, displayed, posted, or transmitted in any form or by any means including, but not limited to, electronic, mechanical, photocopying, recording, or otherwise, without the prior written consent of Xilinx. Any unauthorized use of the Design may violate copyright laws, trademark laws, the laws of privacy and publicity, and communications regulations and statutes.

Xilinx does not assume any liability arising out of the application or use of the Design; nor does Xilinx convey any license under its patents, copyrights, or any rights of others. You are responsible for obtaining any rights you may require for your use or implementation of the Design. Xilinx reserves the right to make changes, at any time, to the Design as deemed desirable in the sole discretion of Xilinx. Xilinx assumes no obligation to correct any errors contained herein or to advise you of any correction if such be made. Xilinx will not assume any liability for the accuracy or correctness of any engineering or technical support or assistance provided to you in connection with the Design.

THE DESIGN IS PROVIDED "AS IS" WITH ALL FAULTS, AND THE ENTIRE RISK AS TO ITS FUNCTION AND IMPLEMENTATION IS WITH YOU. YOU ACKNOWLEDGE AND AGREE THAT YOU HAVE NOT RELIED ON ANY ORAL OR WRITTEN INFORMATION OR ADVICE, WHETHER GIVEN BY XILINX, OR ITS AGENTS OR EMPLOYEES. XILINX MAKES NO OTHER WARRANTIES, WHETHER EXPRESS, IMPLIED, OR STATUTORY, REGARDING THE DESIGN, INCLUDING ANY WARRANTIES OF MERCHANTABILITY, FITNESS FOR A PARTICULAR PURPOSE, TITLE, AND NONINFRINGEMENT OF THIRD-PARTY RIGHTS.

IN NO EVENT WILL XILINX BE LIABLE FOR ANY CONSEQUENTIAL, INDIRECT, EXEMPLARY, SPECIAL, OR INCIDENTAL DAMAGES, INCLUDING ANY LOST DATA AND LOST PROFITS, ARISING FROM OR RELATING TO YOUR USE OF THE DESIGN, EVEN IF YOU HAVE BEEN ADVISED OF THE POSSIBILITY OF SUCH DAMAGES. THE TOTAL CUMULATIVE LIABILITY OF XILINX IN CONNECTION WITH YOUR USE OF THE DESIGN, WHETHER IN CONTRACT OR TORT OR OTHERWISE, WILL IN NO EVENT EXCEED THE AMOUNT OF FEES PAID BY YOU TO XILINX HEREUNDER FOR USE OF THE DESIGN. YOU ACKNOWLEDGE THAT THE FEES, IF ANY, REFLECT THE ALLOCATION OF RISK SET FORTH IN THIS AGREEMENT AND THAT XILINX WOULD NOT MAKE AVAILABLE THE DESIGN TO YOU WITHOUT THESE LIMITATIONS OF LIABILITY.

The Design is not designed or intended for use in the development of on-line control equipment in hazardous environments requiring fail-safe controls, such as in the operation of nuclear facilities, aircraft navigation or communications systems, air traffic control, life support, or weapons systems ("High-Risk Applications"). Xilinx specifically disclaims any express or implied warranties of fitness for such High-Risk Applications. You represent that use of the Design in such High-Risk Applications is fully at your risk.

© 2007 Xilinx, Inc. All rights reserved. XILINX, the Xilinx logo, and other designated brands included herein are trademarks of Xilinx, Inc. All other trademarks are the property of their respective owners.

#### **Revision History**

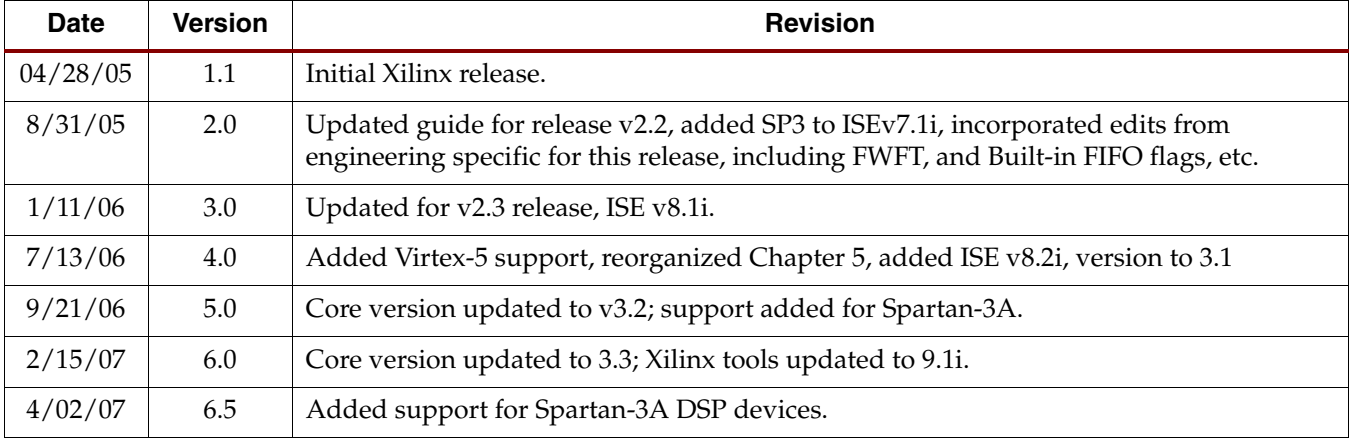

The following table shows the revision history for this document.

# *Table of Contents*

## **[Preface: About This Guide](#page-10-0)**

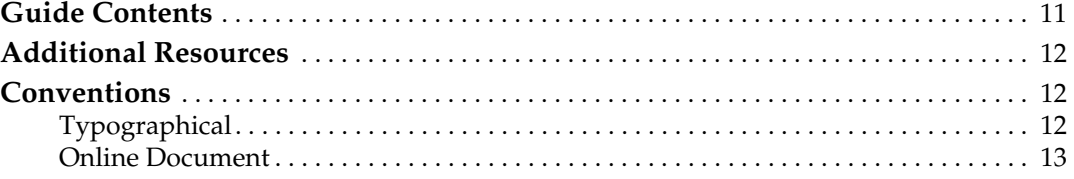

## **[Chapter 1: Introduction](#page-14-0)**

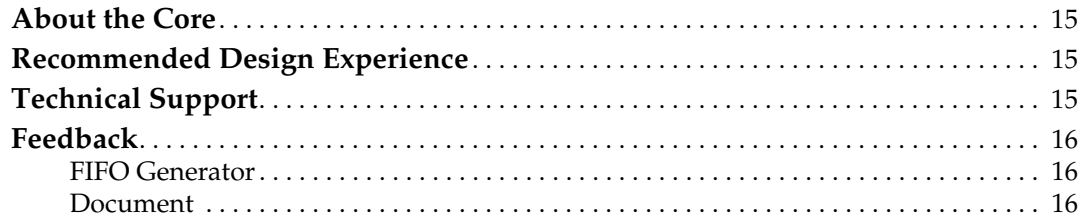

## **[Chapter 2: Core Overview](#page-16-0)**

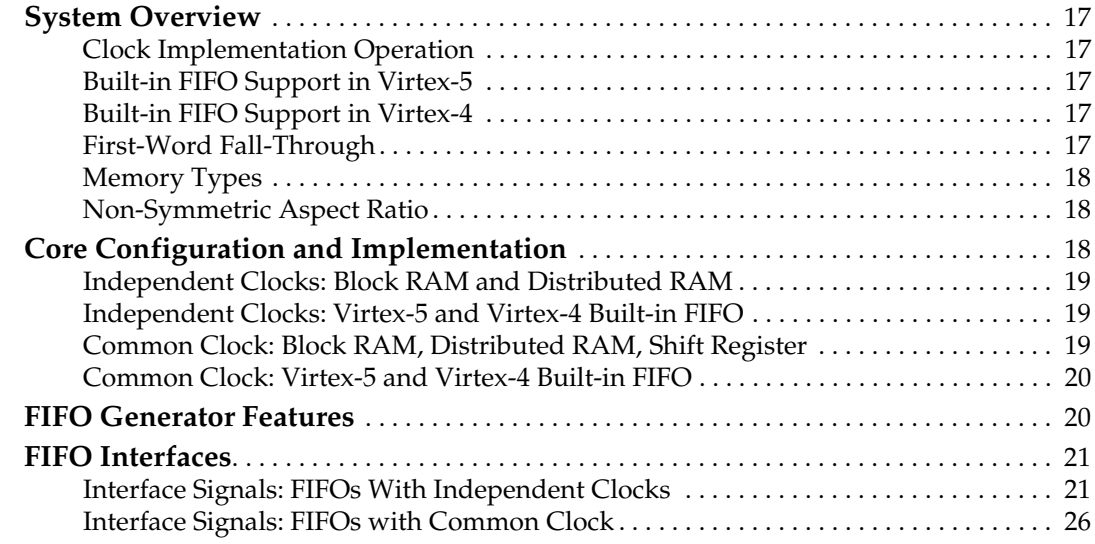

## **[Chapter 3: Generating the Core](#page-28-0)**

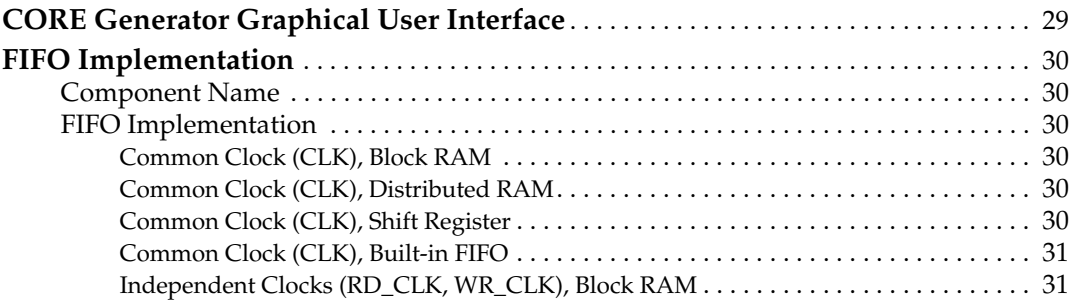

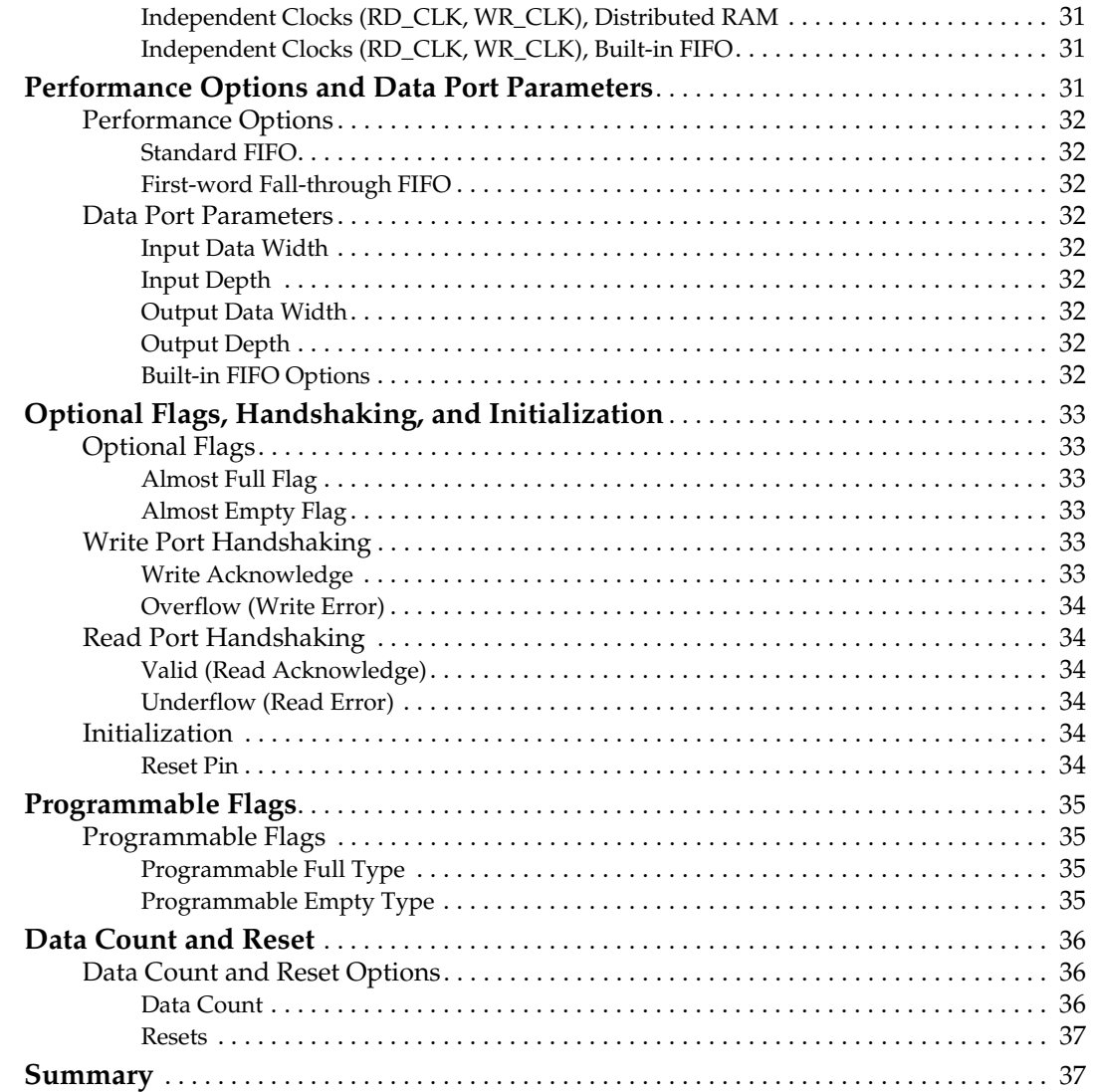

## **[Chapter 4: Designing with the Core](#page-38-0)**

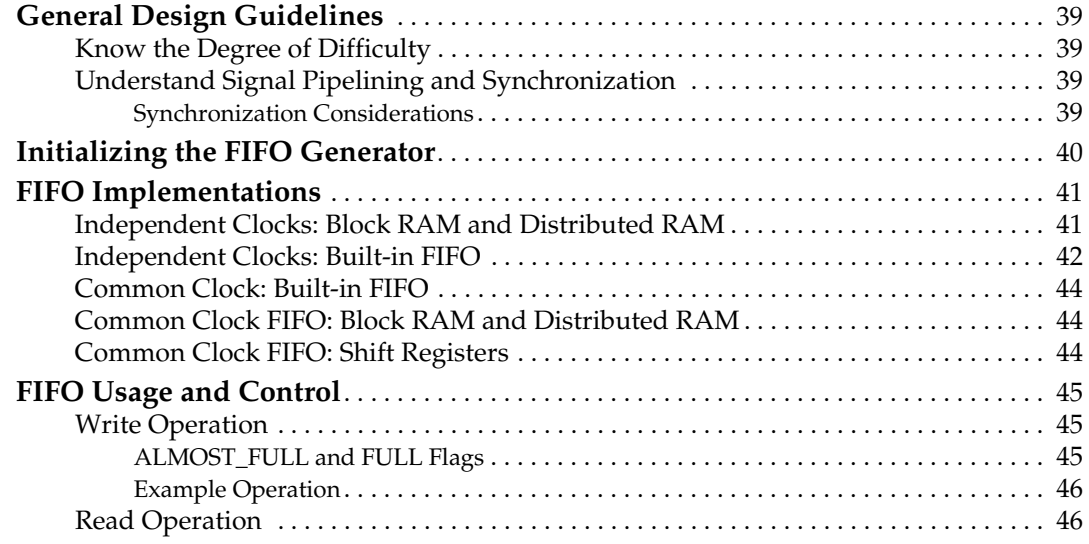

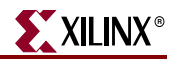

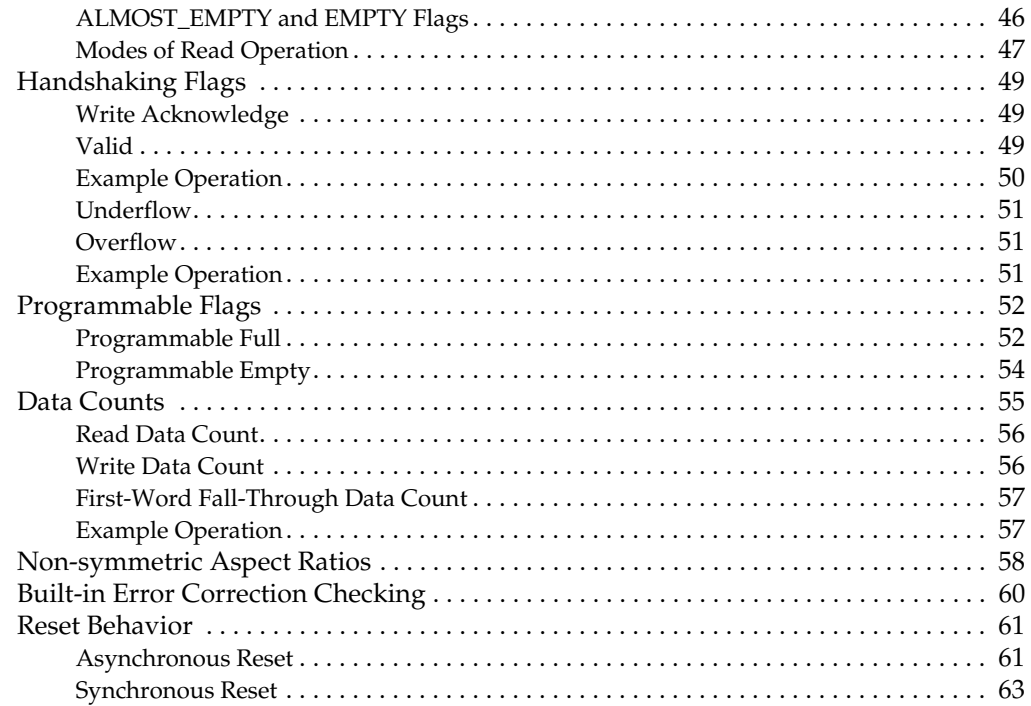

## **[Chapter 5: Special Design Considerations](#page-64-0)**

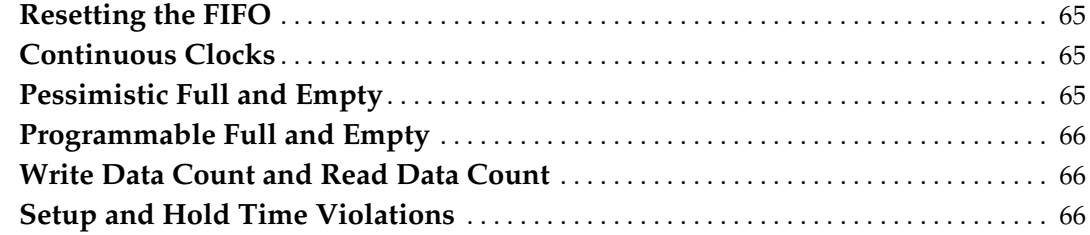

## **[Chapter 6: Simulating Your Design](#page-66-0)**

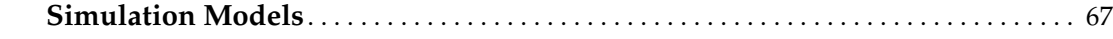

## **[Appendix A: Performance Information](#page-68-0)**

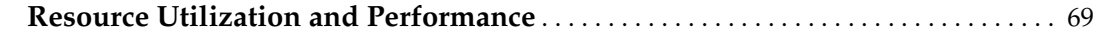

## **[Appendix B: Core Parameters](#page-72-0)**

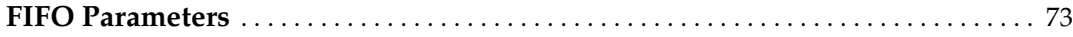

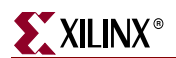

# *Schedule of Figures*

## **[Chapter 2: Core Overview](#page-16-0)**

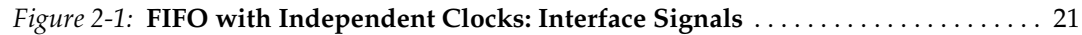

## **[Chapter 3: Generating the Core](#page-28-0)**

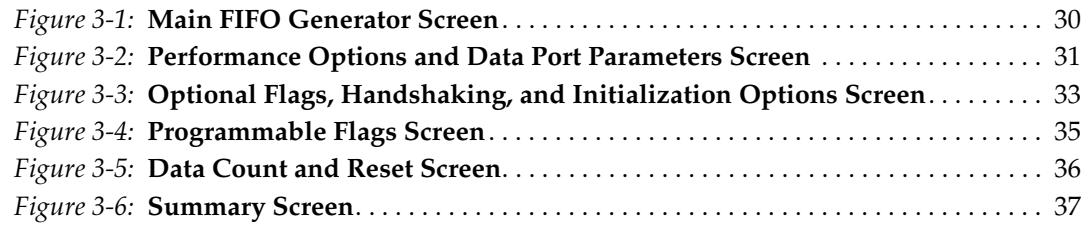

## **[Chapter 4: Designing with the Core](#page-38-0)**

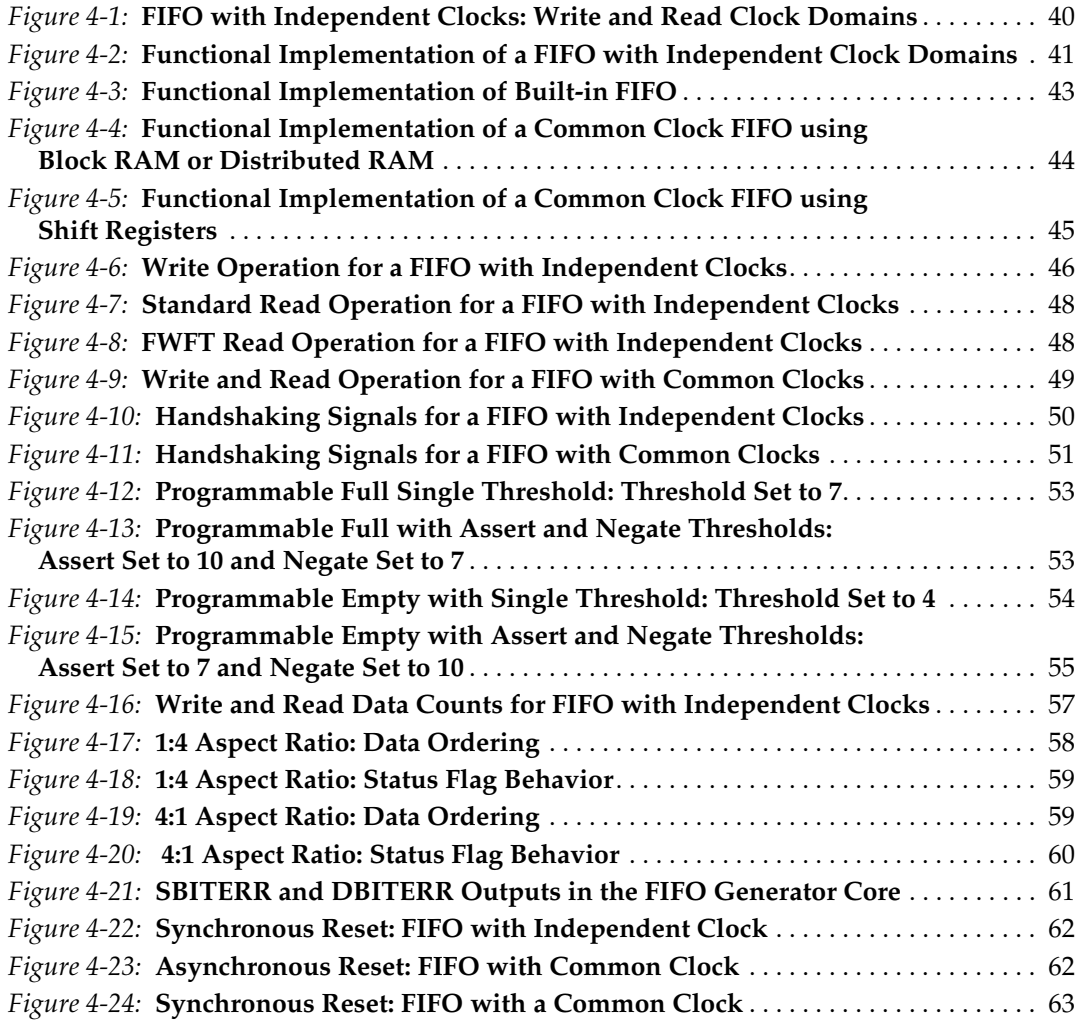

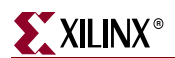

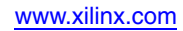

# *Schedule of Tables*

## **[Chapter 2: Core Overview](#page-16-0)**

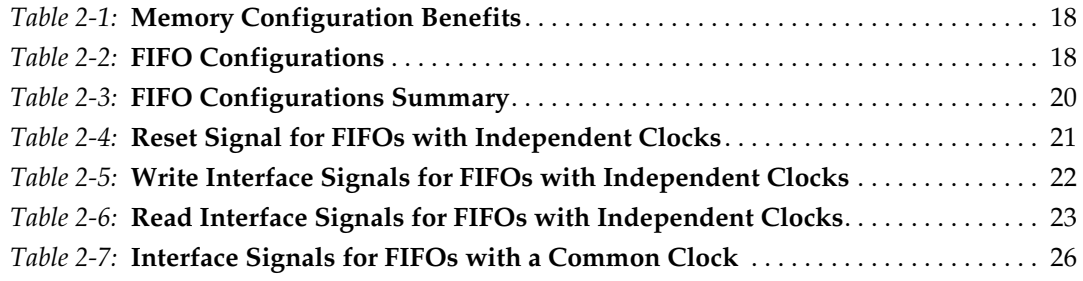

## **[Chapter 4: Designing with the Core](#page-38-0)**

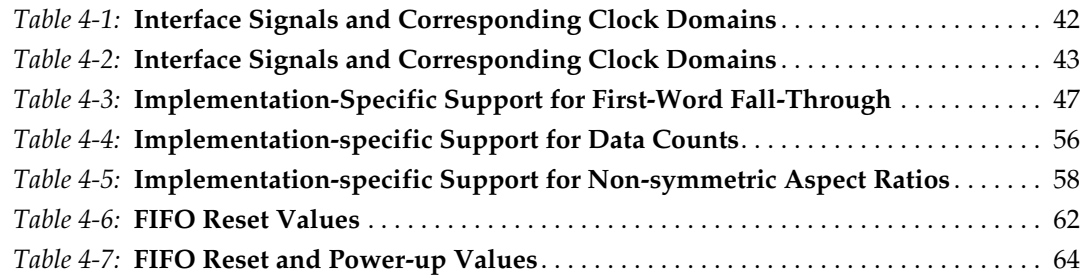

## **[Appendix A: Performance Information](#page-68-0)**

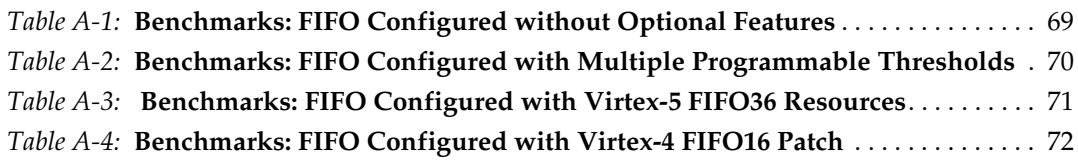

## **[Appendix B: Core Parameters](#page-72-0)**

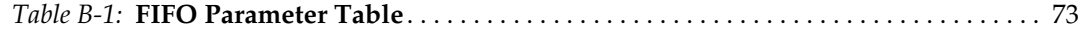

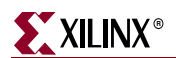

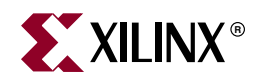

## *Preface*

## <span id="page-10-0"></span>*About This Guide*

The *LogicCORE™ FIFO Generator User Guide v3.3* describes the function and operation of the FIFO Generator, as well as information about designing, customizing, and implementing the core.

#### <span id="page-10-1"></span>**Guide Contents**

The following chapters are included:

- "Preface, About this Guide" describes how the user guide is organized, the conventions used in the guide, and information about additional resources.
- [Chapter 1, "Introduction,"](#page-14-4) describes the core and related information, including recommended design experience, additional resources, technical support, and submitting feedback to Xilinx.
- [Chapter 2, "Core Overview,"](#page-16-6) describes the core configuration options and their interfaces.
- [Chapter 3, "Generating the Core,"](#page-28-2) describes how to generate the core using the Xilinx CORE Generator Graphical User Interface (GUI).
- [Chapter 4, "Designing with the Core,"](#page-38-5) discusses how to use the core in a user application.
- [Chapter 5, "Special Design Considerations,"](#page-64-4) discusses specific design features that must be considered when designing with the core.
- [Chapter 6, "Simulating Your Design,"](#page-66-2) provides instructions for simulating the design with either behavioral or structural simulation models.
- [Appendix A, "Performance Information,"](#page-68-3) provides a summary of the core's performance data.
- [Appendix B, "Core Parameters,"](#page-72-3) provides a comprehensive list of the parameters set by the CORE Generator GUI for the FIFO Generator.

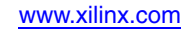

## <span id="page-11-0"></span>**Additional Resources**

For additional information, go to [www.xilinx.com/support](http://www.xilinx.com/support). The following table lists some of the resources you can access from this website or by using the provided URLs.

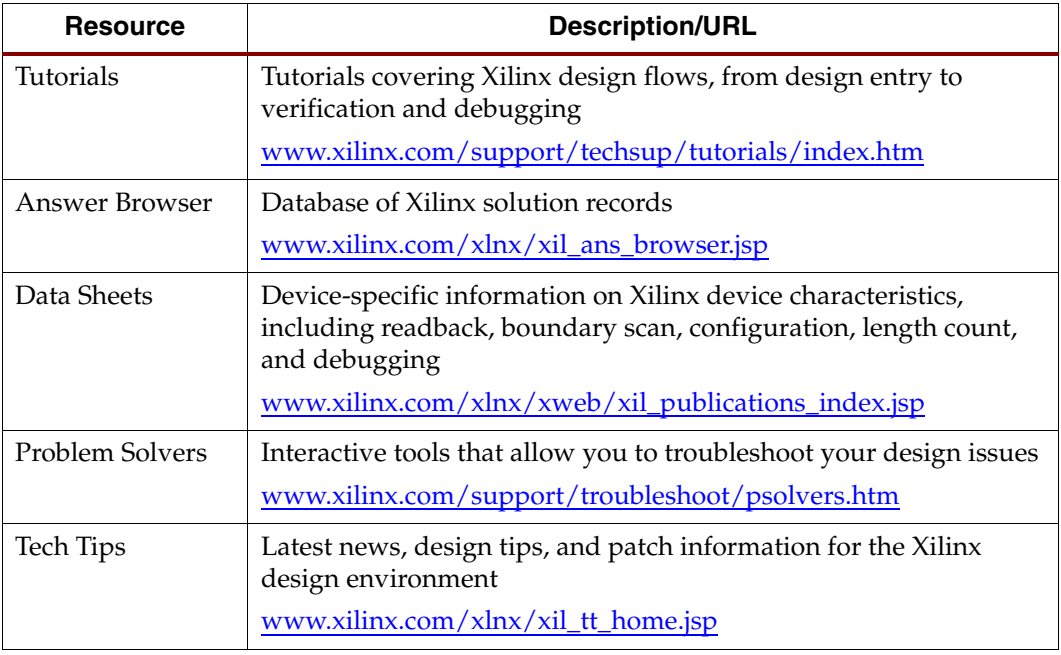

## <span id="page-11-1"></span>**Conventions**

This document uses the following conventions. An example illustrates each convention.

### <span id="page-11-2"></span>Typographical

The following typographical conventions are used in this document:

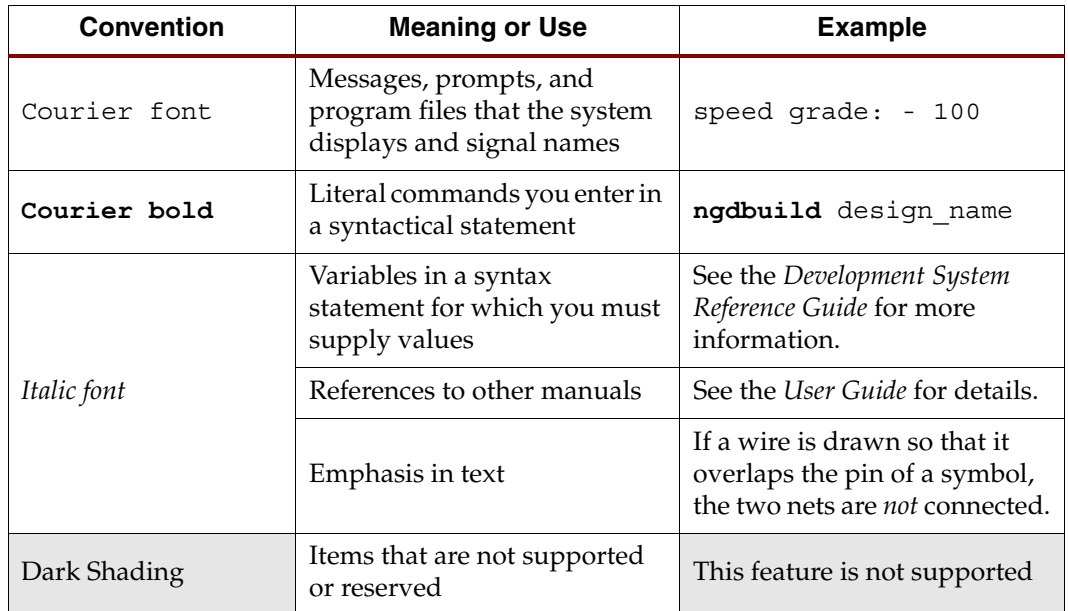

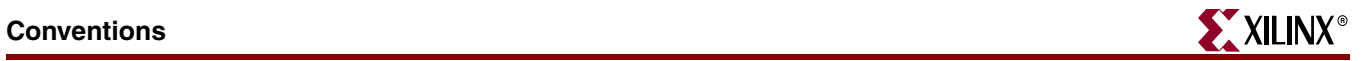

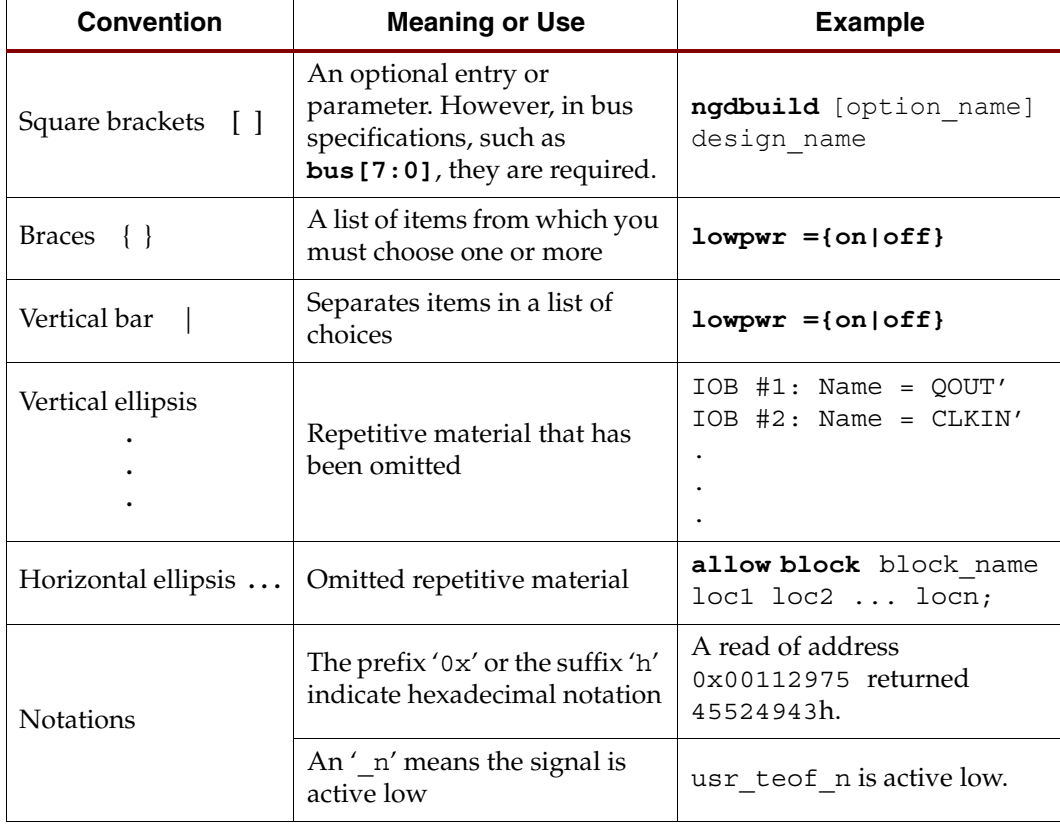

## <span id="page-12-0"></span>Online Document

The following linking conventions are used in this document:

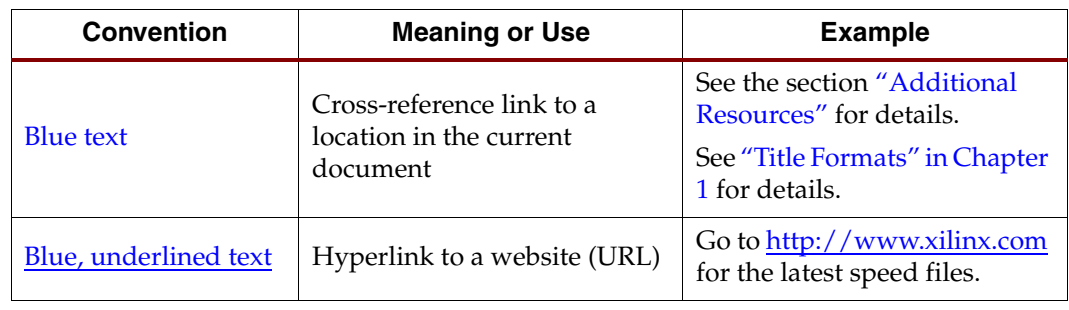

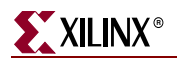

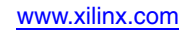

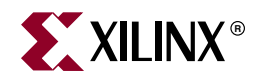

## *Chapter 1*

## <span id="page-14-4"></span><span id="page-14-0"></span>*Introduction*

The FIFO Generator core, a fully verified first-in first-out memory queue for use in any application requiring in-order storage and retrieval, enables high-performance and areaoptimized designs. This core can be customized using the Xilinx CORE Generator™ system as a complete solution with control logic already implemented, including management of the read and write pointers and the generation of status flags.

This chapter introduces the FIFO Generator and provides related information, including recommended design experience, additional resources, technical support, and submitting feedback to Xilinx.

## <span id="page-14-1"></span>**About the Core**

The FIFO Generator is a Xilinx CORE Generator IP core, included in the latest IP Update on the Xilinx IP Center. The core is free of charge and no license is required. For detailed information about the core, see [www.xilinx.com/xlnx/xebiz/designResources/ip\\_product\\_details.jsp?key=FIFO\\_Generator.](www.xilinx.com/xlnx/xebiz/designResources/ip_product_details.jsp?key=FIFO_Generator)

## <span id="page-14-2"></span>**Recommended Design Experience**

The FIFO Generator is a fully verified solution, and can be used by all levels of design engineers.

*Important*: When implementing a FIFO with independent write and read clocks, special care must be taken to ensure the FIFO Generator is correctly used. ["Synchronization](#page-38-6)  [Considerations," page 39](#page-38-6) provides important information to help ensure correct design configuration.

Similarly, asynchronous designs should also be aware that the behavioral models are not cycle-accurate across clock domains. See [Chapter 6, "Simulating Your Design,"](#page-66-2) for details.

## <span id="page-14-3"></span>**Technical Support**

For technical support, visit [www.support.xilinx.com/.](http://support.xilinx.com/) Questions are routed to a team of engineers with FIFO Generator expertise.

Xilinx will provide technical support for use of this product as described in the *LogiCORE FIFO Generator User Guide*. Xilinx cannot guarantee timing, functionality, or support of this product for designs that do not follow these guidelines.

## <span id="page-15-0"></span>**Feedback**

Xilinx welcomes comments and suggestions about the FIFO Generator and the documentation supplied with the core.

### <span id="page-15-1"></span>FIFO Generator

For comments or suggestions about the FIFO Generator, please submit a WebCase from [www.support.xilinx.com/](http://www.xilinx.com/support/clearexpress/websupport.htm). Be sure to include the following information:

- Product name
- Core version number
- Explanation of your comments

#### <span id="page-15-2"></span>**Document**

For comments or suggestions about this document, please submit a WebCase from [www.support.xilinx.com/](http://support.xilinx.com/). Be sure to include the following information:

- Document title
- Document number
- Page number(s) to which your comments refer
- Explanation of your comments

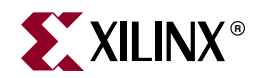

## *Chapter 2*

## <span id="page-16-6"></span><span id="page-16-0"></span>*Core Overview*

This chapter provides an overview of the FIFO Generator configuration options and interfaces.

## <span id="page-16-2"></span><span id="page-16-1"></span>**System Overview**

#### Clock Implementation Operation

The FIFO Generator enables FIFOs to be configured with either independent or common clock domains for write and read operations. The independent clock configuration of the FIFO Generator enables the user to implement unique clock domains on the write and read ports. The FIFO Generator handles the synchronization between clock domains, placing no requirements on phase and frequency relationships between clocks. A common clock domain implementation optimizes the core for data buffering within a single clock domain.

#### <span id="page-16-3"></span>Built-in FIFO Support in Virtex-5

The FIFO Generator supports the Virtex<sup>TM</sup>-5 built-in FIFO modules, enabling large FIFOs to be created by cascading the built-in FIFOs in both width and depth. The core expands the capabilities of the built-in FIFOs by utilizing the FPGA fabric to create optional status flags not implemented in the built-in FIFO macro. The built-in Error Correction Checking (ECC) feature in the built-in FIFO macro is also available to the user.

#### <span id="page-16-4"></span>Built-in FIFO Support in Virtex-4

The FIFO Generator supports a single instantiation of the Virtex-4 built-in FIFO module. The core also implements a FIFO flag patch ("Solution 1: Synchronous/Asynchronous Clock Work-Arounds," defined in the *Virtex-4 User Guide*), based on estimated clock frequencies. This patch is implemented in fabric. See [Appendix A, "Performance](#page-68-3)  [Information"](#page-68-3) for resource utilization estimates.

#### <span id="page-16-5"></span>First-Word Fall-Through

The first-word fall-through (FWFT) feature provides the ability to look ahead to the next word available from the FIFO without having to issue a read operation. The FIFO accomplishes this by using output registers which are automatically loaded with data, when data appears in the FIFO. This causes the first word written to the FIFO to automatically appear on the data out bus (DOUT). Subsequent user read operations cause the output data to update with the next word, as long as data is available in the FIFO. The use of registers on the FIFO DOUT bus improves clock-to-output timing, and the FWFT

functionality provides low-latency access to data. This is ideal for applications that require throttling, based on the contents of the data that are read.

See [Table 2-2](#page-17-4) for FWFT availability. The use of this feature impacts the behavior of many other features, such as:

- Read operations (see ["First-Word Fall-Through FIFO Read Operation," page 48\)](#page-47-1)
- Programmable empty (see ["Programmable Empty for First-Word Fall-Through," page 55\)](#page-54-2)
- Data counts (see ["First-Word Fall-Through Data Count," page 57\)](#page-56-3)

#### <span id="page-17-0"></span>Memory Types

The FIFO Generator implements FIFOs built from block RAM, distributed RAM, shift registers, or the Virtex-4 and Virtex-5 built-in FIFOs. The core combines memory primitives in an optimal configuration based on the selected width and depth of the FIFO. [Table 2-1](#page-17-3) provides best-use recommendations for specific design requirements.

|                         | Independent<br><b>Clocks</b> | <b>Common</b><br><b>Clock</b> | <b>Small</b><br><b>Buffering</b> | Medium-<br>Large<br><b>Buffering</b> | High<br><b>Performance</b> | <b>Minimal</b><br><b>Resources</b> |
|-------------------------|------------------------------|-------------------------------|----------------------------------|--------------------------------------|----------------------------|------------------------------------|
| Built-in<br><b>FIFO</b> | V                            | V                             |                                  | V                                    | V                          | V                                  |
| <b>Block RAM</b>        | V                            | V                             |                                  | V                                    | V                          | v                                  |
| Shift<br>Register       |                              | V                             | V                                |                                      | V                          |                                    |
| Distributed<br>RAM      | V                            | V                             | V                                |                                      | V                          |                                    |

<span id="page-17-3"></span>*Table 2-1:* **Memory Configuration Benefits**

### <span id="page-17-1"></span>Non-Symmetric Aspect Ratio

The core supports generating FIFOs whose write and read ports have different widths, enabling automatic width conversion of the data width. Non-symmetric aspect ratios ranging from 1:8 to 8:1 are supported for the write and read port widths. This feature is available for FIFOs implemented with block RAM that are configured to have independent write and read clocks.

## <span id="page-17-2"></span>**Core Configuration and Implementation**

[Table 2-2](#page-17-4) provides a summary of the supported memory and clock configurations.

<span id="page-17-4"></span>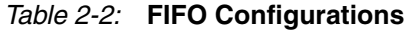

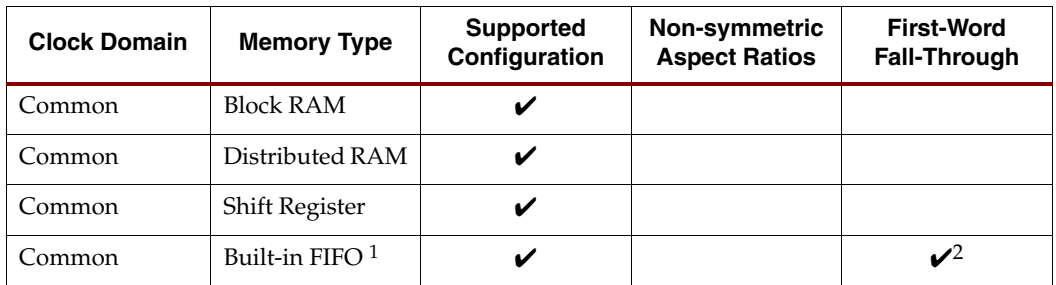

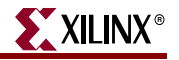

| <b>Clock Domain</b> | <b>Memory Type</b>         | <b>Supported</b><br>Configuration | Non-symmetric<br><b>Aspect Ratios</b> | <b>First-Word</b><br><b>Fall-Through</b> |
|---------------------|----------------------------|-----------------------------------|---------------------------------------|------------------------------------------|
| Independent         | <b>Block RAM</b>           |                                   |                                       |                                          |
| Independent         | Distributed RAM            |                                   |                                       |                                          |
| Independent         | Built-in FIFO <sup>1</sup> |                                   |                                       |                                          |

*Table 2-2:* **FIFO Configurations** *(Continued)*

1. The built-in FIFO primitive is only available in Virtex-5 and Virtex-4 architectures.

<span id="page-18-3"></span>2. Only valid in Virtex-5 built-in FIFO primitives.

### <span id="page-18-0"></span>Independent Clocks: Block RAM and Distributed RAM

This implementation category allows the user to select block RAM or distributed RAM and supports independent clock domains for write and read data accesses. Operations in the read domain are synchronous to the read clock and operations in the write domain are synchronous to the write clock.

The feature set supported for this type of FIFO includes non-symmetric aspect ratios (different write and read port widths), status flags (full, almost full, empty, and almost empty), as well as programmable full and empty flags generated with user-defined thresholds. Optional read data count and write data count indicators provide the number of words in the FIFO relative to their respective clock domains. In addition, optional handshaking and error flags are available (write acknowledge, overflow, valid, and underflow).

#### <span id="page-18-1"></span>Independent Clocks: Virtex-5 and Virtex-4 Built-in FIFO

This implementation category allows you to select the built-in FIFO that is available in the Virtex-5 and Virtex-4 architectures. Operations in the read domain are synchronous to the read clock and operations in the write domain are synchronous to the write clock.

The feature set supported for this configuration includes status flags (full and empty) and programmable full and empty flags generated with user-defined thresholds. In addition, optional handshaking and error flags are available (write acknowledge, overflow, valid, and underflow). The Virtex-5 built-in FIFO configuration also supports the built-in ECC feature.

### <span id="page-18-2"></span>Common Clock: Block RAM, Distributed RAM, Shift Register

This implementation category allows the user to select block RAM, distributed RAM, or shift register and supports a common clock for write and read data accesses.

The feature set supported for this configuration includes status flags (full, almost full, empty, and almost empty) and programmable empty and full flags generated with userdefined thresholds. In addition, optional handshaking and error flags are supported (write acknowledge, overflow, valid, and underflow), and an optional data count provides the number of words in the FIFO. For block RAM and distributed RAM implementations, optional synchronous or asynchronous reset pin is available.

#### <span id="page-19-0"></span>Common Clock: Virtex-5 and Virtex-4 Built-in FIFO

This implementation category allows you to select the built-in FIFO that is available in the Virtex-5 and Virtex-4 architectures, and supports a common clock for write and read data accesses.

The feature set supported for this configuration includes status flags (full and empty) and optional programmable full and empty flags with user-defined thresholds. In addition, optional handshaking and error flags are available (write acknowledge, overflow, valid, and underflow). The built-in FIFO configuration also supports the built-in ECC feature.

## <span id="page-19-1"></span>**FIFO Generator Features**

[Table 2-3](#page-19-2) summarizes the FIFO Generator features supported for each clock configuration and memory type.

|                                             |                    | <b>Independent Clocks</b>       |                                | <b>Common Clock</b> |                                              |                                |
|---------------------------------------------|--------------------|---------------------------------|--------------------------------|---------------------|----------------------------------------------|--------------------------------|
| <b>FIFO Feature</b>                         | <b>Block RAM</b>   | <b>Distribute</b><br><b>RAM</b> | <b>Built-in</b><br><b>FIFO</b> | <b>Block RAM</b>    | <b>Distributed</b><br>RAM, Shift<br>Register | <b>Built-in</b><br><b>FIFO</b> |
| Non-symmetric<br>Aspect Ratios <sup>1</sup> | V                  |                                 |                                |                     |                                              |                                |
| Symmetric<br><b>Aspect Ratios</b>           | V                  | $\boldsymbol{\nu}$              | V                              | V                   | $\boldsymbol{\nu}$                           | V                              |
| Almost Full                                 | V                  | V                               |                                | V                   | ✓                                            |                                |
| <b>Almost Empty</b>                         | V                  | V                               |                                | ✓                   | V                                            |                                |
| Handshaking                                 | V                  | V                               | V                              | V                   | $\boldsymbol{\nu}$                           | V                              |
| Data Count                                  | V                  | V                               |                                | V                   | $\boldsymbol{\nu}$                           |                                |
| Programmable<br>Empty/Full<br>Thresholds    | ✓                  | V                               | V                              | ✓                   | ✓                                            | ✓                              |
| First-Word Fall-<br>Through                 | $\boldsymbol{\nu}$ | $\boldsymbol{\nu}$              | $\mathcal{V}^2$                |                     |                                              | $\mathcal{U}^2$                |
| Synchronous<br>Reset                        |                    |                                 |                                | V                   | $\mathcal{V}^3$                              |                                |
| Asynchronous<br>Reset                       | $\mathcal{V}^4$    | $\mathcal{V}^4$                 | V                              | $\mathcal{V}^4$     | $\mathcal{V}^4$                              | ✓                              |
| <b>DOUT Reset</b><br>Value                  | $\mathcal{V}^5$    | V                               |                                | $\mathcal{V}^5$     | V                                            |                                |
| <b>ECC</b>                                  |                    |                                 | $\mathcal{V}^6$                |                     |                                              | $\mathcal{V}^6$                |

<span id="page-19-2"></span>*Table 2-3:* **FIFO Configurations Summary** 

1. For applications with a single clock that require non-symmetric ports, use the independent clock configuration and connect the write and read clocks to the same source. A dedicated solution for common clocks will be available in a future release. Contact your Xilinx representative for more details.

2. FWFT is only supported for the Virtex-5 built-in FIFOs.

3. Synchronous reset is available for common clock configurations using distributed and block RAM only.

4. Asynchronous reset is optional for all FIFOs built using distributed and block RAM.

5. All architectures except for Virtex, Virtex-E, Spartan-II, and Spartan-IIE.

6. ECC is only supported for the Virtex-5 built-in FIFOs.

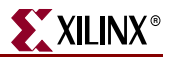

## <span id="page-20-0"></span>**FIFO Interfaces**

The following two sections provide definitions for the FIFO interface signals. [Figure 2-1](#page-20-2) illustrates these signals (both the standard and optional ports) for a FIFO core that supports independent write and read clocks.

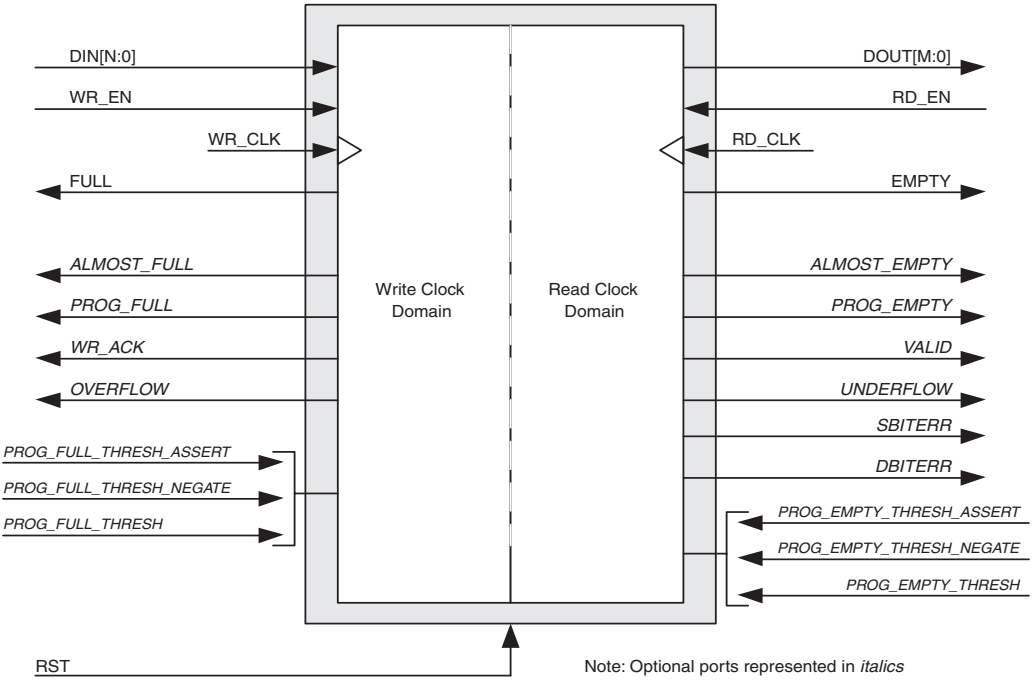

*Figure 2-1:* **FIFO with Independent Clocks: Interface Signals**

### <span id="page-20-1"></span>Interface Signals: FIFOs With Independent Clocks

<span id="page-20-2"></span>The RST signal, as defined in [Table 2-4,](#page-20-3) causes a reset of the entire core logic (both write and read clock domains). It is an asynchronous input which is synchronized internally in the core before being used. The initial hardware reset should be generated by the user. When the core is configured to have independent clocks, the reset signal should be High for at least three read clock and write clock cycles to ensure all internal states are reset to the correct values.

<span id="page-20-3"></span>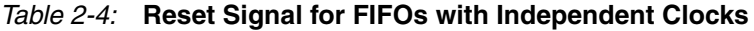

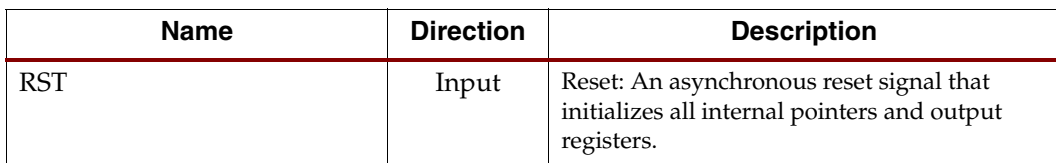

[Table 2-5](#page-21-0) defines the signals for the write interface for FIFOs with independent clocks. The write interface signals are divided into required and optional signals and all signals are synchronous to the write clock (WR\_CLK).

| <b>Name</b>         | <b>Direction</b> | <b>Description</b>                                                                                                    |
|---------------------|------------------|----------------------------------------------------------------------------------------------------|
|                     |                  | Required                                                                                                    |
| WR_CLK              | Input            | Write Clock: All signals on the write domain are<br>synchronous to this clock.                                                                                                    |
| DIN[N:0]            | Input            | Data Input: The input data bus used when<br>writing the FIFO.                                                                                                    |
| WR_EN               | Input            | Write Enable: If the FIFO is not full, asserting this<br>signal causes data (on DIN) to be written to the<br>FIFO.                                                                                                    |
| <b>FULL</b>         | Output           | Full Flag: When asserted, this signal indicates<br>that the FIFO is full. Write requests are ignored<br>when the FIFO is full, initiating a write when the<br>FIFO is full is non-destructive to the contents of<br>the FIFO.                                                                                                    |
|                     |                  | Optional                                                                                                    |
| ALMOST_FULL         | Output           | Almost Full: When asserted, this signal indicates<br>that only one more write can be performed before<br>the FIFO is full.                                                                                                    |
| PROG_FULL           | Output           | Programmable Full: This signal is asserted when<br>the number of words in the FIFO is greater than<br>or equal to the assert threshold. It is deasserted<br>when the number of words in the FIFO is less<br>than the negate threshold.                                                                                                    |
| WR_DATA_COUNT [D:0] | Output           | Write Data Count: This bus indicates the number<br>of words stored in the FIFO. The count is<br>guaranteed to never under-report the number of<br>words in the FIFO, to ensure the user never<br>overflows the FIFO. The exception to this<br>behavior is when a write operation occurs at the<br>rising edge of WR_CLK, that write operation will<br>only be reflected on WR_DATA_COUNT at the<br>next rising clock edge. If D is less than log2(FIFO<br>depth)-1, the bus is truncated by removing the<br>least-significant bits. |
| WR_ACK              | Output           | Write Acknowledge: This signal indicates that a<br>write request (WR_EN) during the prior clock<br>cycle succeeded.                                                                                                    |
| <b>OVERFLOW</b>     | Output           | Overflow: This signal indicates that a write<br>request (WR_EN) during the prior clock cycle<br>was rejected, because the FIFO is full.<br>Overflowing the FIFO is non-destructive to the<br>contents of the FIFO.                                                                                                    |

<span id="page-21-0"></span>*Table 2-5:* **Write Interface Signals for FIFOs with Independent Clocks**

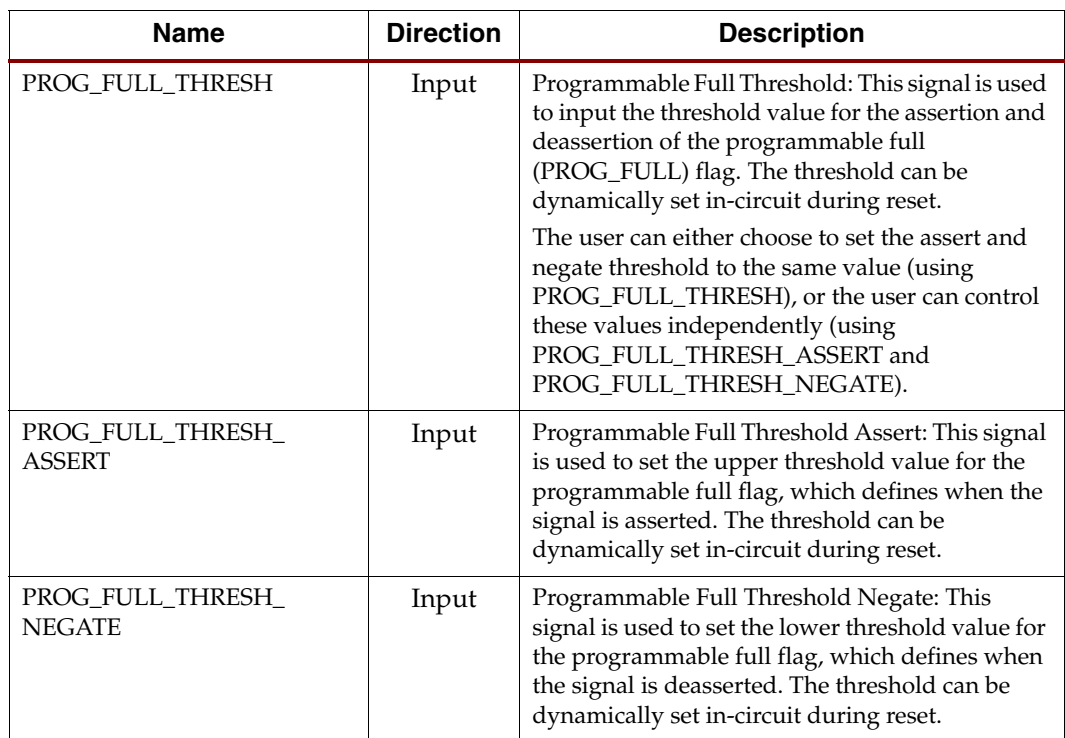

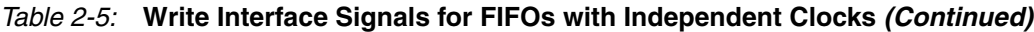

[Table 2-6](#page-22-0) defines the signals on the read interface of a FIFO with independent clocks. The read interface signals are divided into required signals and optional signals, and all signals are synchronous to the read clock (RD\_CLK).

| <b>Name</b>  | <b>Direction</b> | <b>Description</b>                                                                                                    |  |  |  |
|--------------|------------------|----------------------------------------------------------------------------------------------------|--|--|--|
|              | Required         |                                                                                                    |  |  |  |
| RD_CLK       | Input            | Read Clock: All signals on the read domain are<br>synchronous to this clock.                                                                                                    |  |  |  |
| DOUT[M:0]    | Output           | Data Output: The output data bus is driven when<br>reading the FIFO.                                                                                                    |  |  |  |
| RD_EN        | Input            | Read Enable: If the FIFO is not empty, asserting this<br>signal causes data to be read from the FIFO (output<br>on DOUT).                                                                         |  |  |  |
| <b>EMPTY</b> | Output           | Empty Flag: When asserted, this signal indicates that<br>the FIFO is empty. Read requests are ignored when<br>the FIFO is empty, initiating a read while empty is<br>non-destructive to the FIFO. |  |  |  |
| Optional     |                  |                                                                                                    |  |  |  |
| ALMOST_EMPTY | Output           | Almost Empty Flag: When asserted, this signal<br>indicates that the FIFO is almost empty and one<br>word remains in the FIFO.                                                                     |  |  |  |

<span id="page-22-0"></span>*Table 2-6:* **Read Interface Signals for FIFOs with Independent Clocks** 

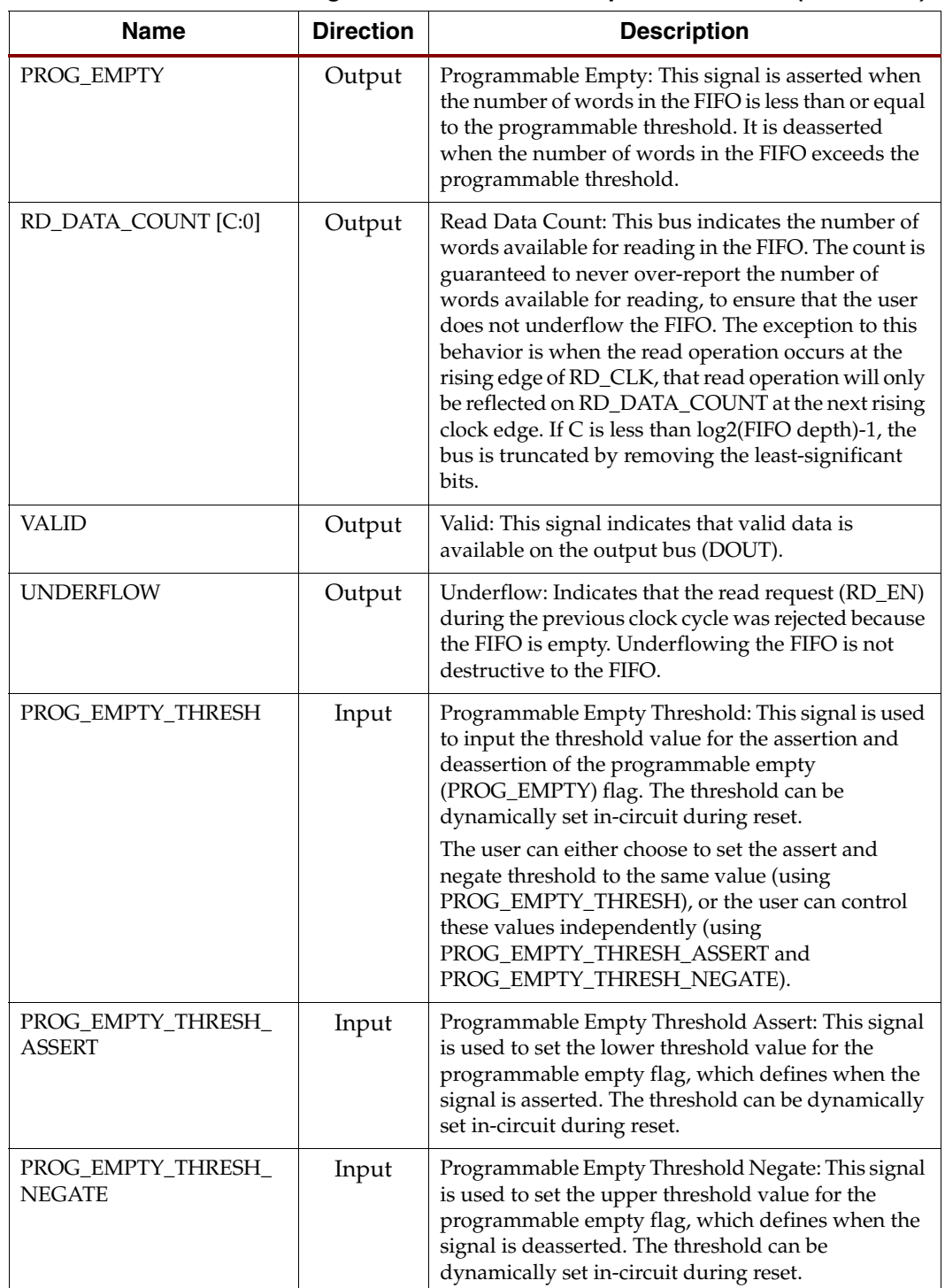

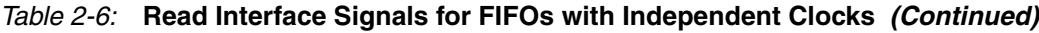

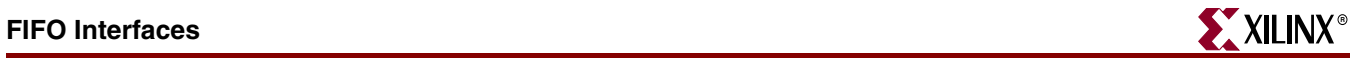

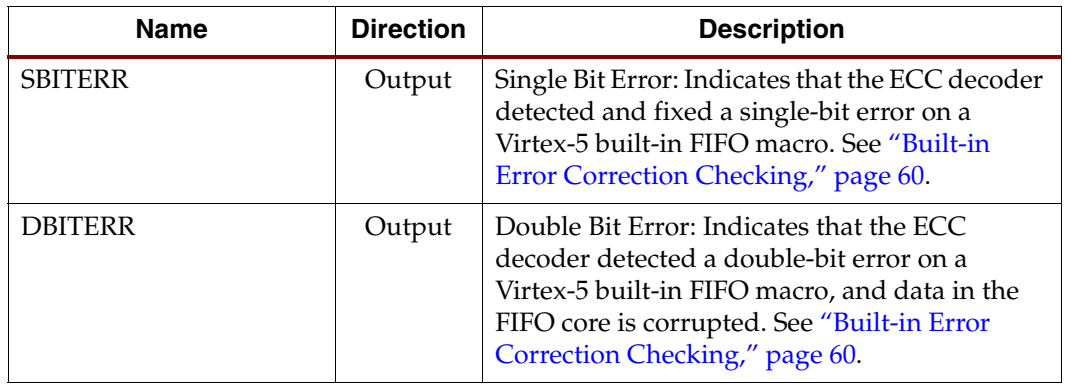

#### *Table 2-6:* **Read Interface Signals for FIFOs with Independent Clocks** *(Continued)*

## <span id="page-25-0"></span>Interface Signals: FIFOs with Common Clock

[Table 2-7](#page-25-1) defines the interface signals of a FIFO with a common write and read clock. The table is divided into standard and optional interface signals, and all signals (except reset) are synchronous to the common clock (CLK). Users have the option to select synchronous or asynchronous reset for the distributed or block RAM FIFO implementation.

<span id="page-25-1"></span>*Table 2-7:* **Interface Signals for FIFOs with a Common Clock** 

| <b>Name</b>        | <b>Direction</b> | <b>Description</b>                                                                                                    |  |  |
|--------------------|------------------|----------------------------------------------------------------------------------------------------|--|--|
| Required           |                  |                                                                                                    |  |  |
| RST                | Input            | Reset: An asynchronous reset that initializes<br>all internal pointers and output registers.                                                                                                    |  |  |
| <b>SRST</b>        | Input            | Synchronous Reset: A synchronous reset that<br>initializes all internal pointers and output<br>registers.                                                                                                    |  |  |
| <b>CLK</b>         | Input            | Clock: All signals on the write and read<br>domains are synchronous to this clock.                                                                                                    |  |  |
| DIN[N:0]           | Input            | Data Input: The input data bus used when<br>writing the FIFO.                                                                                                    |  |  |
| WR_EN              | Input            | Write Enable: If the FIFO is not full, asserting<br>this signal causes data (on DIN) to be written<br>to the FIFO.                                                                                                    |  |  |
| <b>FULL</b>        | Output           | Full Flag: When asserted, this signal indicates<br>that the FIFO is full. Write requests are<br>ignored when the FIFO is full, initiating a<br>write when the FIFO is full is non-destructive<br>to the contents of the FIFO. |  |  |
| DOUT[M:0]          | Output           | Data Output: The output data bus driven<br>when reading the FIFO.                                                                                                    |  |  |
| RD_EN              | Input            | Read Enable: If the FIFO is not empty,<br>asserting this signal causes data to be read<br>from the FIFO (output on DOUT).                                                                                                    |  |  |
| <b>EMPTY</b>       | Output           | Empty Flag: When asserted, this signal<br>indicates that the FIFO is empty. Read<br>requests are ignored when the FIFO is empty,<br>initiating a read while empty is non-<br>destructive to the FIFO.                         |  |  |
| Optional           |                  |                                                                                                    |  |  |
| DATA_COUNT [C:0]   | Output           | Data Count: This bus indicates the number of<br>words stored in the FIFO. If C is less than<br>log2(FIFO depth)-1, the bus is truncated by<br>removing the least-significant bits.                                            |  |  |
| <b>ALMOST_FULL</b> | Output           | Almost Full: When asserted, this signal<br>indicates that only one more write can be<br>performed before the FIFO is full.                                                                                                    |  |  |

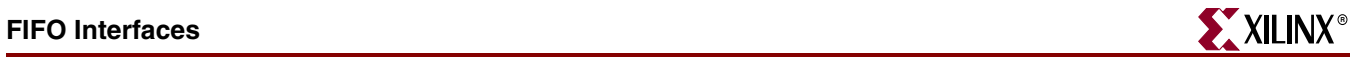

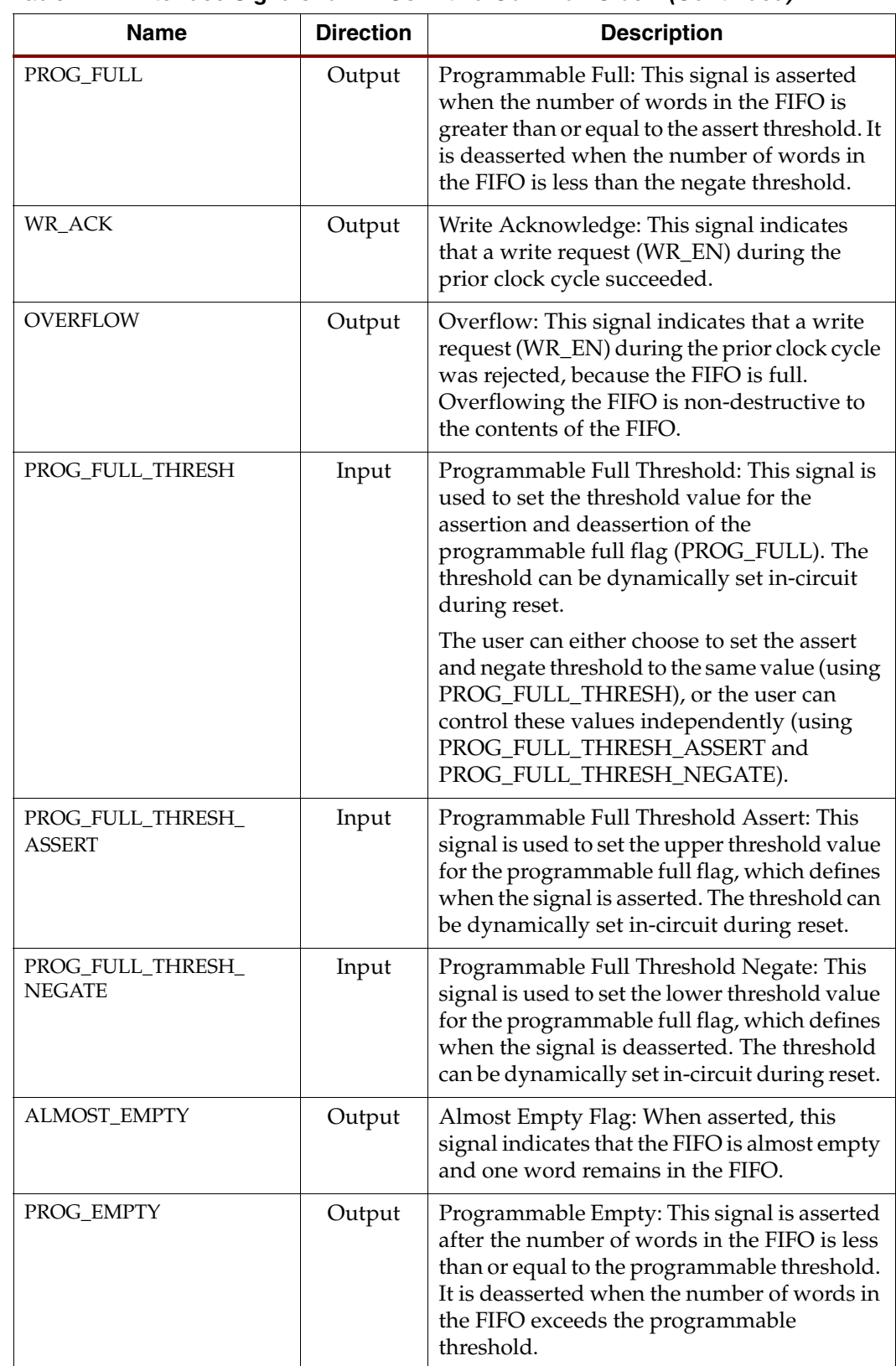

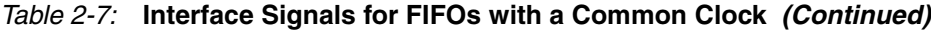

| <b>Name</b>                         | <b>Direction</b> | <b>Description</b>                                                                                                    |
|-------------------------------------|------------------|----------------------------------------------------------------------------------------------------|
| <b>VALID</b>                        | Output           | Valid: This signal indicates that valid data is<br>available on the output bus (DOUT).                                                                                                    |
| <b>UNDERFLOW</b>                    | Output           | Underflow: Indicates that read request<br>(RD_EN) during the previous clock cycle was<br>rejected because the FIFO is empty.<br>Underflowing the FIFO is not destructive to<br>the FIFO.                                                              |
| PROG_EMPTY_THRESH                   | Input            | Programmable Empty Threshold: This signal<br>is used to set the threshold value for the<br>assertion and deassertion of the<br>programmable empty flag (PROG_EMPTY).<br>The threshold can be dynamically set in-<br>circuit during reset.             |
|                                     |                  | The user can either choose to set the assert<br>and negate threshold to the same value (using<br>PROG_EMPTY_THRESH), or the user can<br>control these values independently (using<br>PROG_EMPTY_THRESH_ASSERT and<br>PROG_EMPTY_THRESH_NEGATE).       |
| PROG_EMPTY_THRESH_<br><b>ASSERT</b> | Input            | Programmable Empty Threshold Assert: This<br>signal is used to set the lower threshold value<br>for the programmable empty flag, which<br>defines when the signal is asserted. The<br>threshold can be dynamically set in-circuit<br>during reset.    |
| PROG_EMPTY_THRESH_<br><b>NEGATE</b> | Input            | Programmable Empty Threshold Negate:<br>This signal is used to set the upper threshold<br>value for the programmable empty flag,<br>which defines when the signal is deasserted.<br>The threshold can be dynamically set in-<br>circuit during reset. |
| <b>SBITERR</b>                      | Output           | Single Bit Error: Indicates that the ECC<br>decoder detected and fixed a single-bit error<br>on a Virtex-5 built-in FIFO macro. See "Built-<br>in Error Correction Checking," page 60.                                                                |
| <b>DBITERR</b>                      | Output           | Double Bit Error: Indicates that the ECC<br>decoder detected a double-bit error on a<br>Virtex-5 built-in FIFO macro, and data in the<br>FIFO core is corrupted. See "Built-in Error<br>Correction Checking," page 60.                                |

*Table 2-7:* **Interface Signals for FIFOs with a Common Clock** *(Continued)*

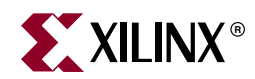

## *Chapter 3*

## <span id="page-28-2"></span><span id="page-28-0"></span>*Generating the Core*

This chapter contains information and instructions for using the Xilinx CORE Generator system to customize the FIFO Generator.

## <span id="page-28-1"></span>**CORE Generator Graphical User Interface**

The FIFO Generator GUI includes six configuration screens.

- FIFO Implementation
- Performance Options and Data Port Parameters
- Optional Flags and Handshaking Options
- Programmable Flags
- Data Count and Reset
- Summary

## <span id="page-29-0"></span>**FIFO Implementation**

The main FIFO Generator screen is used to define the component name and provides configuration options for the core.

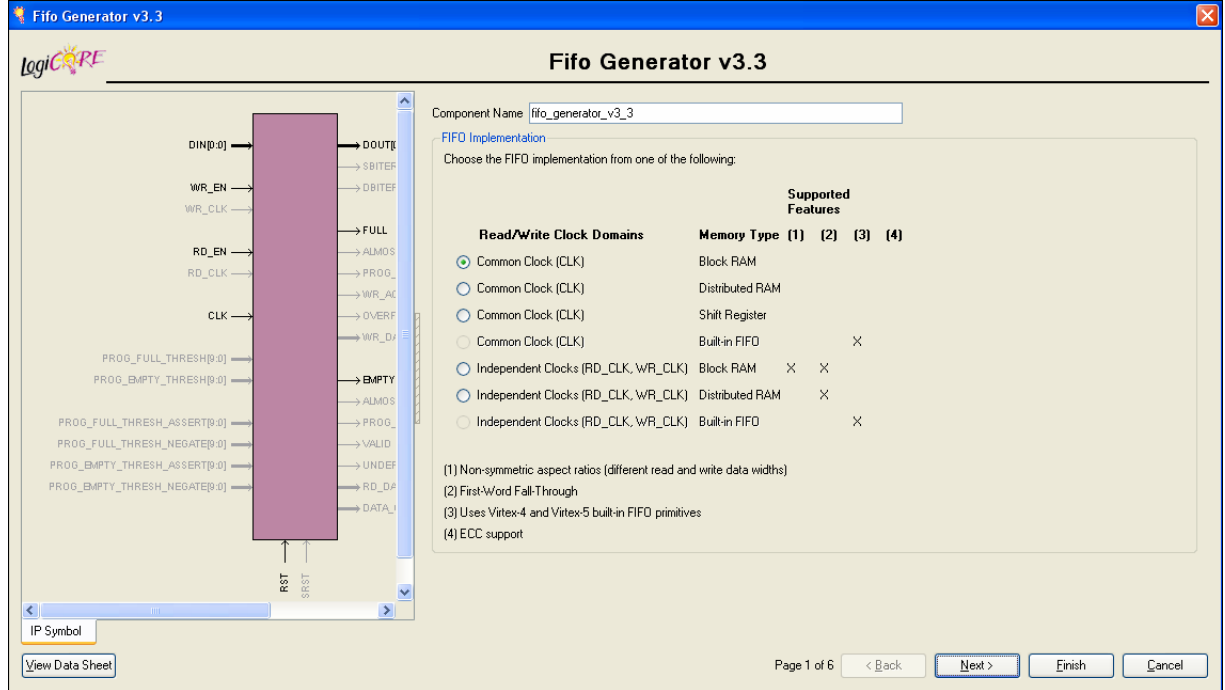

*Figure 3-1:* **Main FIFO Generator Screen** 

### <span id="page-29-6"></span><span id="page-29-1"></span>Component Name

Base name of the output files generated for this core. The name must begin with a letter and be composed of the following characters: a to z, 0 to 9, and "\_".

### <span id="page-29-2"></span>FIFO Implementation

This section of the GUI allows the user to select from a set of available FIFO implementations and supported features. The key supported features that are only available for certain implementations are highlighted by checks in the right-margin. The available options are listed below, with cross-references to additional information.

#### <span id="page-29-3"></span>Common Clock (CLK), Block RAM

For details, see ["Common Clock FIFO: Block RAM and Distributed RAM," page 44.](#page-43-4)

#### <span id="page-29-4"></span>Common Clock (CLK), Distributed RAM

For details, see ["Common Clock FIFO: Block RAM and Distributed RAM," page 44.](#page-43-4)

#### <span id="page-29-5"></span>Common Clock (CLK), Shift Register

For details, see ["Common Clock FIFO: Shift Registers," page 44.](#page-43-5) This implementation is only available in Virtex-II and newer architectures.

#### <span id="page-30-0"></span>Common Clock (CLK), Built-in FIFO

For details, see ["Common Clock: Built-in FIFO," page 44](#page-43-6). This implementation is only available when using the Virtex-5 or Virtex-4 architectures. This implementation optionally supports first-word fall-through (selectable in the second GUI screen, shown in [Figure 3-2](#page-30-5)).

#### <span id="page-30-1"></span>Independent Clocks (RD\_CLK, WR\_CLK), Block RAM

For details, see ["Independent Clocks: Block RAM and Distributed RAM," page 41.](#page-40-3) This implementation optionally supports asymmetric read/write ports and first-word fallthrough (selectable in the second GUI screen, shown in [Figure 3-2\)](#page-30-5).

#### <span id="page-30-2"></span>Independent Clocks (RD\_CLK, WR\_CLK), Distributed RAM

For more information, see ["Independent Clocks: Block RAM and Distributed RAM," page](#page-40-3)  [41.](#page-40-3) This implementation optionally supports first-word fall-through (selectable in the second GUI screen, shown in [Figure 3-2](#page-30-5)).

#### <span id="page-30-3"></span>Independent Clocks (RD\_CLK, WR\_CLK), Built-in FIFO

For more information, see ["Independent Clocks: Built-in FIFO," page 42.](#page-41-2) This implementation is only available when using Virtex-5 or Virtex-4 architectures. This implementation optionally supports first-word fall-through (selectable in the second GUI screen, shown in [Figure 3-2\)](#page-30-5).

## <span id="page-30-4"></span>**Performance Options and Data Port Parameters**

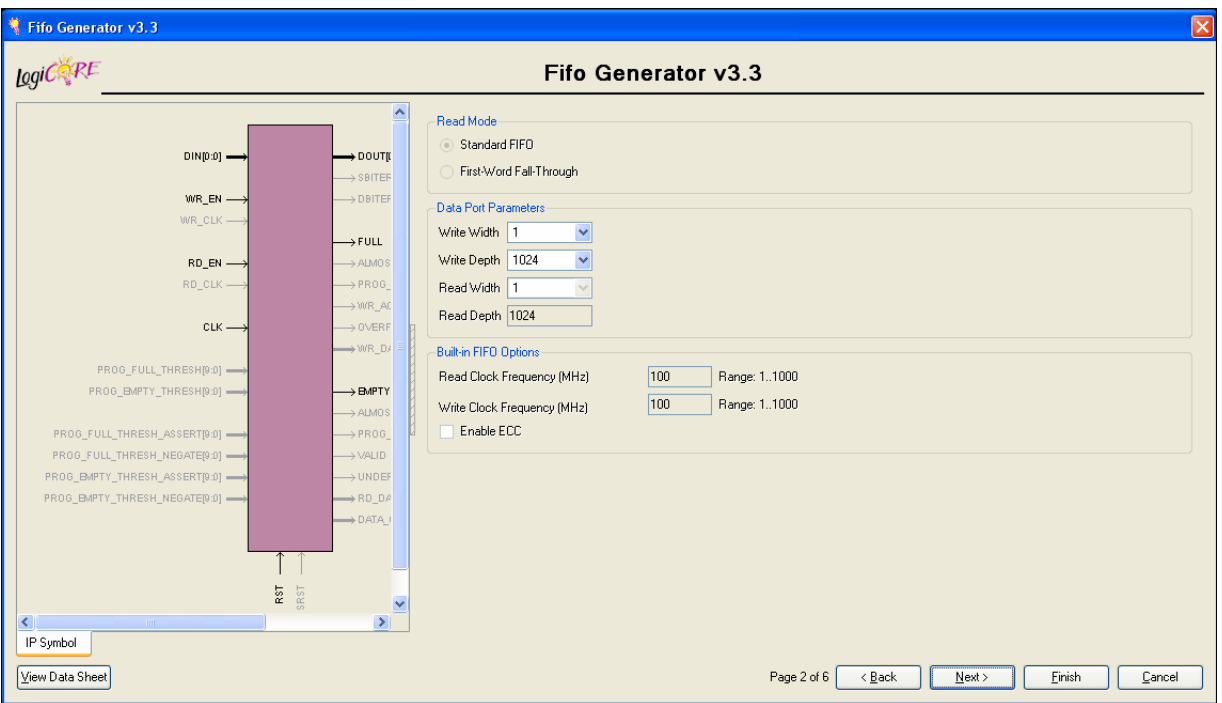

This screen provides performance options and data port parameters for the core.

<span id="page-30-5"></span>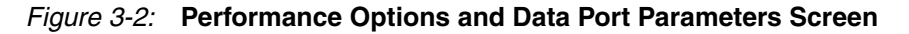

#### <span id="page-31-1"></span><span id="page-31-0"></span>Performance Options

Only available when Virtex-5 built-in FIFO or independent clock FIFO with block RAM or distributed RAM FIFOs is selected. For more information, see ["Read Operation," page 46.](#page-45-4)

#### Standard FIFO

Implements a FIFO with standard latencies, and without using output registers.

#### First-word Fall-through FIFO

Implements a FIFO with registered outputs. For more information about FWFT functionality, see ["First-Word Fall-Through FIFO Read Operation," page 48.](#page-47-1)

#### <span id="page-31-4"></span><span id="page-31-3"></span><span id="page-31-2"></span>Data Port Parameters

#### Input Data Width

Valid range is 1 to 256.

#### <span id="page-31-5"></span>Input Depth

Valid range is 16 to 4194394. Only depths with powers of 2 are allowed.

#### <span id="page-31-6"></span>Output Data Width

Available if independent clocks configuration with block RAM is selected. Valid range must comply with asymmetric port rules. See ["Non-symmetric Aspect Ratios," page 58.](#page-57-3)

#### <span id="page-31-7"></span>Output Depth

Automatically calculated based on Input Data Width, Input Depth, and Output Data Width.

#### <span id="page-31-8"></span>Built-in FIFO Options

The Read Clock Frequency and Write Clock Frequency fields can be any integer from 1 to 1000. They are used to determine the optimal implementation of the domain-crossing logic in the core. This option is only available for built-in FIFOs with independent clocks. If the desired frequency is not within the allowable range, scale the read and write clock frequencies so that they fit within the valid range, while maintaining their ratio relationship.

The ECC feature enables built-in error correction in the Virtex-5 built-in FIFO macro. When this feature is enabled, the built-in FIFO is set to the full ECC mode, where both the encoder and decoder are enabled.

## <span id="page-32-0"></span>**Optional Flags, Handshaking, and Initialization**

This screen allows you to select the optional status flags and set the handshaking options.

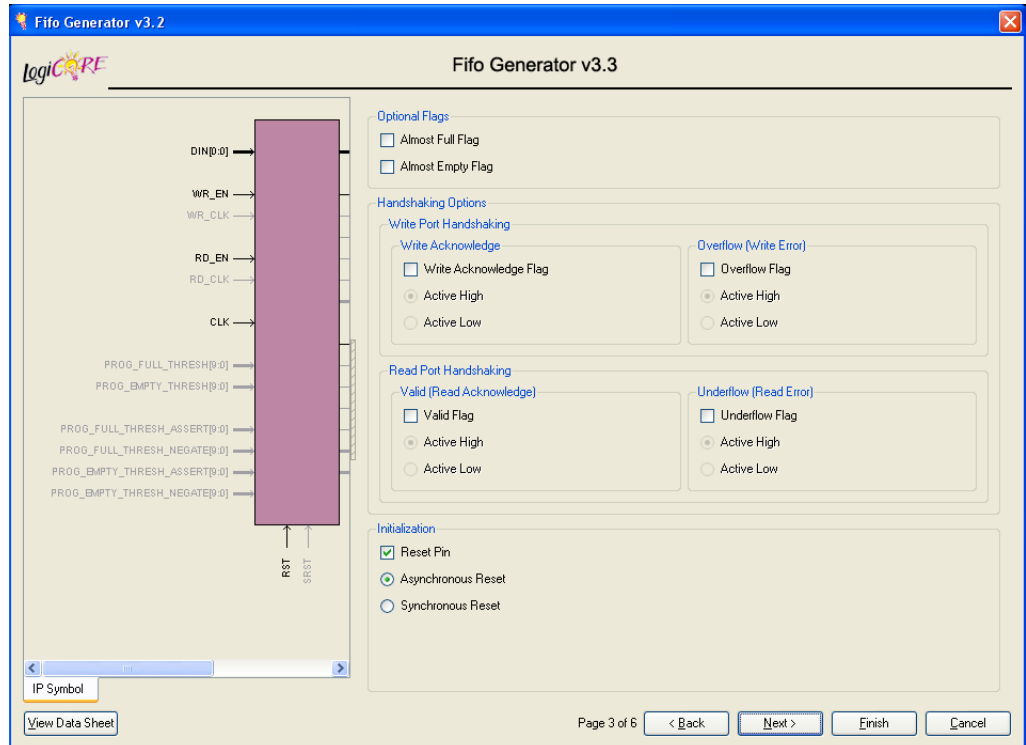

*Figure 3-3:* **Optional Flags, Handshaking, and Initialization Options Screen**

### <span id="page-32-6"></span><span id="page-32-2"></span><span id="page-32-1"></span>Optional Flags

#### Almost Full Flag

Available in all FIFO implementations except those using Virtex-5 or Virtex-4 built-in FIFOs. Generates an output port that indicates the FIFO is almost full (only one more word can be written).

#### <span id="page-32-3"></span>Almost Empty Flag

Available in all FIFO implementations except in those using Virtex-5 or Virtex-4 built-in FIFOs. Generates an output port that indicates the FIFO is almost empty (only one more word can be read).

#### <span id="page-32-5"></span><span id="page-32-4"></span>Write Port Handshaking

#### Write Acknowledge

Generates write acknowledge flag which reports the status of a write operation. This signal can be configured to be active high or low (default active high).

#### Overflow (Write Error)

Generates overflow flag which indicates when the previous write operation was not successful. This signal can be configured to be active high or low (default active high).

### <span id="page-33-2"></span><span id="page-33-1"></span><span id="page-33-0"></span>Read Port Handshaking

#### Valid (Read Acknowledge)

Generates valid flag which indicates when the data on the output bus is valid. This signal can be configured to be active high or low (default active high).

#### Underflow (Read Error)

Generates underflow flag to indicate that the previous read request was not successful. This signal can be configured to be active high or low (default active high).

#### <span id="page-33-5"></span><span id="page-33-4"></span><span id="page-33-3"></span>Initialization

#### Reset Pin

For FIFOs implemented with block RAM or distributed RAM, a reset pin is not required, and the input pin is optional. For a common clock FIFO implemented using distributed or block RAM, the user has the option to generate a synchronous or asynchronous reset.

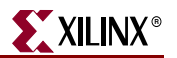

## <span id="page-34-0"></span>**Programmable Flags**

Use this screen to select the programmable flag type when generating a specific FIFO Generator configuration.

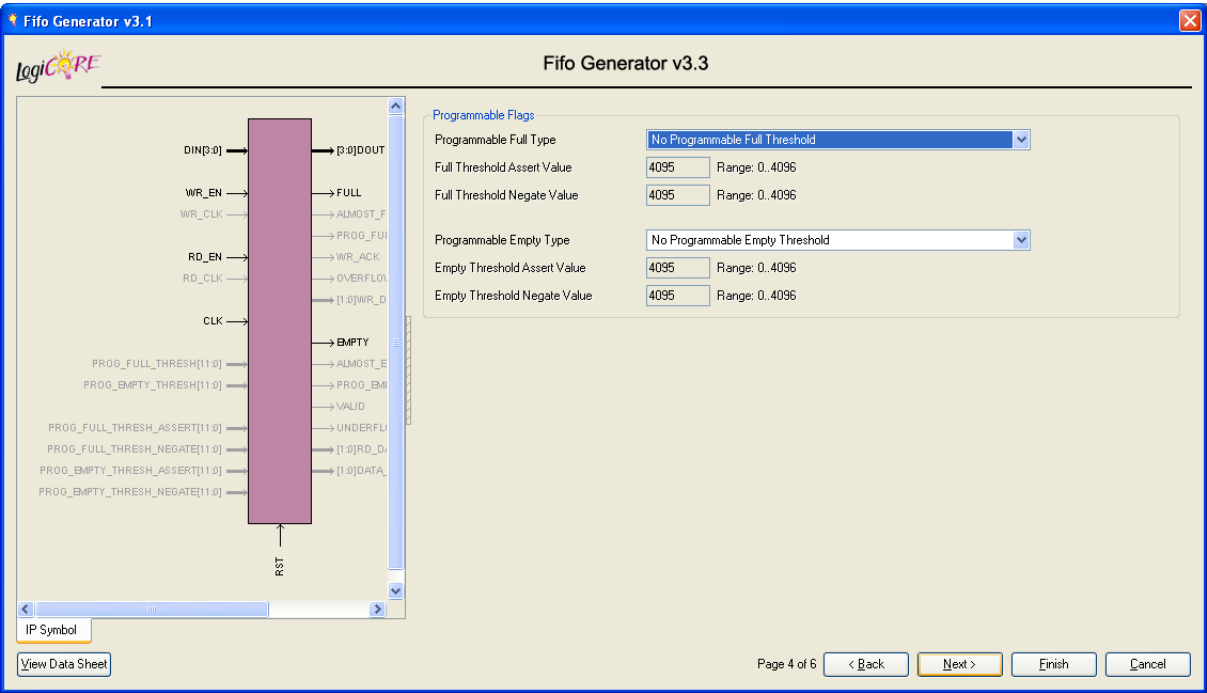

*Figure 3-4:* **Programmable Flags Screen**

### <span id="page-34-3"></span><span id="page-34-2"></span><span id="page-34-1"></span>Programmable Flags

#### Programmable Full Type

Select a programmable full threshold type from the drop-down menu. The valid range for each threshold is displayed, and will vary, depending on options selected elsewhere in the GUI.

#### Full Threshold Assert Value

Available when Programmable Full with Single or Multiple Threshold Constants is selected. Enter a user-defined value, or select a preset value from the drop-down menu. The valid range for this threshold is provided in the GUI. When using a single threshold constant, only the assert threshold value is used.

#### Full Threshold Negate Value

Available when Programmable Full with Multiple Threshold Constants is selected. Enter a user-defined value, or select a preset value from the drop-down menu. The valid range for this threshold is provided in the GUI.

#### <span id="page-35-0"></span>Programmable Empty Type

Select a programmable empty threshold type from the drop-down menu. The valid range for each threshold is displayed, and will vary depending on options selected elsewhere in the GUI.

#### Empty Threshold Assert Value

Available when Programmable Empty with Single or Multiple Threshold Constants is selected. Enter a user-defined value, or select a preset value from the drop-down menu. The valid range for this threshold is provided in the GUI. When using a single threshold constant, only the assert value is used.

#### Empty Threshold Negate Value

Available when Programmable Empty with Multiple Threshold Constants is selected. Enter a user-defined value, or select a preset value from the drop-down menu. The valid range for this threshold is provided in the GUI.

## <span id="page-35-1"></span>**Data Count and Reset**

Use this screen to set data count and reset parameters.

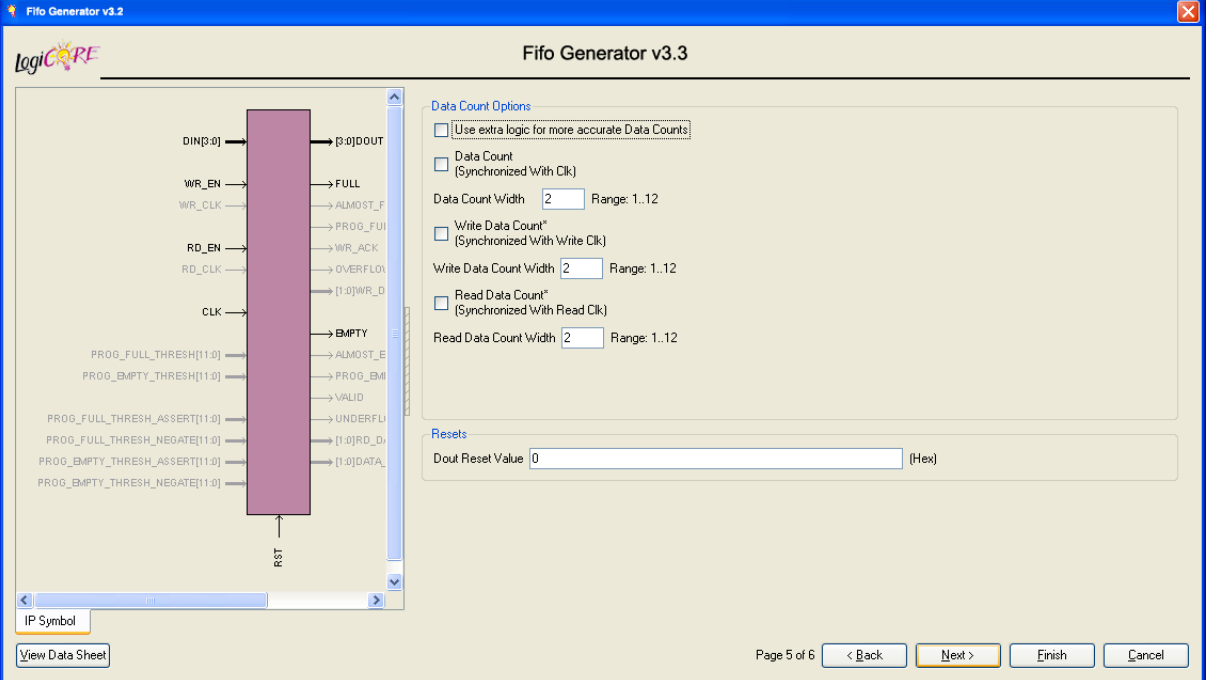

<span id="page-35-2"></span>*Figure 3-5:* **Data Count and Reset Screen**
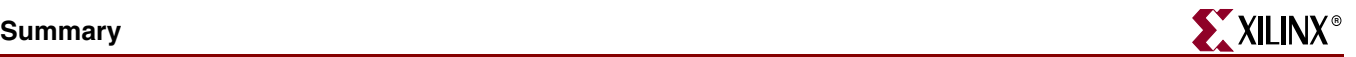

## Data Count and Reset Options

## Data Count

Use Extra Logic For More Accurate Data Counts

Only available for independent clocks FIFO with block RAM or distributed RAM, and when using first-word fall-through. This option uses additional external logic to generate a more accurate data count. See ["First-Word Fall-Through Data Count," page 57](#page-56-0) for details.

#### Write Data Count

Available when an independent clocks FIFO with block RAM or distributed RAM is selected. Valid range is from 1 to  $log<sub>2</sub>$  (write depth).

#### Read Data Count

Available when an independent clocks FIFO with block RAM or distributed RAM is selected. Valid range is from 1 to  $log<sub>2</sub>$  (read depth).

#### Data Count

Available when a common clock FIFO with block RAM, distributed RAM or shift registers is selected. Valid range is from 1 to  $log<sub>2</sub>$  of input depth.

### Resets

#### Dout Reset Value

Available in Virtex-II and newer architectures for all implementations using block RAM, distributed RAM, or shift register memory. This text box indicates the hexidecimal value, which is asserted on the output of the FIFO when RST is asserted.

## **Summary**

This screen summarizes the FIFO type, dimensions, and any additional features selected. In the Additional Features section, most features display either *Not Selected* (if the feature is not used), or *Selected* (if the feature is used).

*Note:* Write depth and read depth provide the actual FIFO depths for the selected configuration. These depths may differ slightly from the depth selected on page 2 of the FIFO GUI.

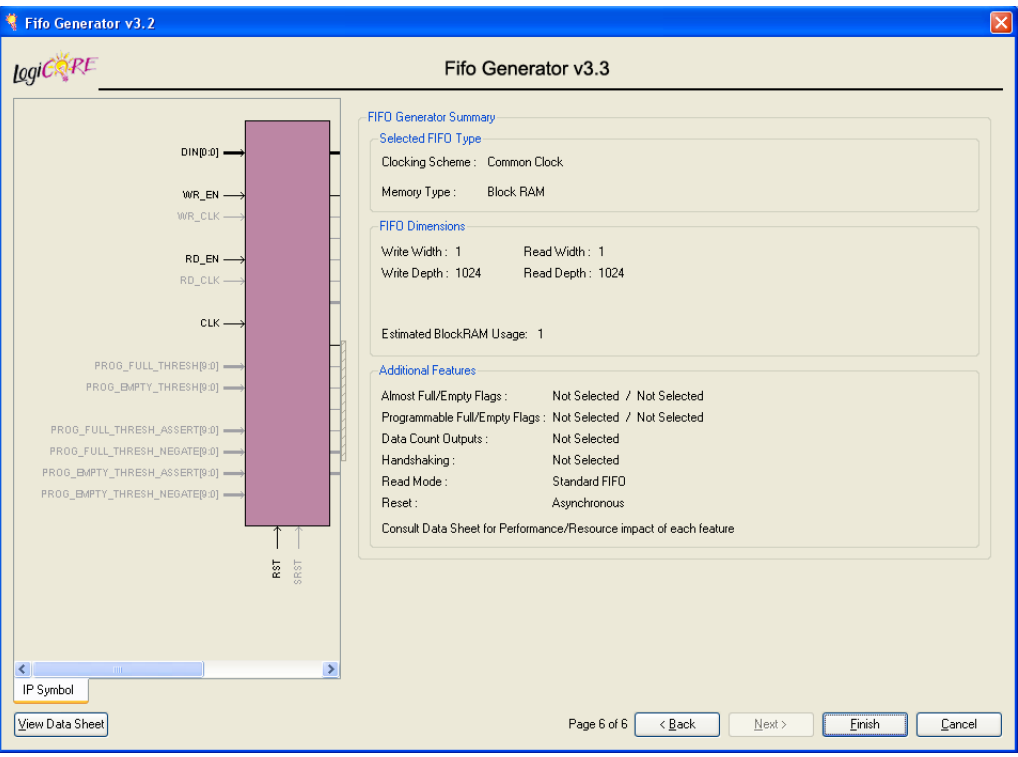

*Figure 3-6:* **Summary Screen**

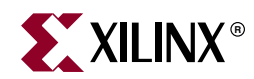

# *Chapter 4*

# <span id="page-38-1"></span>*Designing with the Core*

This chapter describes the steps required to turn a FIFO Generator core into a fully functioning design integrated with the user application logic. It is important to note that depending on the configuration of the FIFO core, only a subset of the implementation details provided are applicable. For successful use of a FIFO core, the design guidelines discussed in this chapter must be observed.

## **General Design Guidelines**

## Know the Degree of Difficulty

A fully-compliant and feature-rich FIFO design is challenging to implement in any technology. For this reason, it is important to understand that the degree of difficulty can be significantly influenced by

- Maximum system clock frequency
- Targeted device architecture
- Specific user application

Ensure that design techniques are used to facilitate implementation, including pipelining and use of constraints (timing constraints, and placement and/or area constraints).

## Understand Signal Pipelining and Synchronization

To understand the nature of FIFO designs, it is important to understand how pipelining is used to maximize performance and implement synchronization logic for clock-domain crossing. Data written into the write interface may take multiple clock cycles before it can be accessed on the read interface.

## <span id="page-38-0"></span>Synchronization Considerations

FIFOs with independent write and read clocks require that interface signals be used only in their respective clock domains. The independent clocks FIFO handles all synchronization requirements, enabling the user to cross between two clock domains that have no relationship in frequency or phase.

*Important*: FIFO Full and Empty flags must be used to guarantee proper behavior.

[Figure 4-1](#page-39-0) shows the signals with respect to their clock domains. All signals are synchronous to a specific clock, with the exception of RST, which performs an asynchronous reset of the entire FIFO.

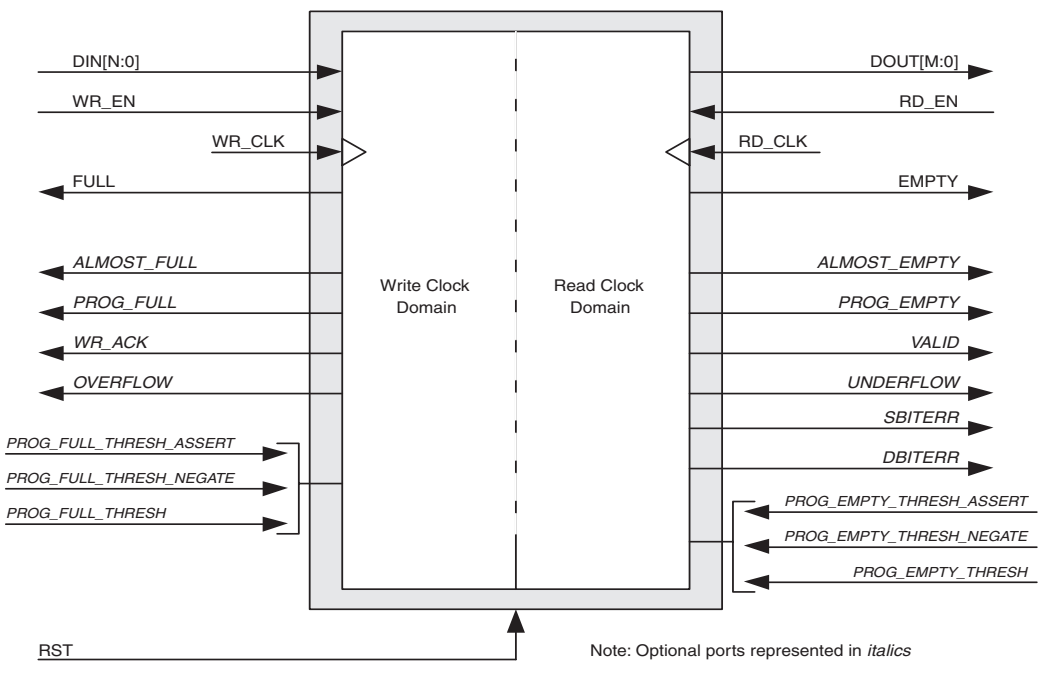

*Figure 4-1:* **FIFO with Independent Clocks: Write and Read Clock Domains**

<span id="page-39-0"></span>For write operations, the write enable signal (WR EN) and data input (DIN) are synchronous to WR\_CLK. For read operations, the read enable (RD\_EN) and data output (DOUT) are synchronous to RD\_CLK. All status outputs are synchronous to their respective clock domains and can only be used in that clock domain. The performance of the FIFO can be measured by independently constraining the clock period for the WR\_CLK and RD\_CLK input signals.

The interface signals are evaluated on their rising clock edge (WR\_CLK and RD\_CLK). They can be made falling-edge active (relative to the clock source) by inserting an inverter between the clock source and the FIFO clock inputs. This inverter is absorbed into the internal FIFO control logic and does not cause a decrease in performance or increase in logic utilization.

## **Initializing the FIFO Generator**

When designing with the built-in FIFO or common clock shift register FIFO, the FIFO must be reset after the FPGA is configured and before operation begins. An asynchronous reset pin (RST) is provided, which is an asynchronous reset that clears the internal counters and output registers.

For FIFOs implemented with block RAM or distributed RAM, a reset is not required, and the input pin is optional. For these FIFO configurations, users have the option of asynchronous or synchronous reset (only in common clock implementations). When asynchronous reset is implemented, it is synchronized to the clock domain in which it is used to ensure that the FIFO initializes to a known state. This synchronization logic allows for proper reset timing of the core logic, avoiding glitches and metastable behavior. For independent clock implementations, the synchronization process mandates a 3-cycle delay post-reset prior to writing to the FIFO. For common clock implementations, a 2-cycle delay post-reset prior to writing to the FIFO is mandated. For synchronous reset, no additional

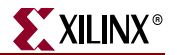

synchronization is required and the FIFO is available for writing in the next cycle after reset.

## **FIFO Implementations**

Each FIFO configuration has a set of allowable features, as defined in [Table 2-3, page 20](#page-19-0).

## Independent Clocks: Block RAM and Distributed RAM

[Figure 4-2](#page-40-0) illustrates the functional implementation of a FIFO configured with independent clocks. This implementation uses block RAM or distributed RAM for memory, counters for write and read pointers, conversions between binary and Gray code for synchronization across clock domains, and logic for calculating the status flags.

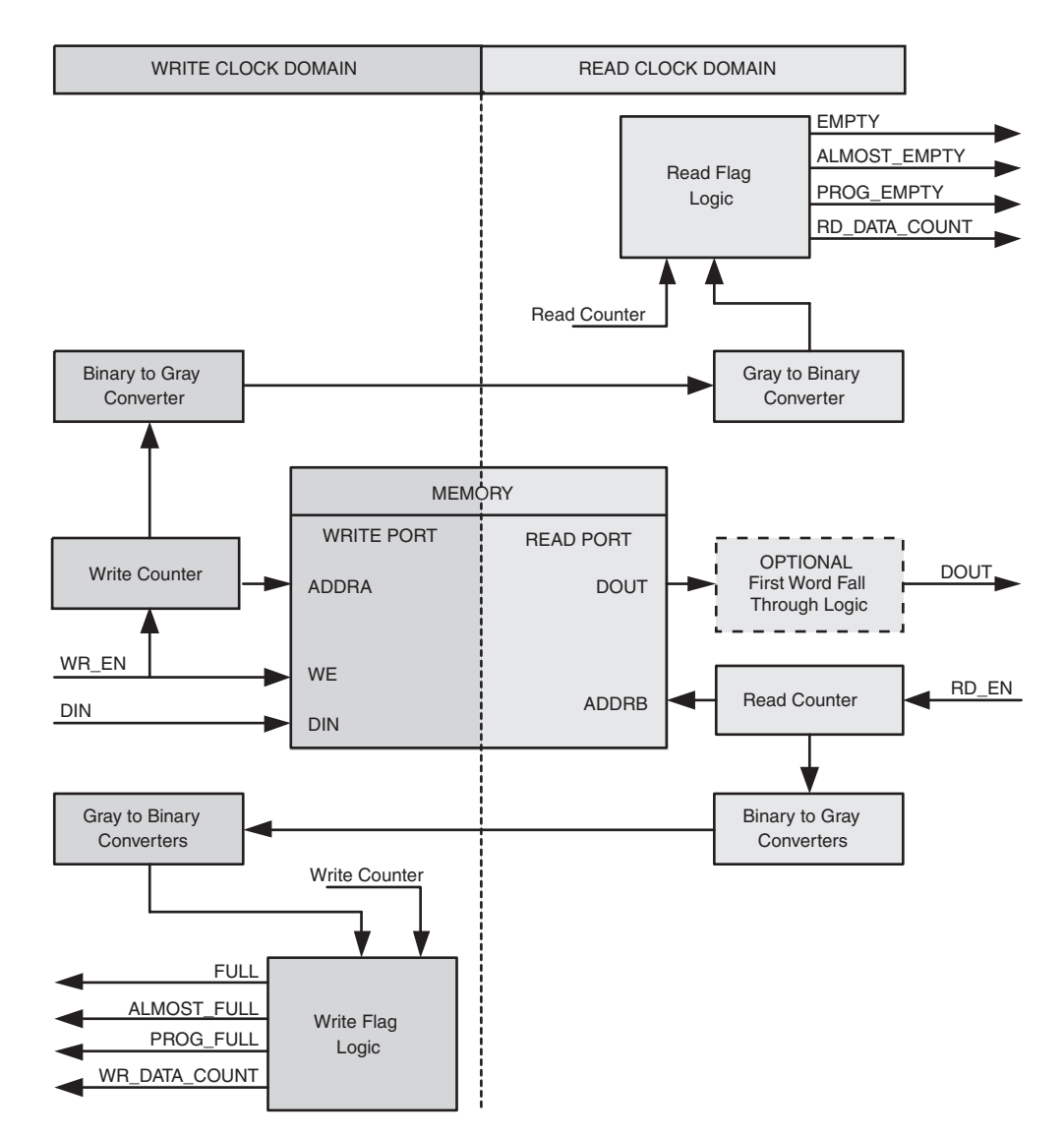

<span id="page-40-0"></span>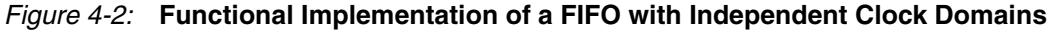

This FIFO is designed to support an independent read clock (RD\_CLK) and write clock (WR\_CLK); in other words, there is no required relationship between RD\_CLK and WR\_CLK with regard to frequency or phase. The FIFO interface signals are only valid in their respective clock domains and are summarize in [Table 4-1](#page-41-0).

| <b>WR_CLK</b>      | <b>RD_CLK</b>    |  |  |
|--------------------|------------------|--|--|
| <b>DIN</b>         | <b>DOUT</b>      |  |  |
| WR EN              | RD_EN            |  |  |
| <b>FULL</b>        | <b>EMPTY</b>     |  |  |
| <b>ALMOST_FULL</b> | ALMOST_EMPTY     |  |  |
| PROG FULL          | PROG EMPTY       |  |  |
| WR ACK             | <b>VALID</b>     |  |  |
| <b>OVERFLOW</b>    | <b>UNDERFLOW</b> |  |  |
| WR DATA COUNT      | RD DATA COUNT    |  |  |

<span id="page-41-0"></span>*Table 4-1:* **Interface Signals and Corresponding Clock Domains**

For FIFO cores using independent clocks, the timing relationship between the write and read operations and the status flags is affected by the relationship of the two clocks. For example, the timing between writing to an empty FIFO and the deassertion of EMPTY is determined by the phase and frequency relationship between the write and read clocks. For additional information refer to the ["Synchronization Considerations," page 39.](#page-38-0)

## <span id="page-41-1"></span>Independent Clocks: Built-in FIFO

[Figure 4-3](#page-42-0) illustrates the functional implementation of FIFO configured with independent clocks using the Virtex-5 built-in FIFO primitive. This design implementation consists of cascaded built-in FIFO primitives and handshaking logic. The number of built-in primitives depends on the FIFO width and depth requested.

The Virtex-4 built-in FIFO implementation allows generation of a single primitive. The generated core includes a FIFO flag patch (defined in "Solution 1: Synchronous/Asynchronous Clock Work-Arounds," in the *Virtex-4 User Guide*).

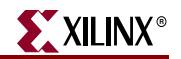

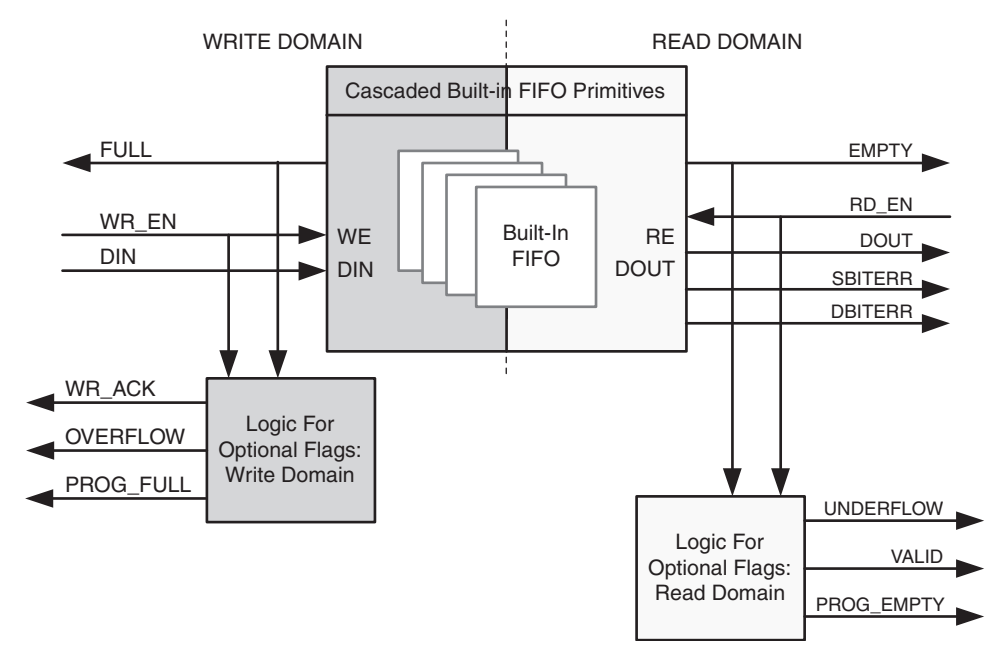

*Figure 4-3:* **Functional Implementation of Built-in FIFO**

<span id="page-42-0"></span>This FIFO is designed to support an independent read clock ( $RD$  CLK) and write clock (WR\_CLK); in other words, there is no required relationship between RD\_CLK and WR\_CLK with regard to frequency or phase. The FIFO interface signals are only valid in their respective clock domains, and are summarized in [Table 4-2.](#page-42-1)

| <b>WR_CLK</b>   | <b>RD_CLK</b>    |
|-----------------|------------------|
| <b>DIN</b>      | <b>DOUT</b>      |
| WR_EN           | RD_EN            |
| <b>FULL</b>     | <b>EMPTY</b>     |
| PROG_FULL       | PROG_EMPTY       |
| WR_ACK          | <b>VALID</b>     |
| <b>OVERFLOW</b> | <b>UNDERFLOW</b> |
| N/A             | <b>SBITERR</b>   |
| N/A             | <b>DBITERR</b>   |

<span id="page-42-1"></span>*Table 4-2:* **Interface Signals and Corresponding Clock Domains**

For FIFO cores using independent clocks, the timing relationship between the write and read operations and the status flags is affected by the relationship of the two clocks. For example, the timing between writing to an empty FIFO and the deassertion of EMPTY is determined by the phase and frequency relationship between the write and read clocks. For additional information, see ["Synchronization Considerations," page 39](#page-38-0).

For Virtex-5 built-in FIFO configuration, the built-in ECC feature in the FIFO macro is provided. For more information, see ["Built-in Error Correction Checking," page 60](#page-59-0).

## Common Clock: Built-in FIFO

The FIFO Generator supports FIFO cores using the built-in FIFO primitive with a common clock. This provides users the ability to use the built-in FIFO, while requiring only a single clock interface. The behavior of the common clock configuration with built-in FIFO is identical to the independent clock configuration with built-in FIFO, except all operations are in relation to the common clock (CLK). See ["Independent Clocks: Built-in FIFO," page](#page-41-1)  [42,](#page-41-1) for more information.

## Common Clock FIFO: Block RAM and Distributed RAM

[Figure 4-4](#page-43-0) illustrates the functional implementation of a FIFO configured with a common clock using block RAM or distributed RAM for memory. All signals are synchronous to a single clock input (CLK). This design implements counters for write and read pointers and logic for calculating the status flags. An optional synchronous (SRST) or asynchronous (RST) reset signal is also available.

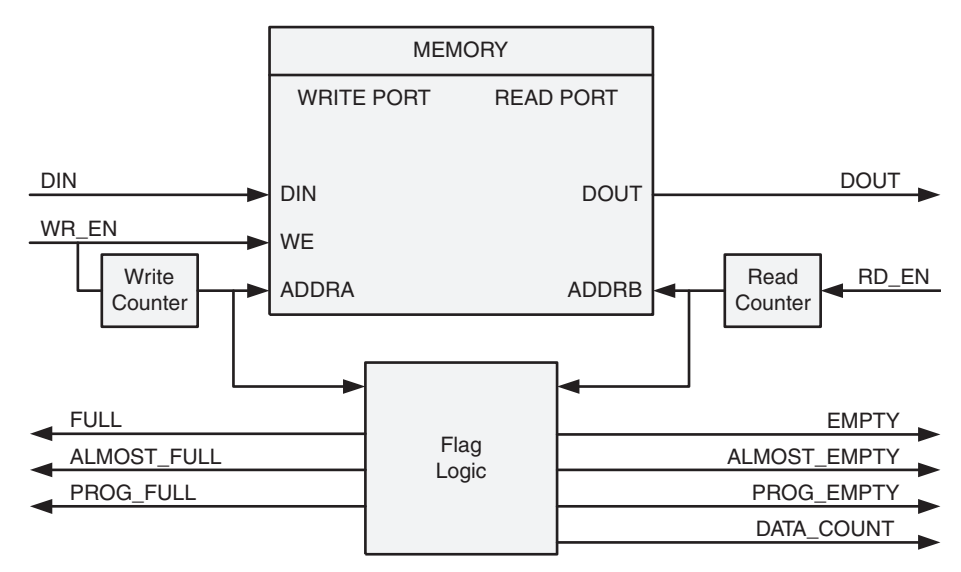

<span id="page-43-0"></span>*Figure 4-4:* **Functional Implementation of a Common Clock FIFO using Block RAM or Distributed RAM**

## Common Clock FIFO: Shift Registers

[Figure 4-5](#page-44-0) illustrates the functional implementation of a FIFO configured with a common clock using shift registers for memory. All operations are synchronous to the same clock input (CLK). This design implements a single up/down counter for both the write and read pointers and logic for calculating the status flags.

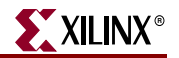

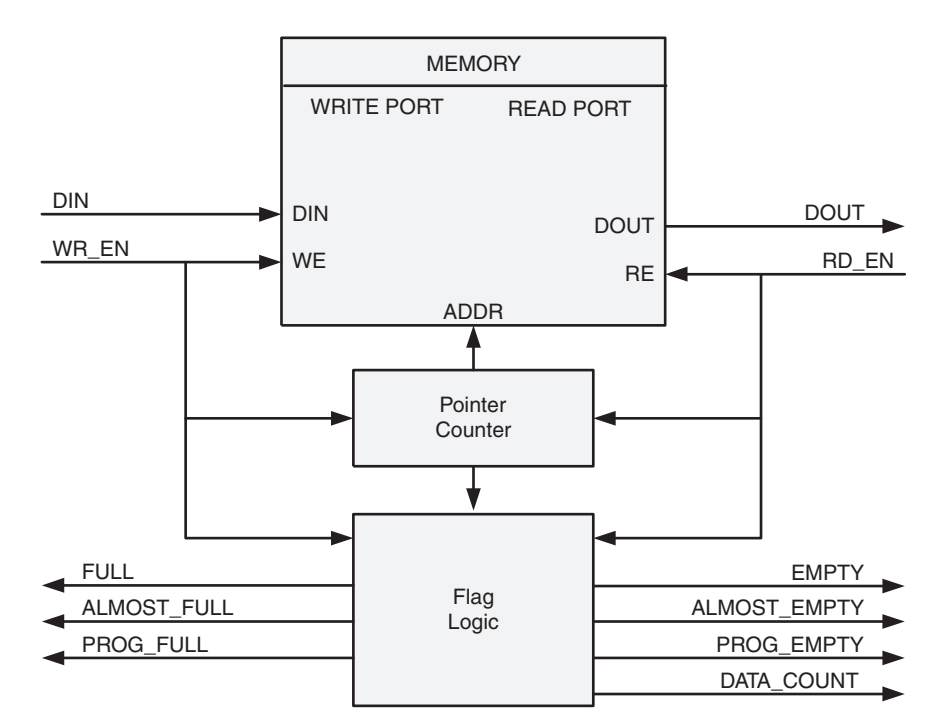

<span id="page-44-0"></span>*Figure 4-5:* **Functional Implementation of a Common Clock FIFO using Shift Registers**

# **FIFO Usage and Control**

## Write Operation

This section describes the behavior of a FIFO write operation and the associated status flags. When write enable is asserted and the FIFO is not full, data is added to the FIFO from the input bus (DIN) and write acknowledge (WR\_ACK) is asserted. If the FIFO is continuously written to without being read, it fills with data. Write operations are only successful when the FIFO is not full. When the FIFO is full and a write is initiated, the request is ignored, the overflow flag is asserted and there is no change in the state of the FIFO (overflowing the FIFO is non-destructive).

## ALMOST\_FULL and FULL Flags

**Note:** The Virtex-5 and Virtex-4 built-in FIFO does not support the ALMOST\_FULL flag.

The almost full flag (ALMOST\_FULL) indicates that only one more write can be performed before FULL is asserted. This flag is active high and synchronous to the write clock (WR\_CLK).

The full flag (FULL) indicates that the FIFO is full and no more writes can be performed until data is read out. This flag is active high and synchronous to the write clock (WR\_CLK). If a write is initiated when FULL is asserted, the write request is ignored and OVERFLOW is asserted.

*Important*: For the Virtex-4 built-in FIFO implementation, the Full signal has an extra cycle of latency. User Write Acknowledge to verify success or Programmable Full for an earlier indication.

## Example Operation

[Figure 4-6](#page-45-0) shows a typical write operation. The user asserts WR EN, causing a write operation to occur on the next rising edge of the WR\_CLK. Since the FIFO is not full, WR ACK is asserted, acknowledging a successful write operation. When only one additional word can be written into the FIFO, the FIFO asserts the ALMOST\_FULL flag. When ALMOST FULL is asserted, one additional write causes the FIFO to assert FULL. When a write occurs after FULL is asserted, WR ACK is deasserted and OVERFLOW is asserted, indicating an overflow condition. Once the user performs one or more read operations, the FIFO deasserts FULL, and data can successfully be written to the FIFO, as is indicated by the assertion of WR\_ACK and deassertion of OVERFLOW.

**Note:** The Virtex-4 built-in FIFO implementation shows an extra cycle of latency on the FULL flag.

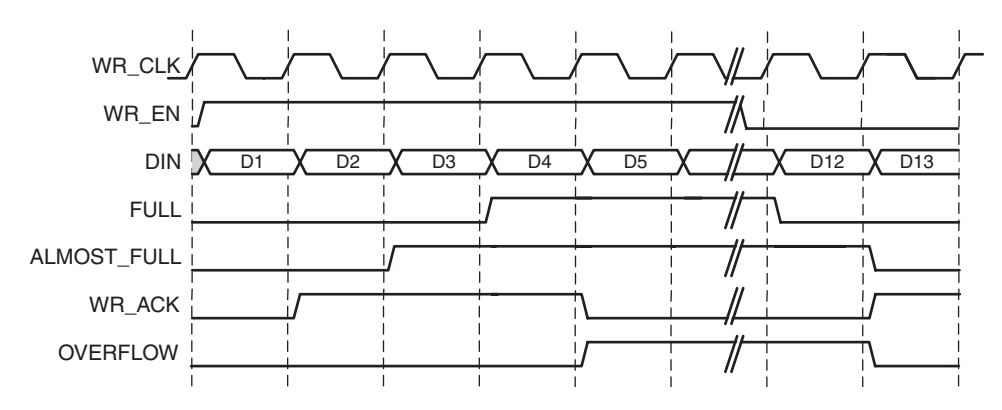

*Figure 4-6:* **Write Operation for a FIFO with Independent Clocks**

## Read Operation

<span id="page-45-0"></span>This section describes the behavior of a FIFO read operation and the associated status flags. When read enable is asserted and the FIFO is not empty, data is read from the FIFO on the output bus (DOUT), and the valid flag (VALID) is asserted. If the FIFO is continuously read without being written, the FIFO empties. Read operations are successful when the FIFO is not empty. When the FIFO is empty and a read is requested, the read operation is ignored, the underflow flag is asserted and there is no change in the state of the FIFO (underflowing the FIFO is non-destructive).

## ALMOST\_EMPTY and EMPTY Flags

*Note:* The Virtex-5 and Virtex-4 built-in FIFO does not support the ALMOST\_EMPTY flag.

The almost empty flag (ALMOST EMPTY) indicates that the FIFO will be empty after one more read operation. This flag is active high and synchronous to RD\_CLK. This flag is asserted when the FIFO has one remaining word that can be read.

The empty flag (EMPTY) indicates that the FIFO is empty and no more reads can be performed until data is written into the FIFO. This flag is active high and synchronous to the read clock (RD\_CLK). If a read is initiated when EMPTY is asserted, the request is ignored and UNDERFLOW is asserted.

#### Common Clock Note

When write and read operations occur simultaneously while EMPTY is asserted, the write operation is accepted and the read operation is ignored. On the next clock cycle, EMPTY is deasserted and UNDERFLOW is asserted.

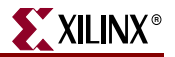

## Modes of Read Operation

The FIFO Generator supports two modes of read options, standard read operation and first-word fall-through (FWFT) read operation. The standard read operation provides the user data on the cycle after it was requested. The FWFT read operation provides the user data on the same cycle in which it is requested.

[Table 4-3](#page-46-2) details the supported implementations for FWFT.

<span id="page-46-2"></span>*Table 4-3:* **Implementation-Specific Support for First-Word Fall-Through**

| <b>FIFO Implementation</b> | <b>FWFT Support</b> |                      |
|----------------------------|---------------------|----------------------|
| <b>Independent Clocks</b>  | <b>Block RAM</b>    | ✔                    |
|                            | Distributed RAM     | ✔                    |
|                            | Built-in            | $\boldsymbol{\nu}^1$ |
| Common Clock               | <b>Block RAM</b>    |                      |
|                            | Distributed RAM     |                      |
|                            | Shift Register      |                      |
|                            | Built-in            | $\boldsymbol{\nu}^1$ |

<span id="page-46-1"></span>1. Only supported in Virtex-5 built-in FIFO.

### Standard FIFO Read Operation

For a standard FIFO read operation, after read enable is asserted and if the FIFO is not empty, the next data stored in the FIFO is driven on the output bus (DOUT) and the valid flag (VALID) is asserted.

[Figure 4-7](#page-46-0) shows a standard read access. Once the user writes at least one word into the FIFO, EMPTY is deasserted—indicating data is available to be read. The user asserts RD\_EN, causing a read operation to occur on the next rising edge of RD\_CLK. The FIFO outputs the next available word on DOUT and asserts VALID, indicating a successful read operation. When the last data word is read from the FIFO, the FIFO asserts EMPTY. If the user continues to assert RD\_EN while EMPTY is asserted, the read request is ignored, VALID is deasserted, and UNDERFLOW is asserted. Once the user performs a write operation, the FIFO deasserts EMPTY, allowing the user to resume valid read operations, as indicated by the assertion of VALID and deassertion of UNDERFLOW.

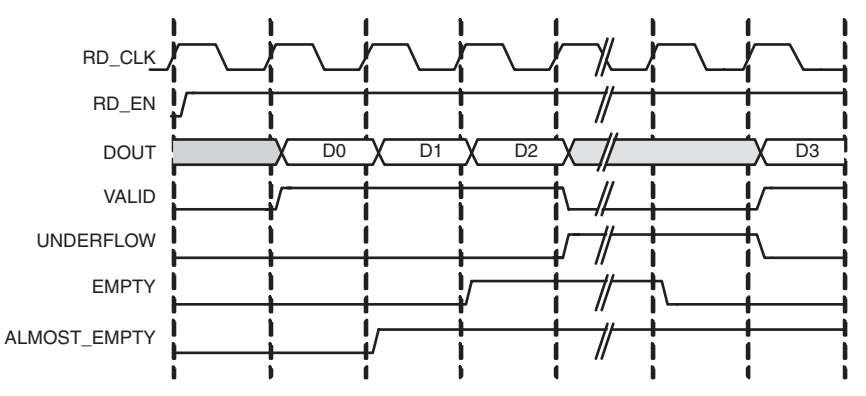

<span id="page-46-0"></span>*Figure 4-7:* **Standard Read Operation for a FIFO with Independent Clocks**

### First-Word Fall-Through FIFO Read Operation

The first-word fall-through (FWFT) feature provides the ability to look-ahead to the next word available from the FIFO without issuing a read operation. When data is available in the FIFO, the first word falls through the FIFO and appears automatically on the output bus (DOUT). Once the first word appears on DOUT, EMPTY is deasserted indicating one or more readable words in the FIFO, and VALID is asserted, indicating a valid word is present on DOUT.

[Figure 4-8](#page-47-0) shows a FWFT read access. Initially, the FIFO is not empty, the next available data word is placed on the output bus (DOUT), and VALID is asserted. When the user asserts RD\_EN, the next rising clock edge of RD\_CLK places the next data word onto DOUT. After the last data word has been placed on DOUT, an additional read request by the user causes the data on DOUT to become invalid, as indicated by the deassertion of VALID and the assertion of EMPTY. Any further attempts to read from the FIFO results in an underflow condition.

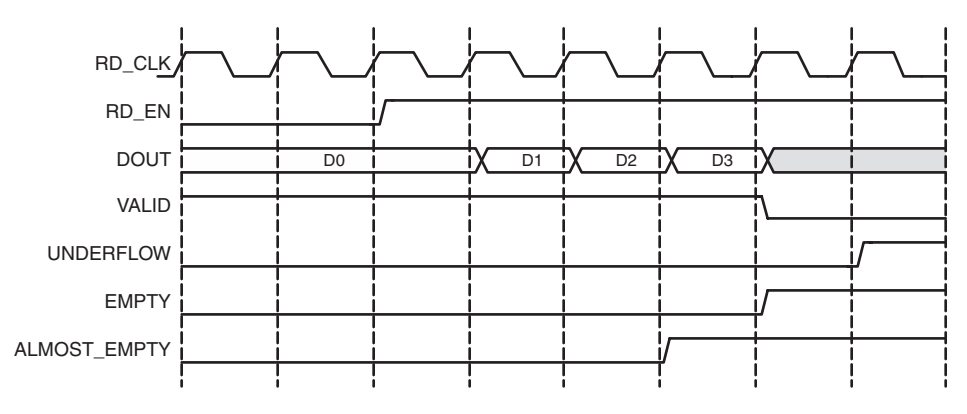

*Figure 4-8:* **FWFT Read Operation for a FIFO with Independent Clocks**

#### <span id="page-47-0"></span>Common Clock FIFO, Simultaneous Read and Write Operation

[Figure 4-9](#page-48-0) shows atypical write and read operation. A write is issued to the FIFO, resulting in the deassertion of the EMPTY flag. A simultaneous write and read is then issued, resulting in no change in the status flags. Once two or more words are present in the FIFO, the ALMOST\_EMPTY flag is deasserted. Write requests are then issued to the FIFO, resulting in the assertion of ALMOST FULL when the FIFO can only accept one more write (without a read). A simultaneous write and read is then issued, resulting in no change in the status flags. Finally one additional write without a read results in the FIFO asserting FULL, indicating no further data can be written until a read request is issued.

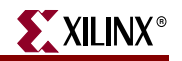

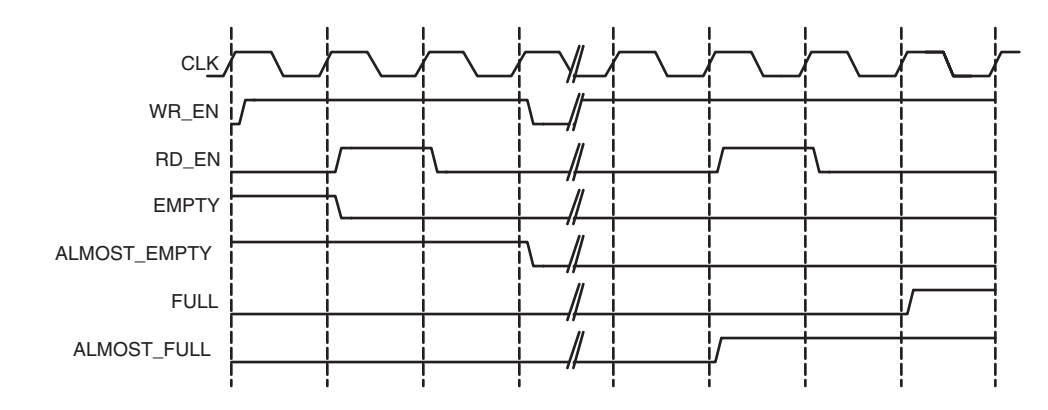

<span id="page-48-0"></span>*Figure 4-9:* **Write and Read Operation for a FIFO with Common Clocks**

## Handshaking Flags

Handshaking flags (valid, underflow, write acknowledge and overflow) are supported to provide additional information regarding the status of the write and read operations. The handshaking flags are optional, and can be configured as active high or active low through the CORE Generator GUI (see Handshaking Options in Chapter 4 for more information). These flags (configured as active high) are illustrated in [Figure 4-10.](#page-49-0)

## Write Acknowledge

The write acknowledge flag (WR\_ACK) is asserted at the completion of each successful write operation and indicates that the data on the DIN port has been stored in the FIFO. This flag is synchronous to the write clock (WR\_CLK).

### Valid

The operation of the valid flag (VALID) is dependent on the read mode of the FIFO. This flag is synchronous to the read clock (RD CLK).

### Standard FIFO Read Operation

For standard read operation, the VALID flag is asserted at the rising edge of RD\_CLK for each successful read operation, and indicates that the data on the DOUT bus is valid. When a read request is unsuccessful (when the FIFO is empty), VALID is not asserted.

### FWFT FIFO Read Operation

For FWFT read operation, the VALID flag indicates the data on the output bus (DOUT) is valid for the current cycle. A read request does not have to happen for data to be present and valid, as the first-word fall-through logic automatically places the next data to be read on the DOUT bus. VALID is asserted if there is one or more words in the FIFO. VALID is deasserted when there are no more words in the FIFO.

### Example Operation

[Figure 4-10](#page-49-0) illustrates the behavior of the FIFO flags. On the write interface, FULL is not asserted and writes to the FIFO are successful (as indicated by the assertion of WR\_ACK). When a write occurs after FULL is asserted, WR ACK is deasserted and OVERFLOW is asserted, indicating an overflow condition. On the read interface, once the FIFO is not EMPTY, the FIFO accepts read requests. In standard FIFO operation, VALID is asserted and DOUT is updated on the clock cycle following the read request. In FWFT operation, VALID is asserted and DOUT is updated prior to a read request being issued. When a read request is issued while EMPTY is asserted, VALID is deasserted and UNDERFLOW is asserted, indicating an underflow condition.

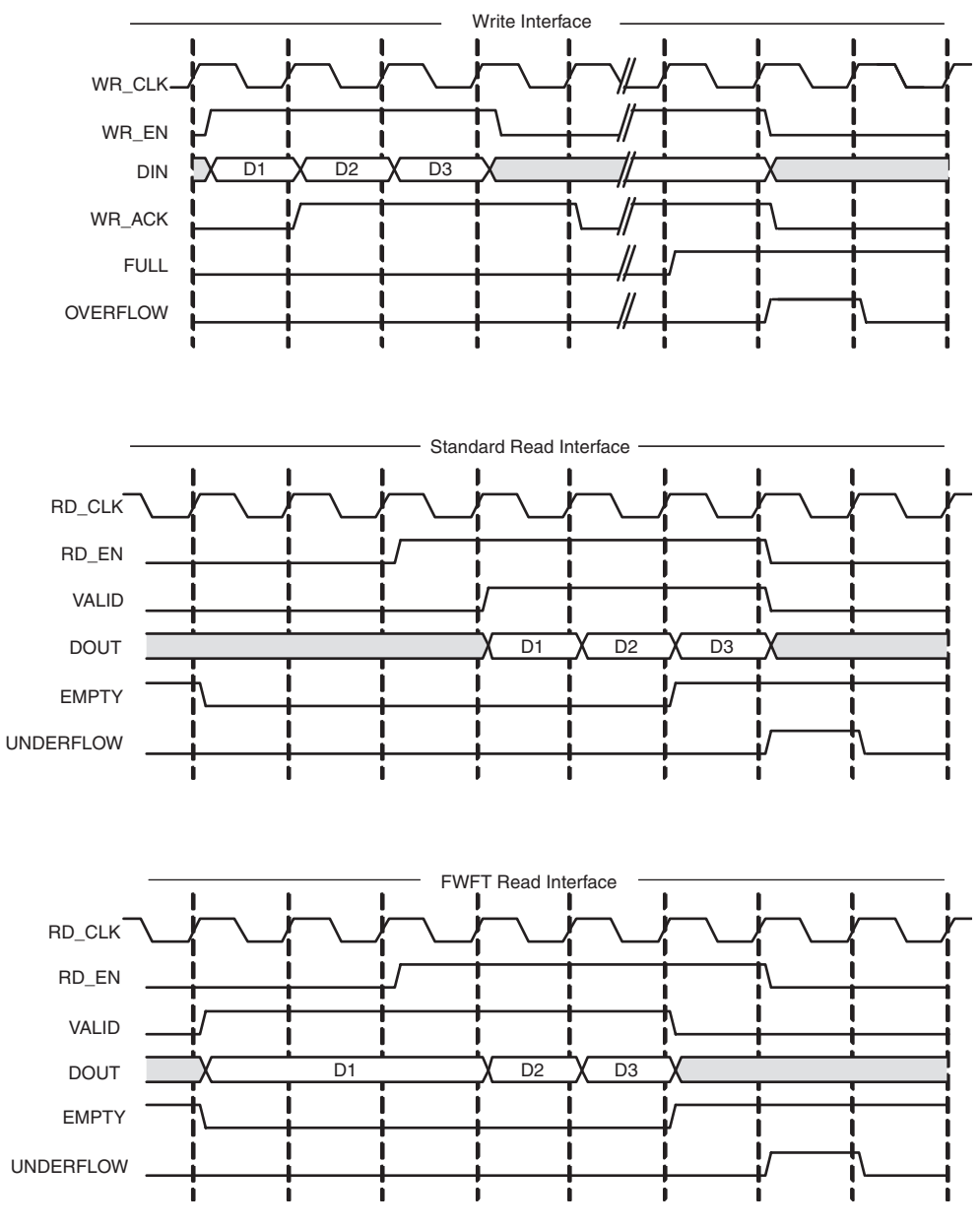

*Figure 4-10:* **Handshaking Signals for a FIFO with Independent Clocks**

## <span id="page-49-0"></span>**Underflow**

The underflow flag (UNDERFLOW) is used to indicate that a read operation is unsuccessful. This occurs when a read is initiated and the FIFO is empty. This flag is synchronous with the read clock (RD\_CLK). Underflowing the FIFO does not change the state of the FIFO (it is non-destructive).

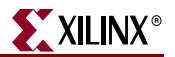

## **Overflow**

The overflow flag (OVERFLOW) is used to indicate that a write operation is unsuccessful. This flag is asserted when a write is initiated to the FIFO while FULL is asserted. The overflow flag is synchronous to the write clock (WR\_CLK). Overflowing the FIFO does not change the state of the FIFO (it is non-destructive).

## Example Operation

[Figure 4-11](#page-50-0) illustrates the Handshaking flags. On the write interface, FULL is deasserted and therefore writes to the FIFO are successful (indicated by the assertion of WR\_ACK). When a write occurs after FULL is asserted, WR ACK is deasserted and OVERFLOW is asserted, indicating an overflow condition. On the read interface, once the FIFO is not EMPTY, the FIFO accepts read requests. Following a read request, VALID is asserted and DOUT is updated. When a read request is issued while EMPTY is asserted, VALID is deasserted and UNDERFLOW is asserted, indicating an underflow condition.

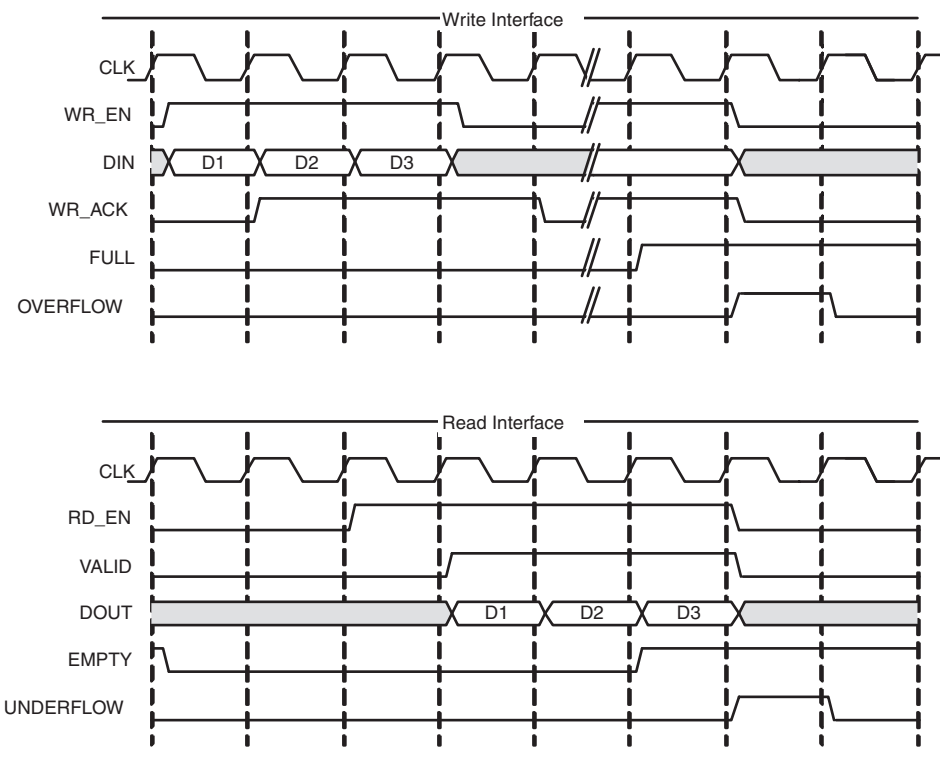

*Figure 4-11:* **Handshaking Signals for a FIFO with Common Clocks**

## <span id="page-50-1"></span>Programmable Flags

<span id="page-50-0"></span>The FIFO supports programmable flags to indicate that the FIFO has reached a userdefined fill level.

- Programmable full (PROG\_FULL) indicates that the FIFO has reached a user-defined full threshold.
- Programmable empty (PROG EMPTY) indicates that the FIFO has reached a userdefined empty threshold.

For these thresholds, the user can set a constant value or choose to have dedicated input ports, enabling the thresholds to change dynamically in circuit. Hysteresis is also optionally supported, by providing unique assert and negate values for each flag. Detailed information about these options are provided below.

### Programmable Full

The FIFO Generator supports four ways to define the programmable full threshold:

- Single threshold constant
- Single threshold with dedicated input port
- Assert and negate threshold constants (provides hysteresis)
- Assert and negate thresholds with dedicated input ports (provides hysteresis)

*Note:* The built-in FIFOs only support single-threshold constant programmable full.

These options are available in the CORE Generator GUI and accessed within the programmable flags window [\(Figure 3-4\)](#page-34-0).

The programmable full flag (PROG\_FULL) is asserted when the number of entries in the FIFO is greater than or equal to the user-defined assert threshold. When the programmable full flag is asserted, the FIFO can continue to be written to until the full flag (FULL) is asserted. If the number of words in the FIFO is less than the negate threshold, the flag is deasserted.

**Note:** If a write operation occurs on a rising clock edge that causes the number of words to meet or exceed the programmable full threshold, then the programmable full flag will assert on the next rising clock edge. The deassertion of the programmable full flag has a longer delay, and depends on the relationship between the write and read clocks.

#### **Programmable Full: Single Threshold**

This option enables the user to set a single threshold value for the assertion and deassertion of PROG\_FULL. When the number of entries in the FIFO is greater than or equal to the threshold value, PROG\_FULL is asserted. When the number of entries in the FIFO is less than the threshold value, PROG FULL is deasserted.

There are two options for implementing this threshold:

- **Single threshold constant**. User specifies the threshold value through the CORE Generator GUI. Once the core is generated, this value can only be changed by regenerating the core. This option consumes fewer resources than the single threshold with dedicated input port.
- **Single threshold with dedicated input port**. User specifies the threshold value through an input port (PROG\_FULL\_THRESH) on the core. This input can be changed while the FIFO is in reset, providing the user the flexibility to change the programmable full threshold in-circuit without re-generating the core.

*Note:* Refer to the CORE Generator GUI for valid ranges for each threshold.

[Figure 4-12](#page-52-0) shows the programmable full flag with a single threshold. The user writes to the FIFO until there are seven words in the FIFO. Since the programmable full threshold is set to seven, the FIFO asserts PROG\_FULL once seven words are written into the FIFO.

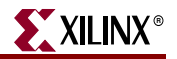

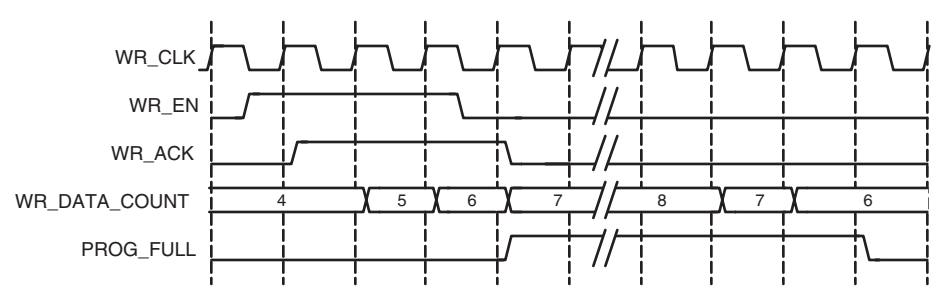

Note that both write data count (WR\_DATA\_COUNT) and PROG\_FULL have one clock cycle of delay. Once the FIFO has six or fewer words in the FIFO, PROG\_FULL is deasserted.

*Figure 4-12:* **Programmable Full Single Threshold: Threshold Set to 7**

#### <span id="page-52-0"></span>**Programmable Full: Assert and Negate Thresholds**

This option enables the user to set separate values for the assertion and deassertion of PROG\_FULL. When the number of entries in the FIFO is greater than or equal to the assert value, PROG\_FULL is asserted. When the number of entries in the FIFO is less than the negate value, PROG\_FULL is deasserted.

There are two options for implementing these thresholds:

- Assert and negate threshold constants: User specifies the threshold values through the CORE Generator GUI. Once the core is generated, these values can only be changed by re-generating the core. This option consumes fewer resources than the assert and negate thresholds with dedicated input ports.
- Assert and negate thresholds with dedicated input ports: User specifies the threshold values through input ports on the core. These input ports can be changed while the FIFO is in reset, providing the user the flexibility to change the values of the programmable full assert (PROG\_FULL\_THRESH\_ASSERT) and negate (PROG\_FULL\_THRESH\_NEGATE) thresholds in-circuit without re-generating the core.

*Note:* The full assert value must be larger than the full negate value. Refer to the CORE Generator GUI for valid ranges for each threshold.

[Figure 4-13](#page-52-1) shows the programmable full flag with assert and negate thresholds. The user writes to the FIFO until there are 10 words in the FIFO. Because the assert threshold is set to 10, the FIFO then asserts PROG\_FULL. The negate threshold is set to seven, and the FIFO deasserts PROG\_FULL once six words or fewer are in the FIFO. Both write data count (WR\_DATA\_COUNT) and PROG\_FULL have one clock cycle of delay.

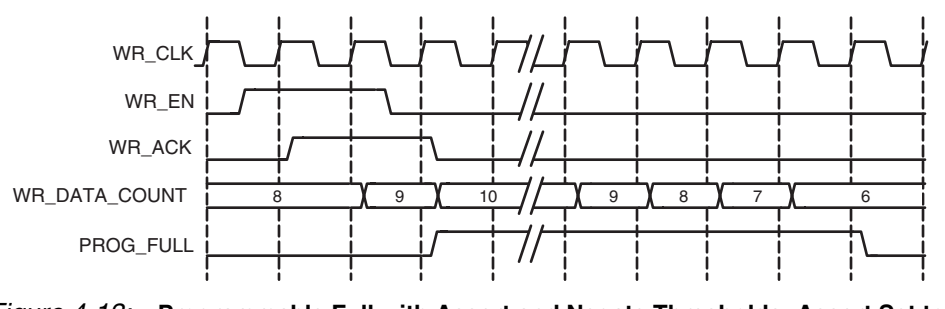

<span id="page-52-1"></span>*Figure 4-13:* **Programmable Full with Assert and Negate Thresholds: Assert Set to 10 and Negate Set to 7**

## Programmable Empty

The FIFO Generator supports four ways to define the programmable empty thresholds.

- Single threshold constant
- Single threshold with dedicated input port
- Assert and negate threshold constants (provides hysteresis)
- Assert and negate thresholds with dedicated input ports (provides hysteresis)

*Note:* The built-in FIFOs only support single-threshold constant programmable full.

These options are available in the CORE Generator GUI and accessed within the programmable flags window [\(Figure 3-4\)](#page-34-0).

The programmable empty flag (PROG\_EMPTY) is asserted when the number of entries in the FIFO is less than or equal to the user-defined assert threshold. If the number of words in the FIFO is greater than the negate threshold, the flag is deasserted.

*Note:* If a read operation occurs on a rising clock edge that causes the number of words in the FIFO to be equal to or less than the programmable empty threshold, then the programmable empty flag will assert on the next rising clock edge. The deassertion of the programmable empty flag has a longer delay, and depends on the read and write clocks.

## **Programmable Empty: Single Threshold**

This option enables the user to set a single threshold value for the assertion and deassertion of PROG\_EMPTY. When the number of entries in the FIFO is less than or equal to the threshold value, PROG\_EMPTY is asserted. When the number of entries in the FIFO is greater than the threshold value, PROG\_EMPTY is deasserted.

There are two options for implementing this threshold.

- **Single threshold constant**: User specifies the threshold value through the CORE Generator GUI. Once the core is generated, this value can only be changed by regenerating the core. This option consumes fewer resources than the single threshold with dedicated input port.
- **Single threshold with dedicated input port**: User specifies the threshold value through an input port (PROG\_EMPTY\_THRESH) on the core. This input can be changed while the FIFO is in reset, providing the user the flexibility to change the programmable empty threshold in-circuit without re-generating the core.

*Note:* Refer to the CORE Generator GUI for valid ranges for each threshold.

[Figure 4-14](#page-53-0) shows the programmable empty flag with a single threshold. The user writes to the FIFO until there are five words in the FIFO. Since the programmable empty threshold is set to four, PROG\_EMPTY is asserted until more than four words are present in the FIFO. Once five words (or more) are present in the FIFO, PROG\_EMPTY is deasserted. Both read data count (RD\_DATA\_COUNT) and PROG\_EMPTY have one clock cycle of delay.

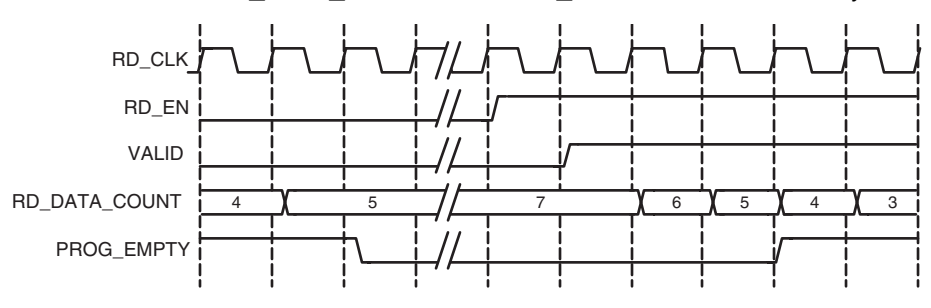

<span id="page-53-0"></span>*Figure 4-14:* **Programmable Empty with Single Threshold: Threshold Set to 4**

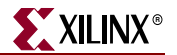

#### **Programmable Empty: Assert and Negate Thresholds**

This option enables the user to set separate values for the assertion and deassertion of PROG\_EMPTY. When the number of entries in the FIFO is less than or equal to the assert value, PROG\_EMPTY is asserted. When the number of entries in the FIFO is greater than the negate value, PROG\_EMPTY is deasserted.

There are two options for implementing the assert and negate thresholds.

- **Assert and negate threshold constants**. The threshold values are specified through the CORE Generator GUI. Once the core is generated, these values can only be changed by re-generating the core. This option consumes fewer resources than the assert and negate thresholds with dedicated input ports.
- **Assert and negate thresholds with dedicated input ports**. The threshold values are specified through input ports on the core. These input ports can be changed while the FIFO is in reset, providing the user the flexibility to change the values of the programmable empty assert (PROG\_EMPTY\_THRESH\_ASSERT) and negate (PROG\_EMPTY\_THRESH\_NEGATE) thresholds in-circuit without regenerating the core.

**Note:** The empty assert value must be less than the empty negate value. Refer to the CORE Generator GUI for valid ranges for each threshold.

[Figure 4-15](#page-54-0) shows the programmable empty flag with assert and negate thresholds. The user writes to the FIFO until there are eleven words in the FIFO. Since the programmable empty deassert value is set to ten, PROG\_EMPTY is deasserted when there are more than ten words in the FIFO. Once the FIFO contains less than or equal to the programmable empty negate value (set to seven), PROG\_EMPTY is asserted. Both read data count (RD\_DATA\_COUNT) and PROG\_EMPTY have one clock cycle of delay.

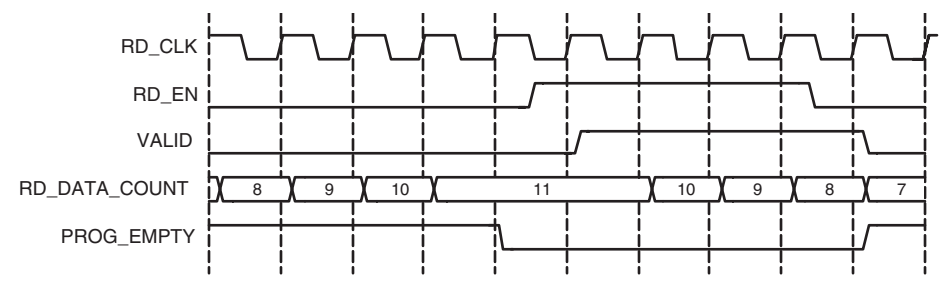

<span id="page-54-0"></span>*Figure 4-15:* **Programmable Empty with Assert and Negate Thresholds: Assert Set to 7 and Negate Set to 10**

#### **Programmable Empty for First-Word Fall-Through**

For FWFT FIFOs, PROG EMPTY is guaranteed to be asserted when the number of words in the FIFO is less than or equal to the programmable empty assert threshold. Under certain conditions, it is possible for PROG\_EMPTY to violate this rule, but only while EMPTY is asserted. PROG\_EMPTY should be assumed to be asserted whenever EMPTY is asserted.

## <span id="page-54-1"></span>Data Counts

DATA\_COUNT tracks the number of words in the FIFO. You can specify the width of the data count bus with a maximum width of log2 (FIFO depth). If the width specified is smaller than the maximum allowable width, the bus is truncated by removing the lower bits. These signals are optional outputs of the FIFO Generator, and are enabled through the CORE Generator GUI. [Table 4-4](#page-55-0) identifies FWFT support for each FIFO implementation.

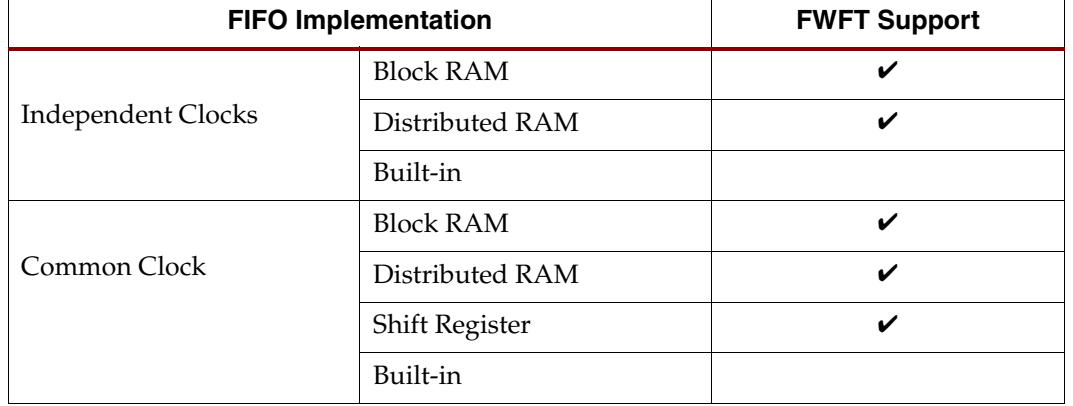

<span id="page-55-0"></span>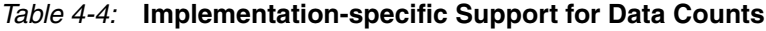

## Read Data Count

Read data count (RD\_DATA\_COUNT) pessimistically reports the number of words available for reading. The count is guaranteed to never over-report the number of words available in the FIFO (although it may temporarily under-report the number of words available) to ensure that the user never underflows the FIFO. The user can specify the width of the read data count bus with a maximum width of log2 (read depth). If the width specified is smaller than the maximum allowable width, the bus is truncated with the lower bits removed.

For example, the user can specify to use two bits out of a maximum allowable three bits (provided a FIFO depth of eight). These two bits indicate the number of words in the FIFO, with a quarter resolution. This provides a status of the contents of the FIFO for the read clock domain.

**Note:** If a read operation occurs on a rising clock edge of RD\_CLK, that read is reflected on the RD\_DATA\_COUNT signal following the next rising clock edge. A write operation on the WR\_CLK clock domain may take a number of clock cycles before being reflected in the RD DATA\_COUNT.

## Write Data Count

Write data count (WR\_DATA\_COUNT) pessimistically reports the number of words written into the FIFO. The count is guaranteed to never under-report the number of words in the FIFO (although it may temporarily over-report the number of words present) to ensure that the user never overflows the FIFO. The user can specify the width of the write data count bus with a maximum width of log2 (write depth). If the width specified is smaller than the maximum allowable width, the bus is truncated with the lower bits removed.

For example, you can only use two bits out of a maximum allowable three bits (provided a FIFO depth of eight). These two bits indicate the number of words in the FIFO, with a quarter resolution. This provides a status of the contents of the FIFO for the write clock domain.

**Note:** If a write operation occurs on a rising clock edge of WR\_CLK, that write will be reflected on the WR\_DATA\_COUNT signal following the next rising clock edge. A read operation, which occurs on the RD CLK clock domain, may take a number of clock cycles before being reflected in the WR\_DATA\_COUNT.

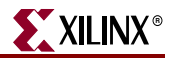

## <span id="page-56-0"></span>First-Word Fall-Through Data Count

By providing the capability to read the next data word before requesting it, FWFT implementations increase the depth of the FIFO. This depth increase causes the FWFT data counts to be estimates of the number of words in the FIFO, not exact representations of the number of words in the FIFO. By selecting "Use extra logic for more accurate Data Counts" on page 4 of the CORE Generator GUI, an extra bit is added to WR\_DATA\_COUNT and RD\_DATA\_COUNT to allow them to accurately express the full depth of the FIFO. When this option is selected, RD\_DATA\_COUNT and WR\_DATA\_COUNT behave as described in the sections above. When this option is not selected, the write and read data counts are only estimates of the contents of the FIFO.

For example, an independent clocks FIFO with a user-selected input and output depth of eight, has an actual depth (as reported on the summary page of the GUI) of seven. If FWFT is selected, the additional register stages increase the FIFO's effective depth to nine. In this case, selecting "use extra logic for more accurate data counts" will increase the data count counter sizes to display the full range of the FIFO (zero to nine words).

*Note:* For FWFT implementations, WR\_DATA\_COUNT is guaranteed to be accurate when words are present in the FIFO, but may be incorrect by 2 at or near empty.

## Example Operation

[Figure 4-16](#page-56-1) shows write and read data counts. When WR EN is asserted and FULL is deasserted, WR\_DATA\_COUNT increments. Similarly, when RD\_EN is asserted and EMPTY is deasserted, RD\_DATA\_COUNT decrements.

**Note:** In the first part of Figure [4-16,](#page-56-1) a successful write operation occurs on the third rising clock edge, and is not reflected on WR\_DATA\_COUNT until the next full clock cycle is complete. Similarly, RD\_DATA\_COUNT transitions one full clock cycle after a successful read operation.

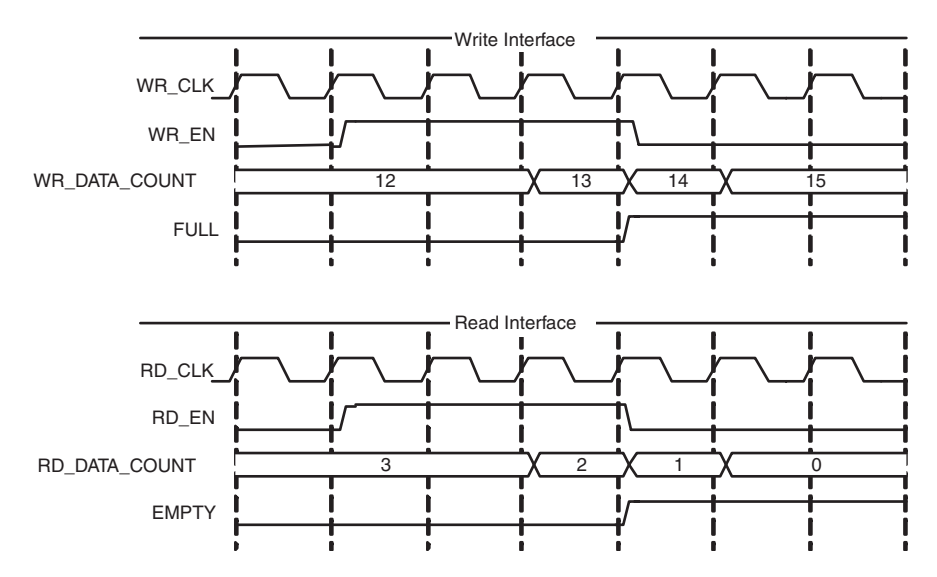

<span id="page-56-1"></span>*Figure 4-16:* **Write and Read Data Counts for FIFO with Independent Clocks**

## Non-symmetric Aspect Ratios

[Table 4-5](#page-57-1) identifies the FWFT support for non-symmetric aspect ratios.

<span id="page-57-1"></span>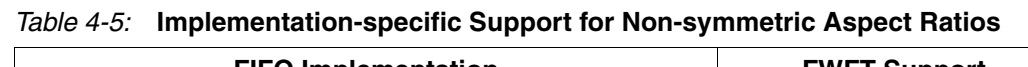

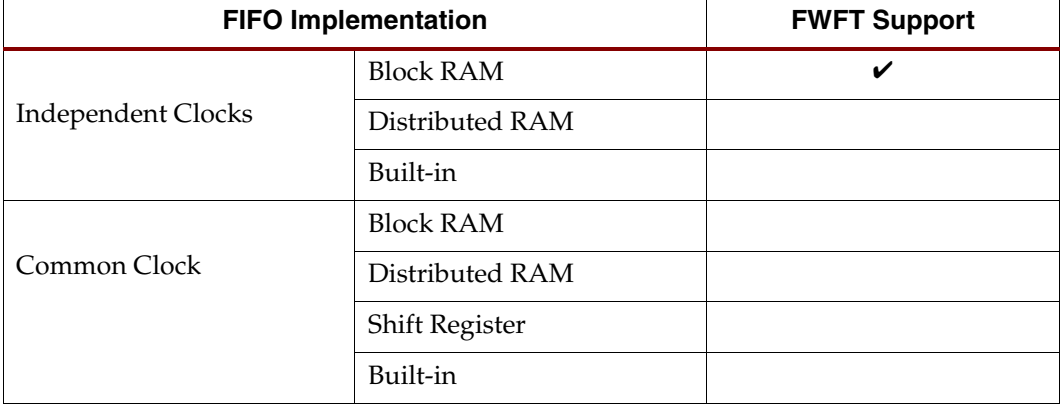

This feature is supported for FIFOs configured with independent clocks implemented with block RAM. Non-symmetric aspect ratios allow the input and output depths of the FIFO to be different. The following write-to-read aspect ratios are supported: 1:8, 1:4, 1:2, 1:1, 2:1, 4:1, 8:1. This feature is enabled by selecting unique write and read widths when customizing the FIFO using the CORE Generator. By default, the write and read widths are set to the same value (providing a 1:1 aspect ratio); but any ratio between 1:8 to 8:1 is supported, and the output depth of the FIFO is automatically calculated from the input depth and the write and read widths.

For non-symmetric aspect ratios, the full and empty flags are active only when one complete word can be written or read. The FIFO does not allow partial words to be accessed. For example, assuming a full FIFO, if the write width is 8 bits and read width is 2 bits, the user would have to complete four valid read operations before full deasserts and a write operation accepted. Write data count shows the number of FIFO words according to the write port ratio, and read data count shows the number of FIFO words according to the read port ratio.

*Note:* For non-symmetric aspect ratios where the write width is smaller than the read width (1:8, 1:4, 1:2), the most significant bits are read first (refer to [Figure 4-17](#page-57-0) and [Figure 4-18\)](#page-58-0).

[Figure 4-17](#page-57-0) is an example of a FIFO with a 1:4 aspect ratio (write width = 2, read width = 8). In this figure, four consecutive write operations are performed before a read operation can be performed. The first write operation is "10", followed by "11", "00", and finally "01." The memory is filling up from the right to the left (LSB to MSB). When a read operation is performed, the received data is "01\_00\_11\_10."

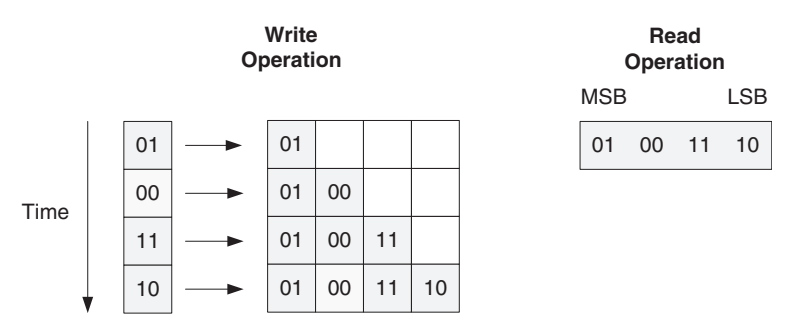

<span id="page-57-0"></span>*Figure 4-17:* **1:4 Aspect Ratio: Data Ordering**

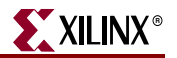

[Figure 4-18](#page-58-0) shows DIN, DOUT and the handshaking signals for a FIFO with a 1:4 aspect ratio. After four words are written into the FIFO, EMPTY is deasserted. Then after a single read operation, EMPTY is asserted again.

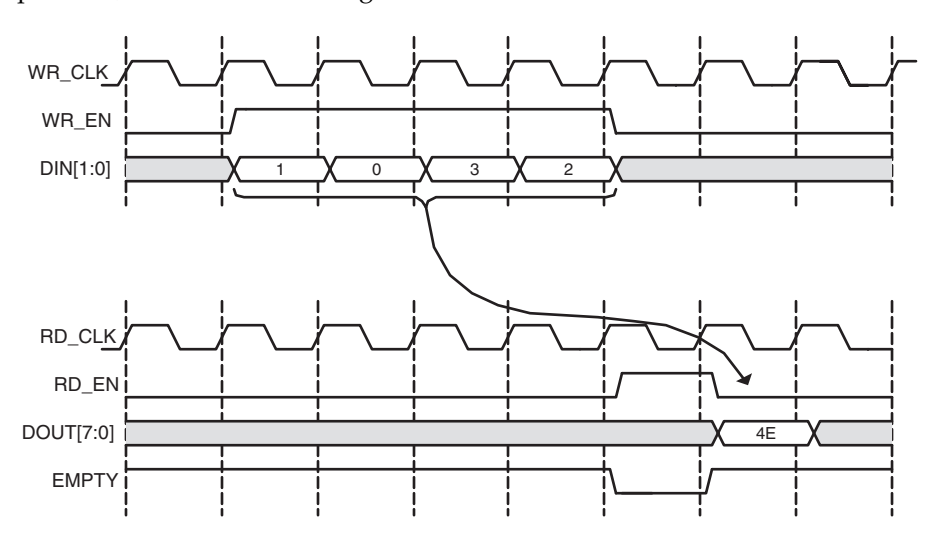

*Figure 4-18:* **1:4 Aspect Ratio: Status Flag Behavior**

<span id="page-58-0"></span>[Figure 4-19](#page-58-1) shows a FIFO with an aspect ratio of 4:1 (write width of 8, read width of 2). In this example, a single write operation is performed, after which four read operations are executed. The write operation is "11\_00\_01\_11." When a read operation is performed, the data is received left to right (MSB to LSB). As shown, the first read results in data of "11", followed by "00", "01", and then "11."

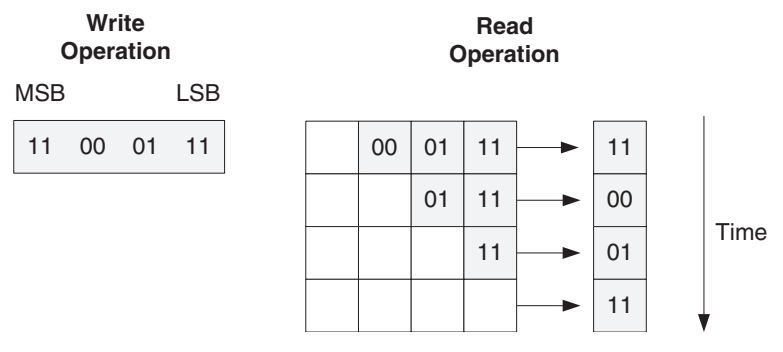

<span id="page-58-1"></span>*Figure 4-19:* **4:1 Aspect Ratio: Data Ordering**

[Figure 4-20](#page-59-1) shows DIN, DOUT, and the handshaking signals for a FIFO with an aspect ratio of 4:1. After a single write, the FIFO deasserts EMPTY. Since no other writes occur, the FIFO reasserts empty after four reads.

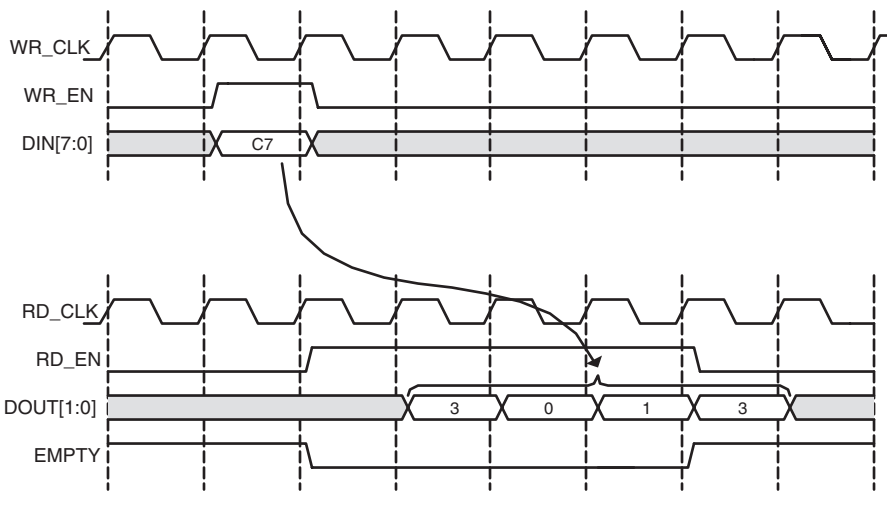

*Figure 4-20:* **4:1 Aspect Ratio: Status Flag Behavior**

## <span id="page-59-0"></span>Built-in Error Correction Checking

<span id="page-59-1"></span>Built-in ECC is supported for FIFOs configured with independent or common clock built-in FIFOs targeting Virtex-5. When ECC is enabled, the built-in FIFO primitive used to create the FIFO is configured in the full ECC mode (both encoder and decoder enabled), providing two additional outputs to the FIFO Generator core: SBITERR and DBITERR. These outputs indicate three possible read results: no error, single error corrected, and double error detected. In the full ECC mode, the read operation does not correct the single error in the memory array, it only presents corrected data on DOUT.

[Figure 4-21](#page-60-0) shows how the SBITERR and DBITERR outputs are generated in the FIFO Generator core. The output signals are created by combining all the SBITERR and DBITERR signals from the FIFO primitives using an OR gate. Because the FIFO primitives may be cascaded in depth, when SBITERR or DBITERR is asserted, the error may have occurred in any of the built-in FIFO macros chained in depth. Hence, these flags are not correlated to the data currently being read from the FIFO Generator core or to a read operation. For this reason, when the DBITERR is flagged, the user should assume that the data in the entire FIFO has been corrupted and the user logic needs to take the appropriate action. As an example, when DBITERR is flagged, an appropriate action for the user logic is to halt all FIFO operation, reset the FIFO, and restart the data transfer.

The SBITERR and DBITERR outputs are not registered and are generated combinatorially. If the configured FIFO uses two independent read and write clocks, the SBITERR and DBITERR outputs may be generated from either the write or read clock domain. The signals generated in the write clock domain are synchronized before being combined with the SBITERR and DBITERR signals generated in the read clock domain.

Note that due to the differing read and write clock frequencies and the OR gate used to combine the signals, the number of read clock cycles that the SBITERR and DBITERR flags assert is not an accurate indicator of the number of errors found in the built-in FIFOs.

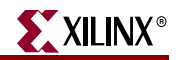

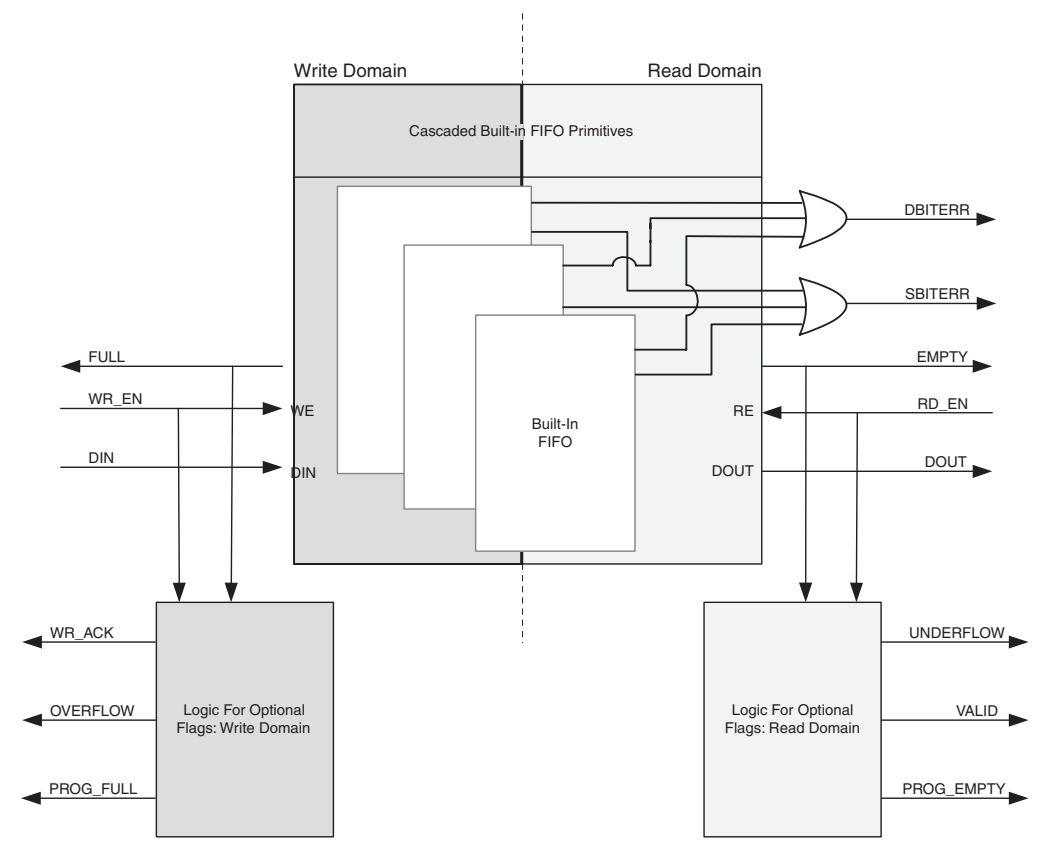

<span id="page-60-0"></span>*Figure 4-21:* **SBITERR and DBITERR Outputs in the FIFO Generator Core**

## <span id="page-60-1"></span>Reset Behavior

The FIFO Generator provides a single reset input that resets all counters, output registers, and memories when asserted. For block RAM or distributed RAM implementations, resetting the FIFO is not required, and the reset pin can be disabled in the FIFO. There are two reset options: asynchronous and synchronous.

## Asynchronous Reset

The asynchronous reset (RST) input asynchronously resets all counters, output registers, and memories when asserted. When reset is implemented, it is synchronized internally to the core with each respective clock domain for setting the internal logic of the FIFO to a known state. This synchronization logic allows for proper timing of the reset logic within the core to avoid glitches and metastable behavior.

Due to the synchronization logic used, there is a latency in the deassertion of the FULL, ALMOST\_FULL, and PROG\_FULL signals. [Figure 4-23](#page-61-0) illustrates the reset behavior for a FIFO with an independent clock, and [Figure 4-23](#page-61-0) illustrates the reset behavior for a FIFO with a common clock.

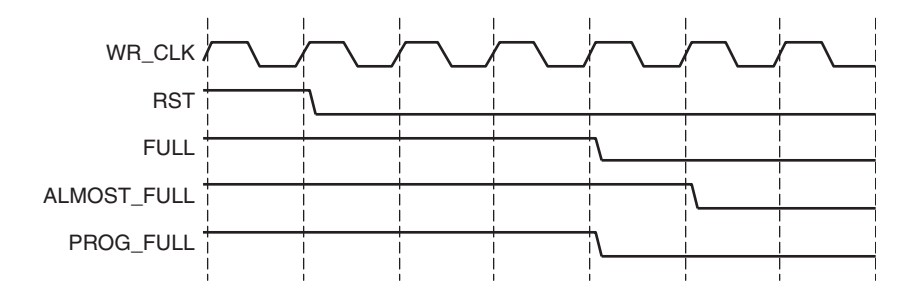

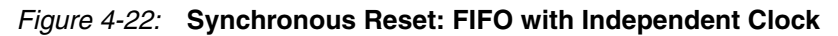

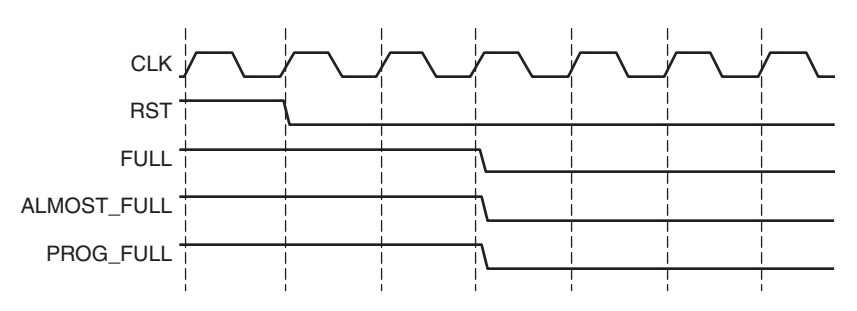

*Figure 4-23:* **Asynchronous Reset: FIFO with Common Clock** 

<span id="page-61-0"></span>[Table 4-6](#page-61-1) defines the values of the output ports during power-up and the reset state. DOUT reset value is supported for all architectures with the exception of Virtex and Spartan-II. If the user does not specify a DOUT reset value, it defaults to 0. The FIFO requires a reset pulse of only 1 clock cycle. FULL and ALMOST\_FULL flags are asserted during reset to ensure that no write operations occur, and handshaking signals are deasserted during reset. Note that the power-up values for asynchronous reset are different than the reset state value.

The FIFO requires a reset pulse of at least three clock cycles in length. Independent clock FIFOs require four cycles post-reset prior to FIFO write availability—this is necessary for proper reset synchronization. Common clock FIFOs, however, require three cycles after reset prior to FIFO write availability. For the built-in FIFO, the RE\_EN and WR\_EN signal is required to be deasserted during reset.

| <b>Signal</b>      | <b>Block Memory</b><br><b>Distributed Memory</b><br>& Shift Register<br><b>Values</b> | <b>Built-in FIFO</b><br><b>Reset Values</b> | Power-up<br><b>Values</b> |
|--------------------|---------------------------------------------------------------------------------------|---------------------------------------------|---------------------------|
| <b>DOUT</b>        | <b>DOUT Reset Value</b><br>or $01$                                                    | Content of<br>memory at<br>location 0       | Same as reset<br>values   |
| <b>FULL</b>        | 1 <sup>2</sup>                                                                        |                                             | U                         |
| <b>ALMOST FULL</b> | 1 <sup>2</sup>                                                                        | N/A                                         | 0                         |

<span id="page-61-1"></span>*Table 4-6:* **FIFO Reset Values**

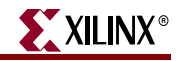

| <b>EMPTY</b>        | 1                           | $\Omega$             | 1                    |  |
|---------------------|-----------------------------|----------------------|----------------------|--|
| <b>ALMOST EMPTY</b> | 1                           | N/A                  | 1                    |  |
| <b>VALID</b>        | 0 (active high) or          | 0 (active high) or   | 0 (active high) or   |  |
|                     | 1 (active low)              | 1 (active low)       | 1 (active low)       |  |
| <b>UNDERFLOW</b>    | $0$ (active high) or        | $0$ (active high) or | 0 (active high) or   |  |
|                     | 1 (active low) <sup>3</sup> | 1 (active low)       | 1 (active low)       |  |
| WR_ACK              | 0 (active high) or          | 0 (active high) or   | 0 (active high) or   |  |
|                     | 1 (active low)              | 1 (active low)       | 1 (active low)       |  |
| <b>OVERFLOW</b>     | 0 (active high) or          | 0 (active high) or   | $0$ (active high) or |  |
|                     | 1 (active low) <sup>4</sup> | 1 (active low)       | 1 (active low)       |  |
| PROG_FULL           | 1 <sup>2</sup>              | 0                    | 0                    |  |
| PROG_EMPTY          | 1                           | 1                    | 1                    |  |
| RD_DATA_COUNT       | 0                           | N/A                  | $\Omega$             |  |
| WR_DATA_COUNT       | O                           | N/A                  | 0                    |  |

*Table 4-6:* **FIFO Reset Values** *(Continued)*

1. The ability to set DOUT to a user-defined value is not available for block RAM implementations in Virtex, Spartan-II and Spartan-IIE. DOUT resets to 0 when this feature is unavailable.

2. When reset is asserted, the FULL flags are asserted to prevent writes to the FIFO during reset.

3. The underflow signal is dependent on RD\_EN. If RD\_EN is asserted and the FIFO is empty, underflow is asserted.

4. The overflow signal is dependent on WR\_EN. If WR\_EN is asserted and the FIFO if full, overflow is asserted.

### Synchronous Reset

The synchronous reset (SRST) input is only available for the Block and Distributed RAM implementation of the common clock FIFO. It synchronously resets all counters, output registers and memories when asserted. Because the reset pin is synchronous to the input clock and there is only one clock domain in the FIFO, no additional synchronization logic is necessary. [Figure 4-24](#page-62-0) illustrates the flags following the release of SRST.

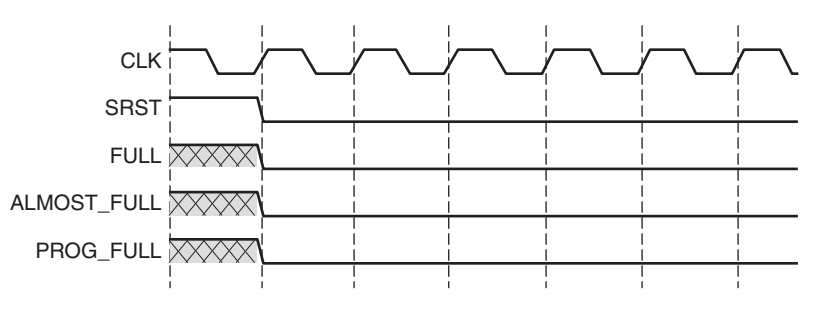

*Figure 4-24:* **Synchronous Reset: FIFO with a Common Clock**

<span id="page-62-0"></span>[Table 4-7](#page-63-0) defines the values of the output ports during power-up and the reset state. DOUT reset value is supported for all architectures with the exception of Virtex and Spartan-II. If the user does not specify a DOUT reset value, it defaults to 0. The FIFO requires a reset pulse of only 1 clock cycle. The FIFOs are available for transaction on the clock cycle after the reset is released. The power-up values for the synchronous reset are the same as the reset state.

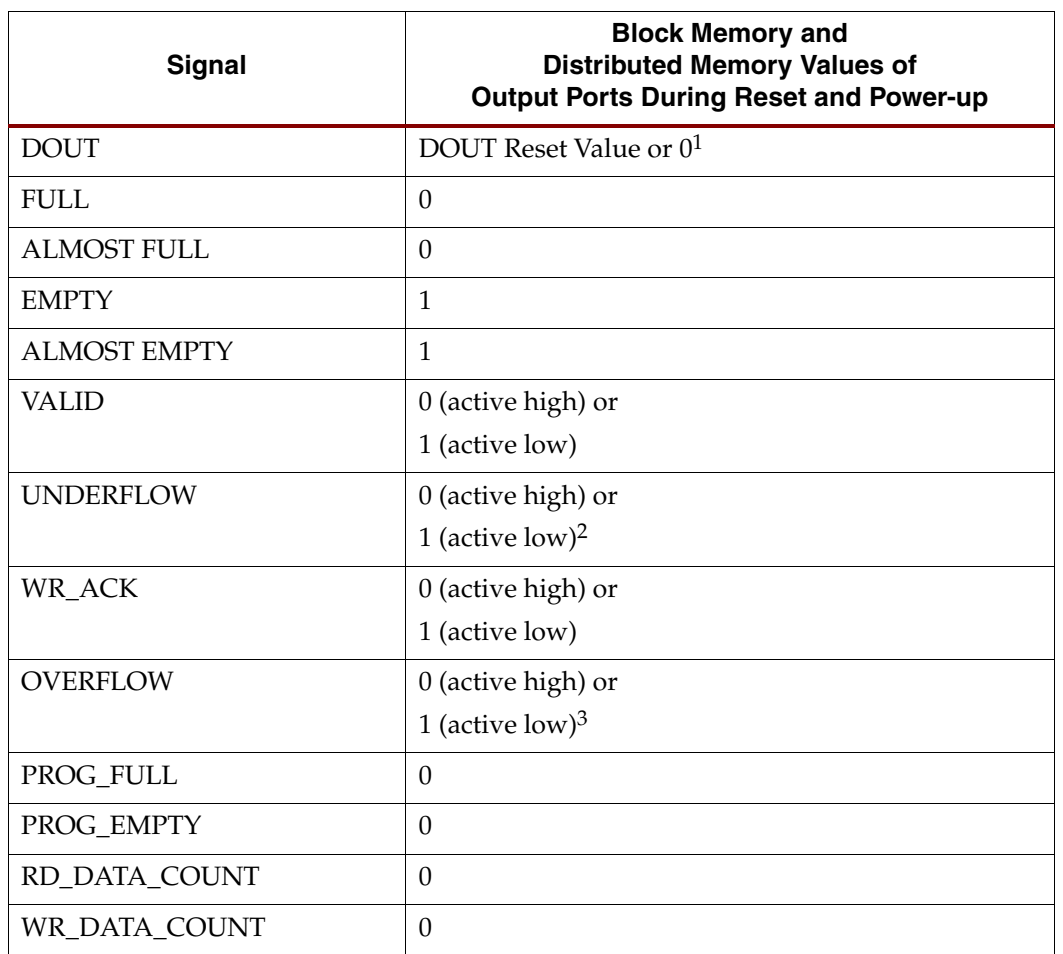

<span id="page-63-0"></span>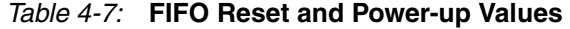

1. The ability to set DOUT to a user-defined value is not available for block RAM implementations in Virtex, Spartan-II, and Spartan-IIE. DOUT resets to 0 when this feature is unavailable.

2. The underflow signal is dependent on RD\_EN. If RD\_EN is asserted and the FIFO is empty, underflow is asserted.

3. The overflow signal is dependent on WR\_EN. If WR\_EN is asserted and the FIFO if full, overflow is asserted.

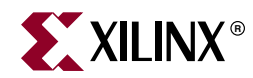

# *Chapter 5*

# *Special Design Considerations*

This chapter provides additional design considerations for using the FIFO Generator core.

## **Resetting the FIFO**

The FIFO Generator must be reset after the FPGA is configured and before operation begins. Two reset pins are available, asynchronous (RST) and synchronous (SRST), and both clear the internal counters and output registers.

- For asynchronous reset, internal to the core, RST is synchronized to the clock domain in which it is used, to ensure that the FIFO initializes to a known state. This synchronization logic allows for proper reset timing of the core logic, avoiding glitches and metastable behavior.
- For synchronous reset, because the reset pin is synchronous to the input clock and there is only one clock domain in the FIFO, no additional synchronization logic is needed.

The generated FIFO core will be initialized after reset to a known state. For details about reset values and behavior, see ["Reset Behavior" in Chapter 4](#page-60-1) of this guide.

## **Continuous Clocks**

The FIFO Generator is designed to work only with free-running write and read clocks. Xilinx does not recommend controlling the core by manipulating RD\_CLK and WR\_CLK. If this functionality is required to gate FIFO operation, we recommend using the write enable (WR\_EN) and read enable (RD\_EN) signals.

## **Pessimistic Full and Empty**

When independent clock domains are selected, the full flag (FULL, ALMOST\_FULL) and empty flag (EMPTY, ALMOST\_EMPTY) are pessimistic flags. FULL and ALMOST\_FULL are synchronous to the write clock (WR\_CLK) domain, while EMPTY and ALMOST\_EMPTY are synchronous to the read clock (RD CLK) domain.

The full flags are considered pessimistic flags because they assume that no read operations have taken place in the read clock domain. ALMOST FULL is guaranteed to be asserted on the rising edge of WR\_CLK when there is only one available location in the FIFO, and FULL is guaranteed to be asserted on the rising edge of WR CLK when the FIFO is full. There may be a number of clock cycles between a read operation and the deassertion of FULL. The precise number of clock cycles for FULL to deassert is not predictable due to the crossing of clock domains and synchronization logic.

The EMPTY flags are considered pessimistic flags because they assume that no write operations have taken place in the write clock domain. ALMOST\_EMPTY is guaranteed to be asserted on the rising edge of RD\_CLK when there is only one more word in the FIFO, and EMPTY is guaranteed to be asserted on the rising edge of RD\_CLK when the FIFO is empty. There may be a number of clock cycles between a write operation and the deassertion of EMPTY. The precise number of clock cycles for EMPTY to deassert is not predictable due to the crossing of clock domains and synchronization logic.

See [Chapter 4, "Designing with the Core,"](#page-38-1) for detailed information about the latency and behavior of the full and empty flags.

# **Programmable Full and Empty**

The programmable full (PROG\_FULL) and programmable empty (PROG\_EMPTY) flags provide the user flexibility in specifying when the programmable flags assert and deassert. These flags can be set either by constant value(s) or by input port(s). These signals differ from the full and empty flags because they assert one (or more) clock cycle *after* the assert threshold has been reached. These signals are deasserted some time after the negate threshold has been passed. In this way, PROG\_EMPTY and PROG\_FULL are also considered pessimistic flags. See ["Programmable Flags" in Chapter 4](#page-50-1) of this guide for more information about the latency and behavior of the programmable flags.

## **Write Data Count and Read Data Count**

When independent clock domains are selected, write data count (WR\_DATA\_COUNT) and read data count (RD\_DATA\_COUNT) signals are provided as an indication of the number of words in the FIFO relative to the write or read clock domains, respectively.

Consider the following when using the WR\_DATA\_COUNT or RD\_DATA\_COUNT ports.

- The WR\_DATA\_COUNT and RD\_DATA\_COUNT outputs are not an instantaneous representation of the number of words in the FIFO, but can instantaneously provide an approximation of the number of words in the FIFO.
- WR\_DATA\_COUNT and RD\_DATA\_COUNT may skip values from clock cycle to clock cycle.
- Using non-symmetric aspect ratios, or running clocks which vary dramatically in frequency, will increase the disparity between the data count outputs and the actual number of words in the FIFO.

*Note:* The WR\_DATA\_COUNT and RD\_DATA\_COUNT outputs will always be correct after some period of time where RD\_EN=0 and WR\_EN=0 (generally, just a few clock cycles after read and write activity stops).

See ["Data Counts" in Chapter 4](#page-54-1) of this guide for details about the latency and behavior of the data count flags.

# **Setup and Hold Time Violations**

When generating a FIFO with independent clock domains, the core internally synchronizes the write and read clock domains. For this reason, setup and hold time violations are expected on certain registers within the core. In simulation, warning messages may be issued indicating these violations. If these warning messages are from the FIFO Generator core, they can be safely ignored. The core is designed to properly handle these conditions, regardless of the phase or frequency relationship between the write and read clocks.

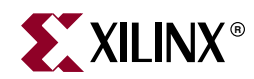

# *Chapter 6*

# *Simulating Your Design*

The FIFO Generator is provided as a Xilinx technology-specific netlist, and as a behavioral or structural simulation model. This chapter provides instructions for simulating the FIFO Generator in your design.

## **Simulation Models**

The FIFO Generator supports two types of simulation models based on the Xilinx CORE Generator system project options. The models are available in both VHDL and Verilog. Both types of models are described in detail in this chapter.

To choose a model, do the following:

- 1. Open the CORE Generator.
- 2. Select Options from the Project drop-down list.
- 3. Click the Generation tab.
- 4. Choose to generate a behavioral model or a structural model.

### **Behavioral Models**

**Important!** The behavioral models provided are designed to reproduce the behavior and functionality of the FIFO Generator, but are not cycle-accurate models (except for the common clock FIFO with block RAM, distributed RAM, or shift registers). If cycle accurate models are required (and common clock FIFO with block RAM, distributed RAM or shift registers is not selected), it is recommended to use the structural model.

The behavioral models are considered to be zero-delay models, as the modeled write-toread latency is nearly zero. The behavioral models are functionally correct, and will represent the behavior of the configured FIFO, although the write-to-read latency and the behavior of the status flags will differ from the actual implementation of the FIFO design.

To generate behavioral models, select Behavioral and VHDL or Verilog in the Xilinx CORE Generator project options. Behavioral models are the default project options.

The following considerations apply to the behavioral models.

- Write operations always occur relative to the write clock (WR CLK) or common clock (CLK) domain, as do the corresponding handshaking signals.
- Read operations always occur relative to the read clock (RD CLK) or common clock (CLK) domain, as do the corresponding handshaking signals.
- The delay through the FIFO (write-to-read latency) will differ between the VHDL model, the Verilog model, and the core.
- The deassertion of the status flags (full, almost full, programmable full, empty, almost

empty, programmable empty) will vary between the VHDL model, the Verilog model, and the core.

**Note:** If independent clocks or common clocks with built-in FIFO is selected, it is strongly recommended to use the structural model, as the behavioral model does not correctly model the behavior of the status flags (full, programmable full, empty and programmable empty).

### **Structural Models**

The structural models are designed to provide a more accurate model of FIFO behavior at the cost of simulation time. These models will provide a closer approximation of cycle accuracy across clock domains for asynchronous FIFOs. No asynchronous FIFO model can be 100% cycle accurate as physical relationships between the clock domains, including temperature, process, and frequency relationships, affect the domain crossing indeterminately.

To generate structural models, select Structural and VHDL or Verilog in the Xilinx CORE Generator project options.

*Note:* Simulation performance may be impacted when simulating the structural models compared to the behavioral models

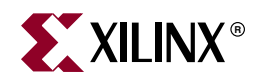

# *Appendix A*

# *Performance Information*

# **Resource Utilization and Performance**

Performance and resource utilization for a FIFO varies depending on the configuration and features selected when customizing the core. The tables below provide example FIFO configurations and the maximum performance and resources required.

[Table A-1](#page-68-0) provides results for a FIFO configured without optional features. The benchmarks were performed using Virtex-II 2v3000, Virtex-4 4vlx15 -11, and Virtex-5 5vlx50-2 target devices.

| <b>FIFO Type</b>                                    | Depth x<br>Width | Family    | Performance<br>(MHz) | <b>Resources</b> |            |                  |                          |                                  |  |
|-----------------------------------------------------|------------------|-----------|----------------------|------------------|------------|------------------|--------------------------|----------------------------------|--|
|                                                     |                  |           |                      | <b>LUTs</b>      | <b>FFs</b> | <b>Block RAM</b> | <b>Shift</b><br>Register | <b>Distributed</b><br><b>RAM</b> |  |
| Synchronous                                         |                  | Virtex-5  | 350 MHz              | 62               | 45         | $\mathbf{1}$     | $\Omega$                 | $\Omega$                         |  |
| <b>FIFO</b>                                         | $512 \times 16$  | Virtex-4  | $200$ MHz            | 64               | 43         | $\mathbf{1}$     | $\Omega$                 | $\Omega$                         |  |
| (Block RAM)                                         |                  | Virtex-II | $175 \mathrm{MHz}$   | 64               | 43         | $\mathbf{1}$     | $\theta$                 | $\Omega$                         |  |
| Synchronous                                         |                  | Virtex-5  | 350 MHz              | 84               | 57         | $\overline{2}$   | $\theta$                 | $\boldsymbol{0}$                 |  |
| <b>FIFO</b>                                         | $4096 \times 16$ | Virtex-4  | $225 \text{ MHz}$    | 80               | 55         | $\overline{4}$   | $\Omega$                 | $\mathbf{0}$                     |  |
| (Block RAM)                                         |                  | Virtex-II | $175 \mathrm{MHz}$   | 80               | 55         | $\overline{4}$   | $\Omega$                 | $\Omega$                         |  |
| Synchronous<br><b>FIFO</b><br>(Distributed<br>RAM)  | 64 x 16          | Virtex-5  | 475 MHz              | 48               | 61         | $\Omega$         | $\Omega$                 | 32                               |  |
|                                                     |                  | Virtex-4  | 250 MHz              | 89               | 47         | $\theta$         | $\overline{0}$           | 128                              |  |
|                                                     |                  | Virtex-II | 225 MHz              | 89               | 47         | $\Omega$         | $\Omega$                 | 128                              |  |
| Synchronous<br><b>FIFO</b><br>(Distributed)<br>RAM) | $512 \times 16$  | Virtex-5  | 375 MHz              | 85               | 80         | $\theta$         | $\theta$                 | 256                              |  |
|                                                     |                  | Virtex-4  | $200$ MHz            | 340              | 59         | $\Omega$         | $\mathbf{0}$             | 1024                             |  |
|                                                     |                  | Virtex-II | $150 \text{ MHz}$    | 340              | 59         | $\Omega$         | $\Omega$                 | 1024                             |  |
| Independent                                         | 512x16           | Virtex-5  | 350 MHz              | 105              | 124        | $\mathbf{1}$     | $\theta$                 | $\mathbf{0}$                     |  |
| Clocks FIFO<br>(Block RAM                           |                  | Virtex-4  | $250$ MHz            | 103              | 105        | $\mathbf{1}$     | $\Omega$                 | $\Omega$                         |  |
|                                                     |                  | Virtex-II | 200 MHz              | 103              | 105        | $\mathbf{1}$     | $\theta$                 | $\theta$                         |  |

<span id="page-68-0"></span>*Table A-1:* **Benchmarks: FIFO Configured without Optional Features**

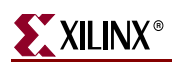

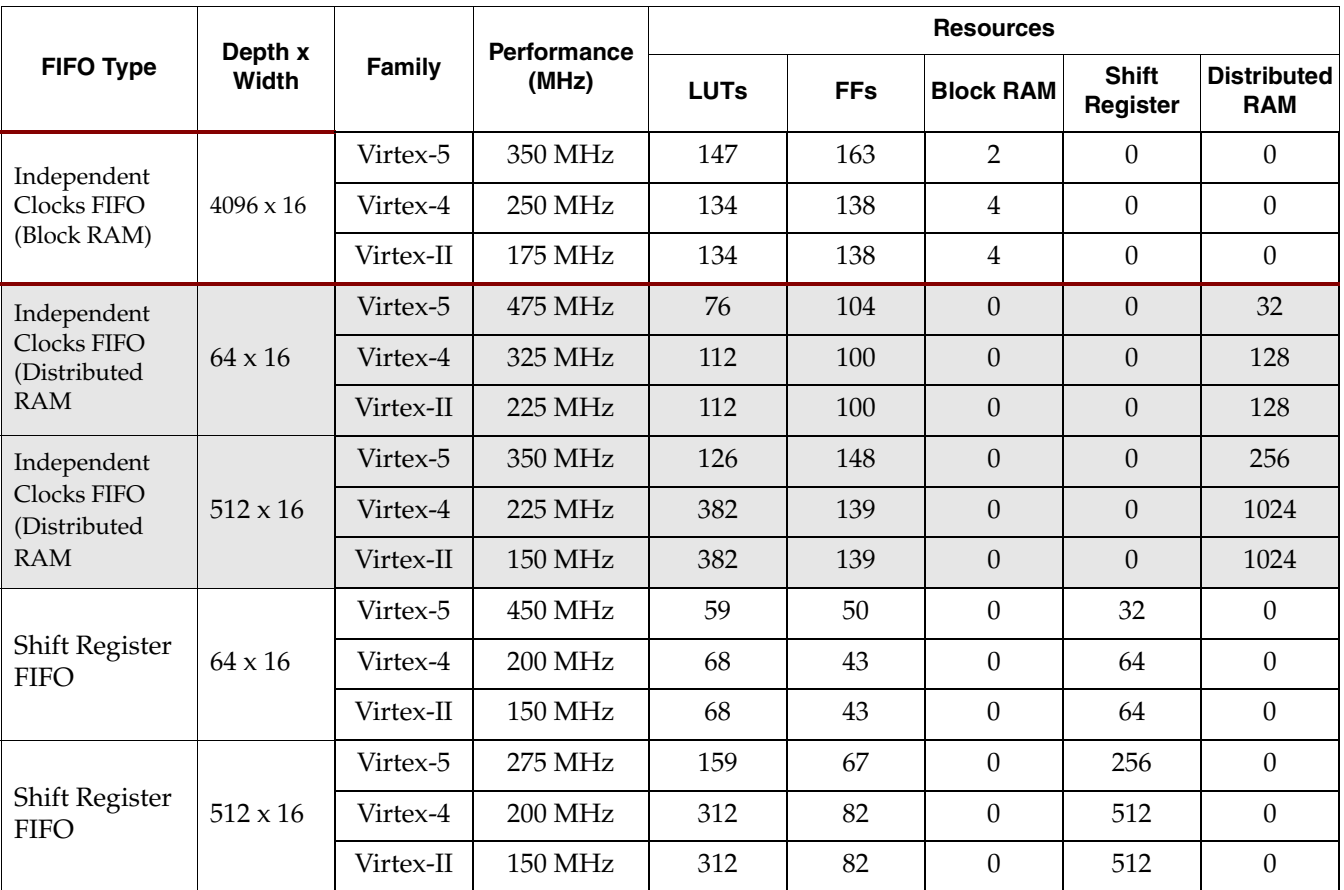

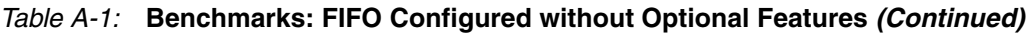

[Table A-2](#page-69-0) provides results for FIFOs configured with multiple programmable thresholds. The benchmarks were performed using Virtex-II 2v3000, Virtex-4 4vlx15 -11, and Virtex-5 5vlx50-2 target devices.

<span id="page-69-0"></span>*Table A-2:* **Benchmarks: FIFO Configured with Multiple Programmable Thresholds**

| <b>FIFO Type</b>                                    | Depth x<br>Width | Family    | <b>Performance</b><br>(MHz) | <b>Resources</b> |            |                  |                          |                                  |  |
|-----------------------------------------------------|------------------|-----------|-----------------------------|------------------|------------|------------------|--------------------------|----------------------------------|--|
|                                                     |                  |           |                             | <b>LUTs</b>      | <b>FFs</b> | <b>Block RAM</b> | <b>Shift</b><br>Register | <b>Distributed</b><br><b>RAM</b> |  |
| Synchronous                                         | $512 \times 16$  | Virtex-5  | 350 MHz                     | 91               | 70         | 1                | $\Omega$                 | $\theta$                         |  |
| <b>FIFO</b>                                         |                  | Virtex-4  | $200$ MHz                   | 109              | 68         | $\mathbf{1}$     | $\Omega$                 | $\theta$                         |  |
| (Block RAM)                                         |                  | Virtex-II | $175 \mathrm{MHz}$          | 109              | 68         | $\mathbf{1}$     | $\Omega$                 | $\theta$                         |  |
| Synchronous<br><b>FIFO</b><br>(Block RAM)           | $4096 \times 16$ | Virtex-5  | 350 MHz                     | 124              | 88         | $\overline{2}$   | $\Omega$                 | $\Omega$                         |  |
|                                                     |                  | Virtex-4  | 225 MHz                     | 135              | 86         | $\overline{4}$   | $\Omega$                 | $\theta$                         |  |
|                                                     |                  | Virtex-II | 175 MHz                     | 135              | 86         | $\overline{4}$   | $\Omega$                 | $\theta$                         |  |
| Synchronous<br><b>FIFO</b><br>(Distributed)<br>RAM) | $64 \times 16$   | Virtex-5  | 475 MHz                     | 75               | 90         | $\theta$         | $\Omega$                 | 32                               |  |
|                                                     |                  | Virtex-4  | $250 \text{ MHz}$           | 112              | 66         | $\Omega$         | $\Omega$                 | 128                              |  |
|                                                     |                  | Virtex-II | 225 MHz                     | 112              | 66         | $\theta$         | $\Omega$                 | 128                              |  |

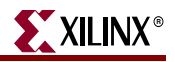

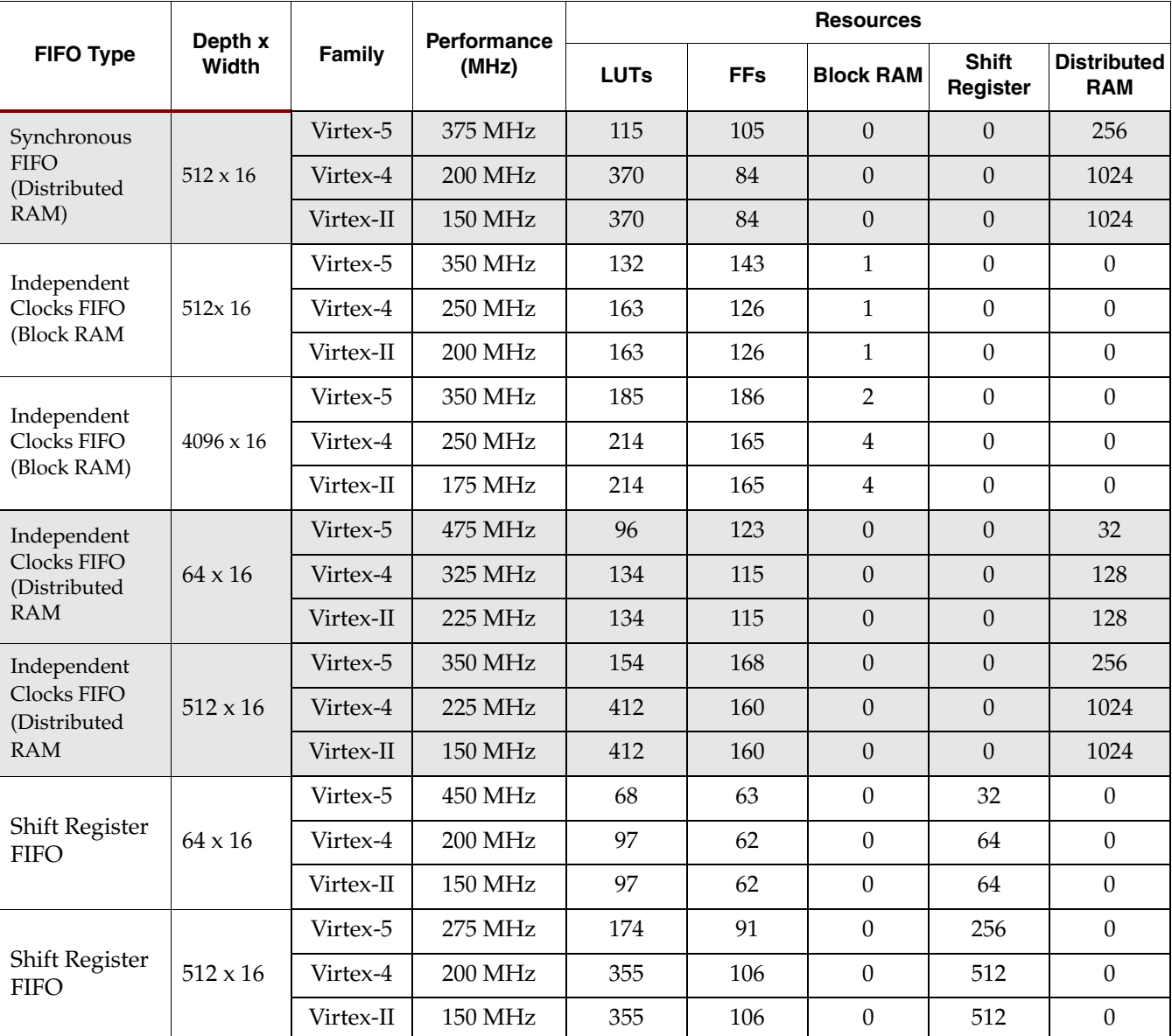

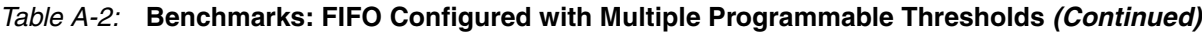

[Table A-3](#page-70-0) provides results for FIFOs configured to use the Virtex-5 built-in FIFO. The benchmarks were performed using a Virtex-5 5vlx50-2 target device.

<span id="page-70-0"></span>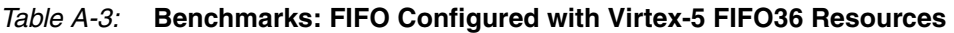

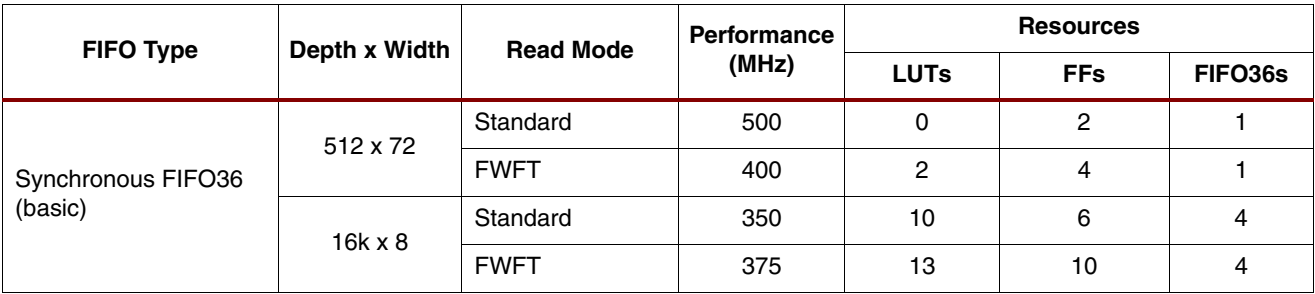

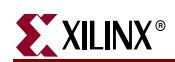

| <b>FIFO Type</b>                                   | Depth x Width  | <b>Read Mode</b> | <b>Performance</b> | <b>Resources</b> |                |                |  |
|----------------------------------------------------|----------------|------------------|--------------------|------------------|----------------|----------------|--|
|                                                    |                |                  | (MHz)              | <b>LUTs</b>      | <b>FFs</b>     | FIFO36s        |  |
|                                                    | 512 x 72       | Standard         | 500                | 2                | 6              | 1              |  |
| Synchronous FIFO36                                 |                | <b>FWFT</b>      | 400                | 4                | 6              | 1              |  |
| (with handshaking)                                 | $16k \times 8$ | Standard         | 350                | 12               | 12             | $\overline{4}$ |  |
|                                                    |                | <b>FWFT</b>      | 375                | 16               | 13             | $\overline{4}$ |  |
| Independent Clocks<br>FIFO36 (basic)               | 512 x 72       | Standard         | 500                | 0                | $\overline{2}$ | 1              |  |
|                                                    |                | <b>FWFT</b>      | 500                | $\mathbf 0$      | $\overline{2}$ | 1              |  |
|                                                    | $16k \times 8$ | Standard         | 375                | 6                | 2              | 4              |  |
|                                                    |                | <b>FWFT</b>      | 375                | 6                | 2              | 4              |  |
|                                                    | 512 x 72       | Standard         | 500                | $\overline{2}$   | 6              | 1              |  |
| Independent Clocks<br>FIFO36<br>(with handshaking) |                | <b>FWFT</b>      | 500                | $\overline{2}$   | $\overline{4}$ | 1              |  |
|                                                    | $16k \times 8$ | Standard         | 350                | 8                | 8              | $\overline{4}$ |  |
|                                                    |                | <b>FWFT</b>      | 350                | 9                | 5              | 4              |  |

*Table A-3:* **Benchmarks: FIFO Configured with Virtex-5 FIFO36 Resources**

[Table A-4](#page-71-0) provides results for FIFOs configured to use the Virtex-4 built-in FIFO with patch. The benchmarks were performed using a Virtex-4 4vlx15 -11 target device

#### <span id="page-71-0"></span>*Table A-4:* **Benchmarks: FIFO Configured with Virtex-4 FIFO16 Patch**

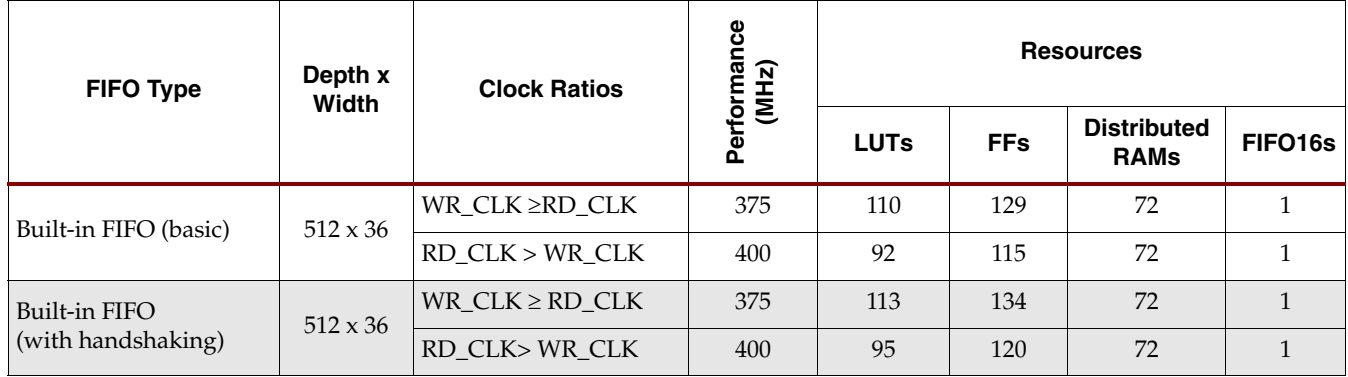
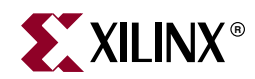

# *Appendix B*

## *Core Parameters*

## **FIFO Parameters**

[Table B-1](#page-72-0) describes the FIFO core parameters, including the XCO file value and the default settings.

### <span id="page-72-0"></span>*Table B-1:* **FIFO Parameter Table**

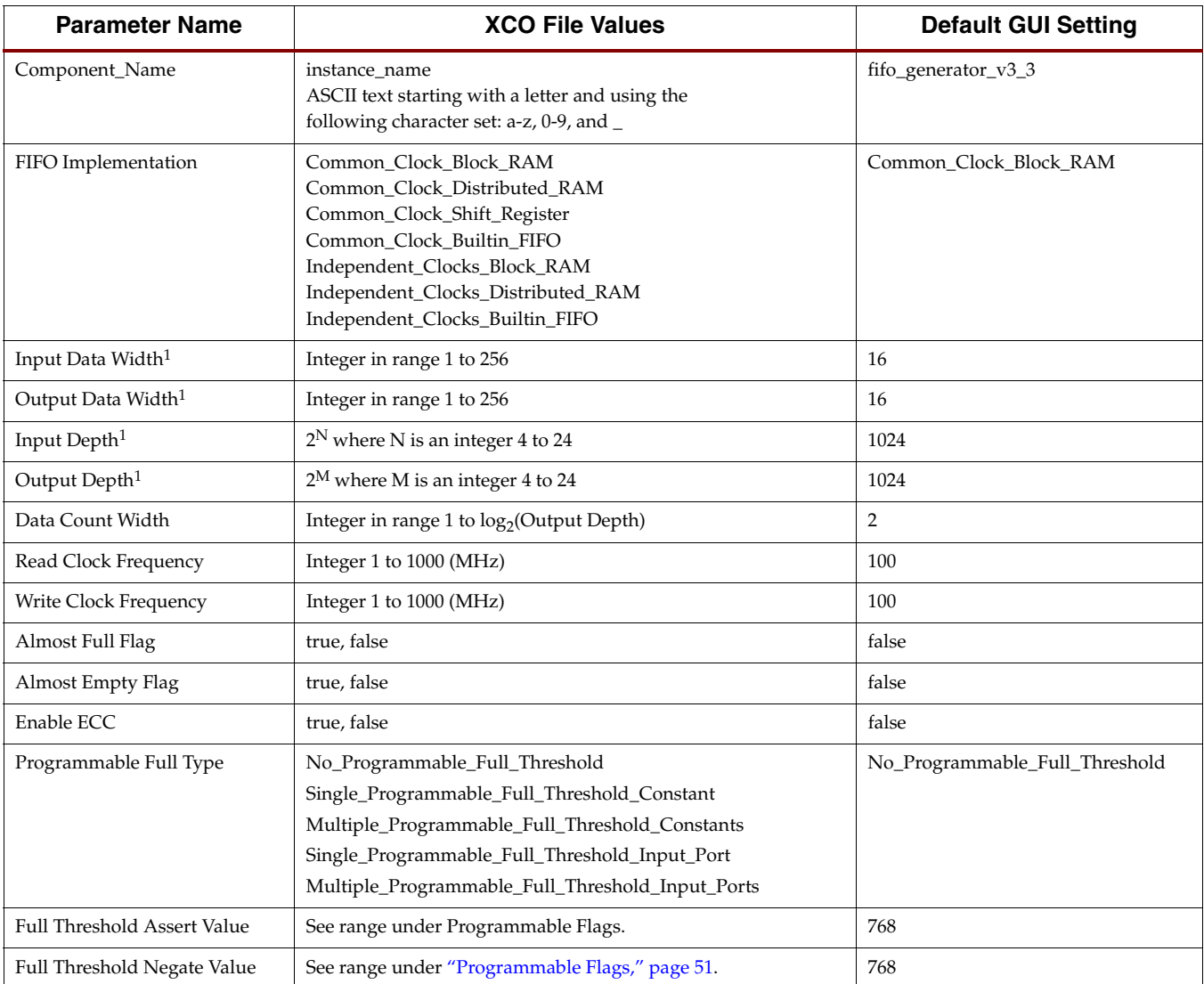

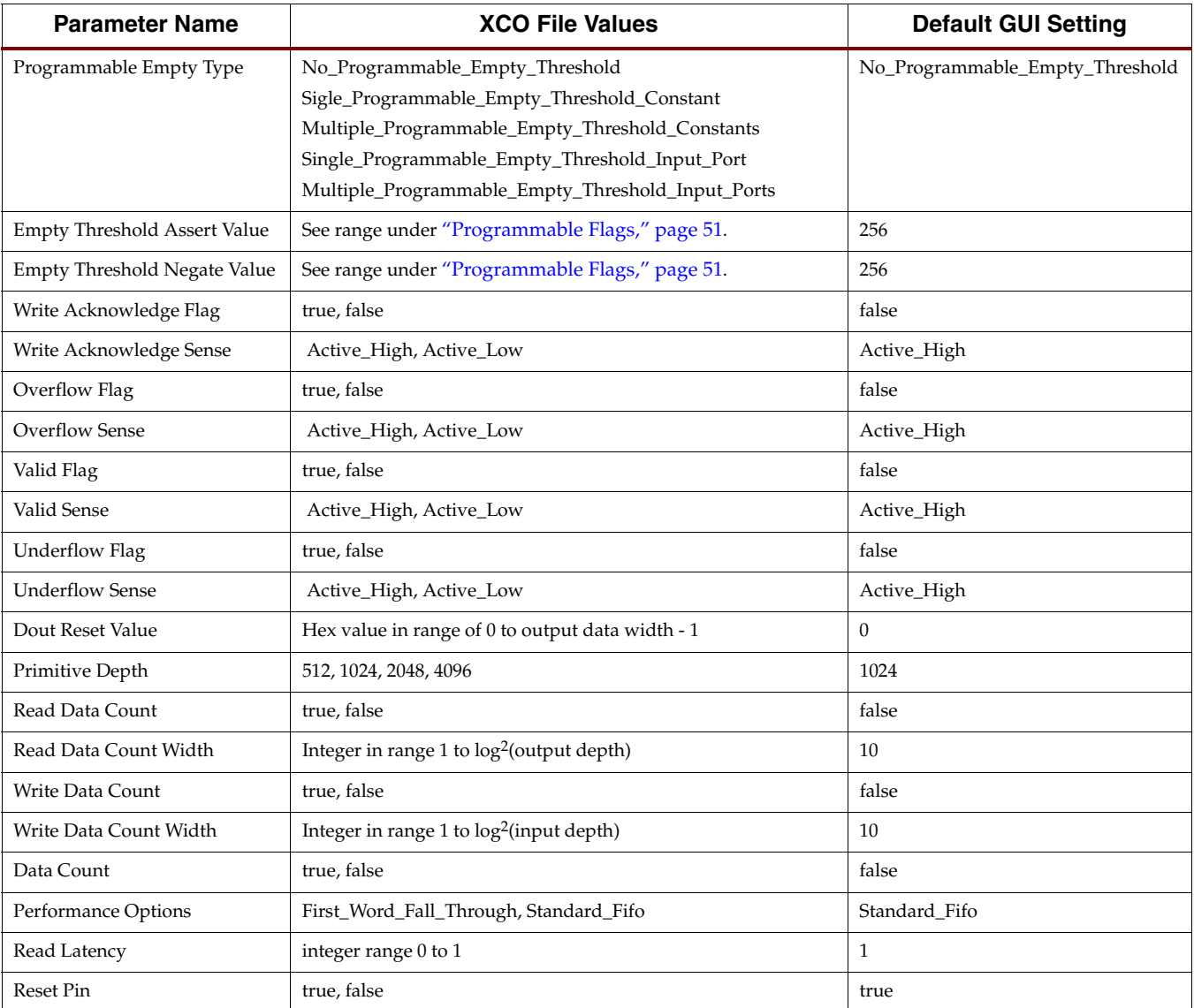

#### *Table B-1:* **FIFO Parameter Table** *(Continued)*

1. User customized core should not exceed the number of shift registers, built-in FIFOs, block RAM, or distributed RAM primitives available in the targeted architecture. It is the user's responsibility to know the resource availability in the targeted device.